mensile per gli utenti dei conquter Sinclair

**Lire 3000** novembre | 985

Onus

# File-update<br>sul microdrive

# **Studio di funzione Funzione VAL per il OL** Rilocatore di programmi

3.5<sup>'</sup> emoria per lo Spectrum **SWSTOMS** 

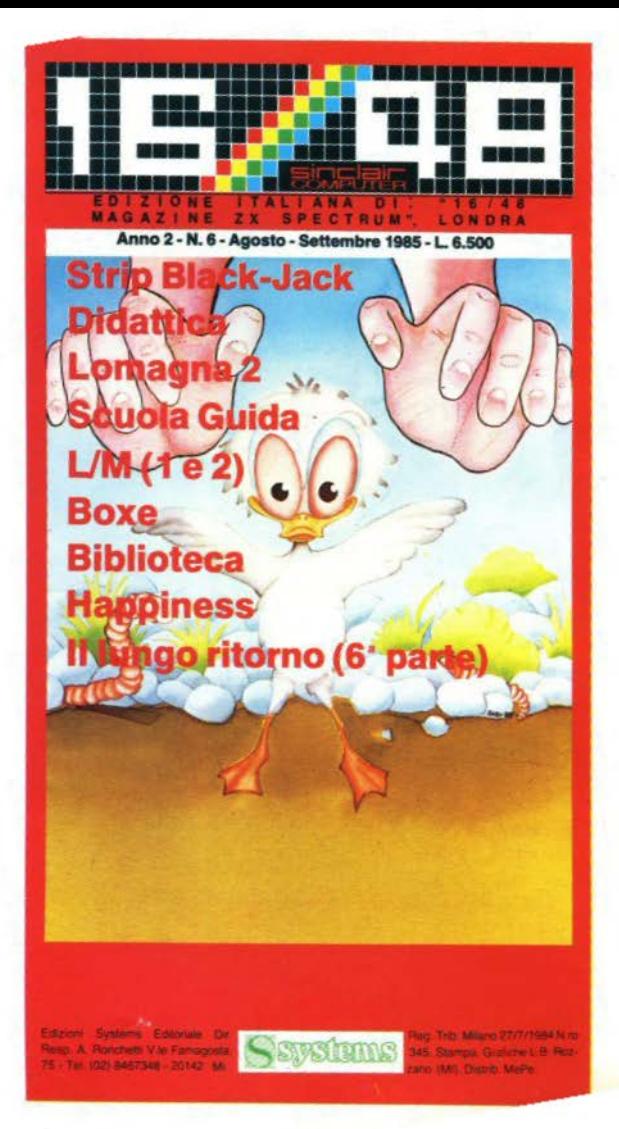

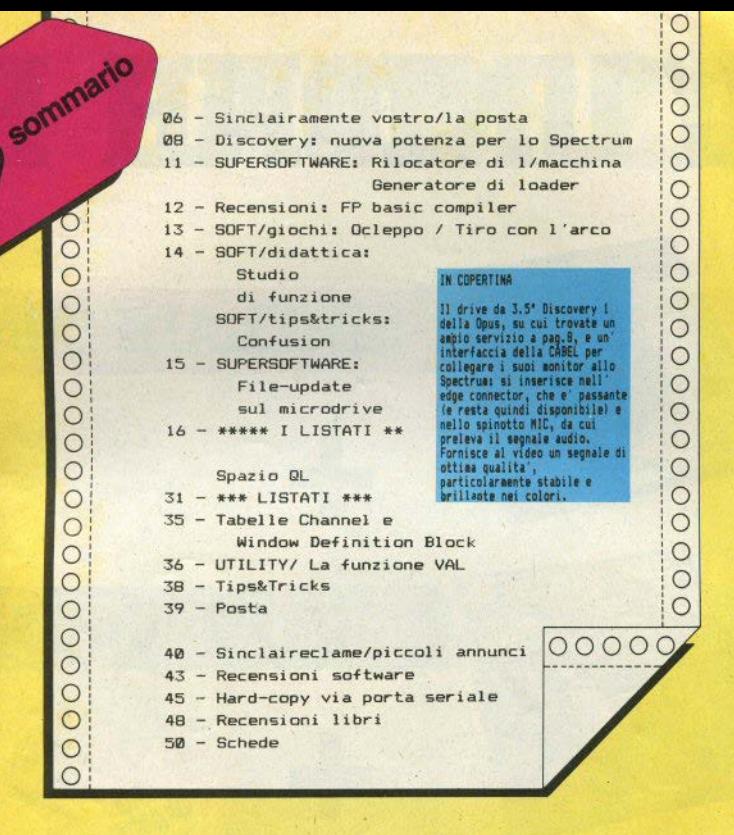

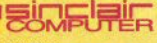

REDAZIONE Mauro Soldavini, Fabio Berno,<br>Marco De Martino

**SEGRETERIA DI REDAZIONE** Maura Ceccaroli, Piera Perin

COLLABORATORI

COLLABORATORI<br>Paolo Beneventi, Marco Bertani, Carlo<br>Bolchini, Daniano Bolla, Giulano Bolchini, Luigi Callegari, Gianiuca Carri, Valerio<br>Popolla, Paolo Dray, Fabrizio Ferrario, Monica Fumagalli, Guido Grassi, Giovan-<br>ni Mellina, Marco Mussini, Roberto Previ tera, Renzo Zonin.

**GRAFICA E IMPAGINAZIONE** Mary Benvenuto, Arturo Claglia, Paolo **Vertuccin** 

DIFFUSIONE E ABBONAMENTI Marina Vantini

DIREZIONE, REDAZIONE<br>Viale Famagosta 75 - 20142 Milano -<br>Tel. (02) 8467348/9/40

**PUBBLICITA** Milano: Mirco Croce (coordinatoral, Mimilano: Mirco Croce (coordinatore), Mi-<br>chela Prandini, Giorgio Ruffoni, Claudio<br>Tidone, Villa Claudio

Segretoria: Lilliana, Degiorgi<br>Vãe Famagosta 75, 20142 Milano - tel. (02)<br>8467348/9/40 Roma: Spazionuovo via P. Foscari 70,<br>00139 Roma tel. (06) 8109679

FOTOCOMPOSIZIONE Fotopomposizione LM (Brescial

**STAMPA** La Litografica S.r.l. (Busto Arsizio)

**DISTRIBUZIONE** Messaggerie Periodici S.p.A.<br>via G. Carcano 32, Milano<br>Spedizione in abb. Post. G.R. (III/70)

SYSTEMS EDITORIALE s.r.l.<br>(Registro Nazionale Stampa<br>n. 01500 vol. 15 fg. 793) Direttore responsabile: Agostina Ronchetti<br>Autoriz, Trib. di MI n. 255/12.11.1983 Una copia L. 3.000 (Arretrati L. 6.000)<br>Abbonamento - annuo (11 - numeri) L.<br>20.000 (estero il doppio), i versamenti e le richieste di arretrati vanno indirizzati al<br>Sinclair Computer, V.le Famagosta 75,<br>20142-Milano, mediante emissione di as-2014: mitano, huessa energi e la disposition de la disposition de la disposition de la disposition de la disposition de la disposition de la disposition de la disposition de la disposition de la disposition de la dispositi

Sinclair ZX81, ZX Spectrum, ZX Microdri ve, QL sono marchi registrati della Sin<br>ciair Research Ltd.

# L'UNIONE F

╋

╋

# **COMMODORE**

**SINCLAIR COM** 

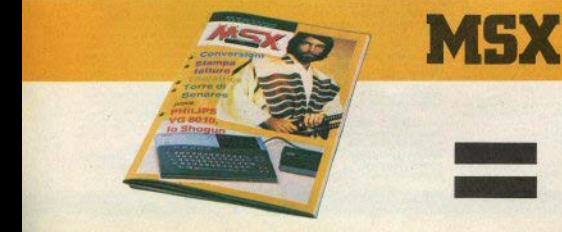

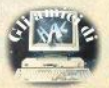

# **Jl LA FORZA.**

o

Tre riviste in una: tutto quello che conoscete già con qualcosa in piu'. Le macchine: nuovi prodotti, accessori, prezzi, confronti. Il software: tanto software, in piu' versioni per piu' computer. Le idee: tanto spazio per le vostre idee (e per le nostre). Da gennaio. In edicola. *Il mercato* **si** *evolve.* 

in edicol

**PUTE!** 

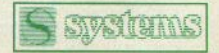

*Anche noi.* 

A POSTA LA POSTA LA POSTA LA

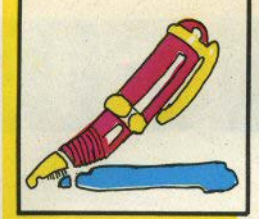

#### STA LA POSTA LA POSTA LA PO

#### **Totocalcio**

Speravamo di non dovercene più occupare, invece... iniziato il campionato. riecco apparire le lettere angosciate di chi non riesce ad aggiornare il programma "Totocalcio", pubblicato ormai un anno e mezzo fa. Non vi daremo le linee di aggiornamento, perchè non abbiamo nessuna voglia digitare tutti gli incontri di mezzo campionato, visto che non giochiamo neppure la schedina.

Ripetiamo soltanto un paio di istruzioni per l'uso:

- I nomi delle squadre devono essere inseriti in ordine alfabetico, senza aggiungeryi spazi bianchi, come abbiamo invece visto in qualche listato pervenu- $In.$ 

. le linee che vi devono risultare oltre alla 25, che contiene semplicemente i nomi delle souadre, sono due linee DA-TA (45 e 46), contenenti complessivamente 15 stringhe di 16 caratteri ciscuna: queste stringhe sono composte tutte da diverse combinazioni della stessa serie di caratteri (cosa facilmente intuibile), e precisamente quelli con codice ASCII da 48 a 63. Ovvero, come potete facilmente verificare:

0123456789::  $\leq$  = >?

I segni "maggiore", "uguale", "minore" sono tre caratteri distinti, e, laddove si trovassero abbinati, non devono assolutamente essere inseriti con i tasti "maggiore o uguale" o "minore o uguale" (Q e R), ma separatamente.

#### **Dieta**

Il programma Controllo Nutritivo. pubblicato sul n. 15, va in errore con il messaggio "Nonsense in basic", linea 152:2.... (Luca Gozzetti - Brescia)

L'errore è stato presumibilmente commesso nell'inserimento delle linee DATA: vi si alternano numeri e stringhe. e un simile messaggio si può avere quando il computer cerca di leggere un numero (come avviene alla linea 152:2) e incontra invece una stringa. Da controllare anche il corretto dimensionamento delle matrici.

#### Turbo

sinclai

Maggiori chiarimenti sull'uso della routine "turbo" del n. 15 (vari lettori)

Nel programma Turbo del n. 15 c'è un errore alla linea 1130 SAVE... (etc): il programma è lungo 47 bytes in più di quanto Indicato (1300), (G.B. Aicardi - Conegliano)

Un errore molto banale, un'approssimazione pensata per eccesso, rivelatasi invece per difetto: forse avrà fatto disperare qualcuno: ci dispiace.

Il lettore (che ringraziamo) ha un pò ecceduto però nella correzione:  $64200 + 1347 = 65547$ , oltre la memoria esistente nello Spectrum! In realtà, la linea corretta è la sequente:

1130 SAVE "fastcode" CODE 64200. 1314

Per chi ha mánifestato altri dubbi. riassumiamo le modalità d'uso:

trascrivete con la massima cura TUTTO il listato, costituito dalla lista di codici esadecimali e da un loader:

- finita la trascrizione, date RUN: il codice macchina viene collocato alla sua giusta destinazione, a partire dall'indirizzo 64200: questo vi fa capire che occorre il 48k; come già scritto, non è rilocabile:

se avete sbagliato a trascrivere. Il loader lo rileva eseguendo i checksum, e vi segnala la riga contenente l'errore; - al termine, parte automaticamente

un salvataggio su nastro (la solita precauzione per non ribattere tutto se qualcosa va storto), con relativi VERIFY, prima del linguaggio macchina e poi del loader in basic: dovrebbe essere evidente che questo salvataggio non è ancora "turbo"

ora avete il turbo-loader pronto sul nastro: per usarlo con un vostro programma "xy", resettate il computer e date:

CLEAR 64199: LOAD "FASTCODE" CODE

quindi caricate normalmente il software da "turbizzare":

LOAD"xy

amente

e salvatelo, preferibilmente su un nastro nuovo, con

PRINT USR 64200: SAVE "xy" (non cambiate la sintassi di questo comando!). Allo stesso modo, verificate:

PRINT USR 64200: VERIFY "xv"

e se l'esito è OK, provate a ricaricare: PRINT USR 64200: LOAD "xy"

Questi comandi (PRINT e il comando) al nastro) devono sempre stare accoppiati (sulla stessa linea), ma isolati da altre istruzioni. Questo è tutto. E vi assicuriamo che se non funziona avete sbagliato a copiare.

#### **Stampante**

Consigli per usare correttamente la GP50S. Se nel programma non è prevista la stampa, come si può ottenerla senza troppe complicazioni? (S. Zardo -Uboldo VAI

Non ci sembra che la GP50, la piccola Seikosha dedicata esclusivamente allo Spectrum, richieda accorgimenti particolari per essere utilizzata: i comandi disponibili sono solo tre, quelli presenti sulla tastiera: LPRINT, LLIST, COPY.

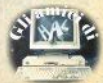

Se in un programma non è prevista la stampa, si può ottenere il passaggio su carta di tutto quello che normalmente annare sul video semplicemente dando il comando OPEN#2, "p" prima del RUN: il canale 2 è quello collegato normalmente alla parte alta dello schermo. in questo modo viene commutato al canale printer: la manovra può però creare qualche inconveniente nella lettura di eventuali messaggi al video. In questo caso, oppure se gli output da stampare sono soltanto una parte, occorre intervenire nel programma, modificando tutte le istruzioni interessate.

#### **Edge connector**

Non riesco a reperibile un connettore per la porta di sistema dello Spectrum, a chi posso rivolgermi. (vari)

Il bus posteriore dello Spectrum richiede un connettore per scheda a inserzione diretta, passo 2.54 (1/10 di pollice), a 28 + 28 contatti; normalmente sono reperibili connettori a 25/31/37 contatti, La ESCO Elettronica, 06050 Izzalini di Todi (PG), che vende per corrispondenza, li ha in listino a prezzi molto contenuti: potete richiedere il catalogo: l'ordine minimo è di 20.000 lire.

#### **Pascal**

Problemi con il Pascal HiSoft (versione 1 4); a) che cifre si devono mettere alla richiesta iniziale di Top of RAM a Table Size? c) come funziona il caricamento da cassetta dei programmi compila-112 (M. Delle Fratte - Roma)

Le richieste riquardano il valore di **BAMTOP di BAMTOP dopo salvataggio** del programma compilato, e la dimensione della tabella delle variabili. Le prime volte che si usa il programma queste richieste possono venire ignorate: assumeranno dei valori default. La modifica a RAMTOP è necessaria quando si vogliano inserire routines in ling. macchina

Sul prossimo numero apparirà un'amnia recensione di questo package.

#### ULA calda

La ULA del mio Spectrum scalda molto, senza però dare inconvenienti. Il chip ULA dello ZX81 è uguale a quello dello Spectrum? (V. Castro - Verbania)

Il "molto" è un parametro soggettivo: se non dà inconvenienti, non è il caso di intervenire con modifiche; una soluzione indolore consiste nell'applicare un piecolo dissinatore di calore direttamente sul dorso dell'intergrato, facendolo aderire con l'apposita pasta al sili- $\sim$ 

La ULA è un chip "customized", cioè prodotto appositamente per quel comnuter: quella dello ZX81 è totalmente diversa da quella dello Spectrum, Anzi. anche sullo Spectrum sono state montate diverse versioni di III A sulle varie Issue prodotte.

### **ULA quasta**

Improvvisamente e il mio Spectrum dà uno schermo di quadratini lampeggianti. È l'integrato ULA? Dove trovo l'assistenza più vicina? (F. Contino - Caltanisettal

Solitamente un quasto con l'effetto descritto è provocato dal danneggiamanto di un chio di RAM o della ULA. La differenza è che nel secondo caso la riparazione costa, purtroppo, un pò cara. Nella tua città esiste un negozio affilato alla catena Bit Shop Primavera, che dovrebbe garantire l'assistenza Sinclair: Eleonori & Amico, cso Umberto I 254, t. 25610

dall'INGHILTERRA i fantastici computer games ELETTRIZZANTI **MASTERTRONIC AVVINCENTI OZIONANTI** 

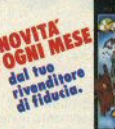

TRON

ASTTTE

**SILLER** 

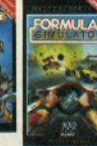

**PECTRUM** 

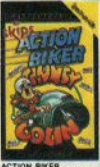

CBM 64 - SPECTRUM<br>ATARL 800/130

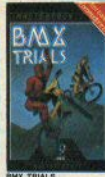

# **TUFFATI NEL FANTASTICO<br>MONDO MASTERTRONIC!**

per vivere nuove emozionanti<br>avventure piene di suspence e<br>frenetiche animazioni.

QUALITA-PREZZO (solo£7.900) è la grande proposta **MASTERTRONIC** per conquistare tanti amici.

Masterhonic s.a.s. - V.ia Aguggian, 62.A - 21100 Varese - 2 0332 238895

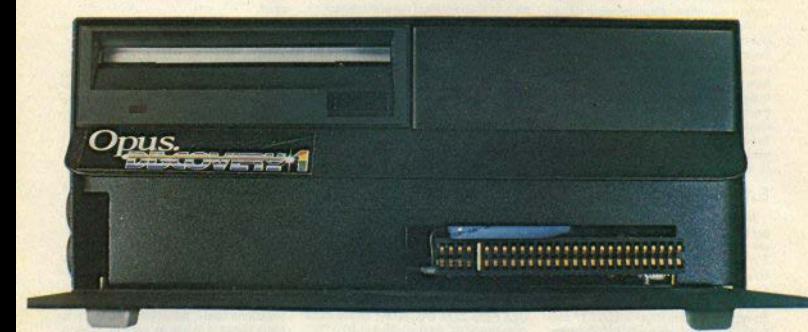

# **Nuova potenza per lo Spectrum**

C'è chi si accontenta del normale<br>registratore: una scelta che può essere dettata da motivi economici o dalla ... tranquillità; e c'è chi deside-<br>ra un sistema di trasferimento dati veloce: I microdrives, per esempio, una trovata della Sinclair che non ha mal soddisfatto completamente gli utenti, come dimostra il discreto

per dischi reperibili sul mercato.<br>**Discovery 1** della Opus è un unità<br>a dischi progettata appositamente per lo Spectrum, ricca di caratteri-<br>stiche interessanti e con alcune<br>prerogative che la qualificano senza dubbio come uno dei migliori ac-<br>cessori attualmente disponibili.<br>Ecco. In sintesi, che cosa offre il

**Discovery 1:**<br>· drive per floppy-disk da 3"1/2<br>· possibilità di Inserimento Imme-<br>diato di un secondo drive<br>· interfaccia joystick

- 
- · Interfaccia stampante parallela
- · uscita monitor

- alimentatore incorporato per<br>tutto il sistema (Spectrum incluso) - by-pass del connettore di siste-

ma dello Spectrum.

Il contenitore, rigorosamente ne· ro, com'è d'obbligo per tutte le periferiche destinate ai Sinclair, è stato disegnato per lo Spectrum standard, con il quale forma un insieme anche esteticamente molto gradevole (un po' meno con lo Spectrum Plus).

La struttura metallica è sufficien-<br>temente solida e il piano superiore,<br>inclinato all'indietro, è adatto a sostenere un piccolo monitor {non metteteci un 26 pollicil).<br>Una volta accoppiati i connettori.

computer e drive formano un tutto unico: sul lato inferiore c'è anche un foro che consente l'ancoraggio stabile dei due elementi, mediante una vite Inclusa nella confezione. La cura posta nella realizzazione si rivela subito con le precise istruzioni per l'assemblaggio e con i piedini<br>in gomma supplementari, destinati a evitare fastidiosi dondolii della tastiera.<br>Il connettore posteriore dello

Spectrum è riportato sul lato destro

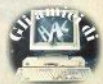

del Discovery 1, per il collegamento di altre periferiche: poichè questa macchina funziona come l'Interfaccia 1, cioè "paginando" una ROM ombra, è evidente che quest'ultima non può essere montata contemporaneamente alla prima. Anche perchè, come vedremo, i dischi prevedono la stessa sintassi dei mocrodrivee

Nel Discovery 1 è installato un alimentatore, che fornisce corrente a tutto il sistema. Spectrum incluso (attraverso il connettore). Sul lato posteriore, un comodo interruttore noiosi  $avita$  $\mathbf{I}$ inserimenti/disinserimenti della snina.

Sempre sul retro c'è un'uscita coassiale per monitor a segnale composito, anch'essa indubbiamente molto pratica.

Qualche dubbio lo suscita la porta parallela per stampante: il connettore non è il classico "amphenol" delle Centronics, ma un pettine di circuito stampato (come quello di sistema dello Spectrum), perciò dovrete procuraryi un apposito cavo, o allestirlo da voi; fortunatamente sul manuale è riportata la piedinatura. Ma perchè non fornire una più versatile porta seriale, come sull'Interfaccia 1? Avrebbe permesso il collegamento anche con modem e con altri computer.

Per utilizzare questa porta parallela occorre aprire il canale "t" con OPEN: se si usa il n. 3, si possono poi utilizzare i comandi LPRINT e LLIST; come si vede, la sintassi è identica a quella dell'Interfaccia 1. e ciò consente il trasferimento immediato dei programmi senza nessuna modifica o con cambiamenti minimi.

Le noche differenze sono evidenziate nell'ottimo manuale, secondo il quale questa porta parallela è utilizzabile anche per operazioni di input/output con un altro Spectrum. usando il comando MOVE; gli identificatori "b" e "t" operano come la<br>porta seriale dell'Interfaccia 1: il secondo eseque l'espansione dei token. Anche qui dovete approntare un cavo adatto.

La porta joystick è perfettamente standard, e non dovrebbe causare problemi ně con i joystick ně con alcun videogame. Per l'uso deve essere attivata con

FORMAT "I": 1

e può essere disinserita, anche da programma, con FORMAT "j"; 0

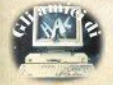

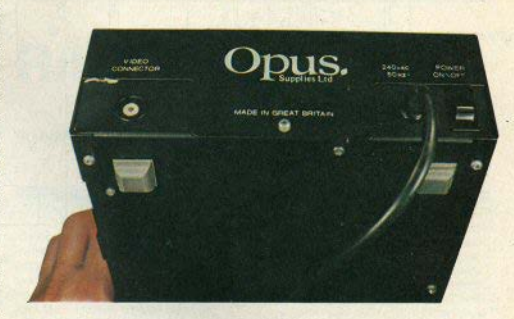

Per la lettura degli input utilizzata la porta logica 31, con i valori 1,2,4,8,16. (l'ultimo è il "fire").

E veniamo finalmente al drive: il Discovery viene consegnato con un drive sul lato sinistro e una mascherina a destra, dove è previsto l'alloggiamento di un secondo drive: uno squardo all'interno rivela che sono già pronte tutte le connessioni.

I floppy-disk da 3"1/2 si sono rapidamente diffusi, grazie alla maggiore praticità nei confronti di quelli da 5"1/4: per ingombro, maneggevolezza, resistenza sono nettamente vincenti; la custodia semirigida li protegge in modo molto efficace.

La macchina della Opus ha una sola testina e formatta il floppy con 40 tracce e 18 settori: quello che in gergo si dice singola faccia / singola densità, e che porta a una capacità del dischetto di circa 180K. Questa scelta ha consentito di contenere il prezzo (meno di 600.000 lire. IVA esclusa), ma bisogna osservare che sono in circolazione drive da 3"1/2 doppia faccia / doppia densità (quindi con capacità quadrupla, 720K formattati) a prezzi di poco suneriorl

Il drive di sinistra è identificato dal n. 1, quello di destra, se lo montate, dal 2; il numero 3 è ancora il drive 1. durante il back-up: la routine è implementata, e viene chiamata dal comando MOVE con l'identificatore "d" (=disk), che serve soltanto in questo caso e per il comando di "compattazione" (MOVE "d"; 1; TO "d"; 1), che si usa con un disco scritto e cancellato molte volte. per raggruppare in settori adiacenti quanto vi è ancora memorizzato, e ottimizzare così l'ingombro.

Tutte le altre operazioni relative al disk, cloè LOAD, SAVE, ERASE, OPEN, etc., usano l'identificatore

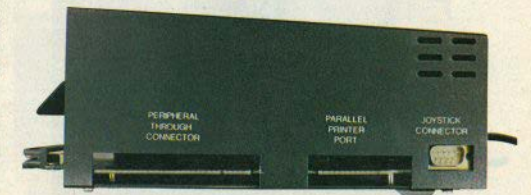

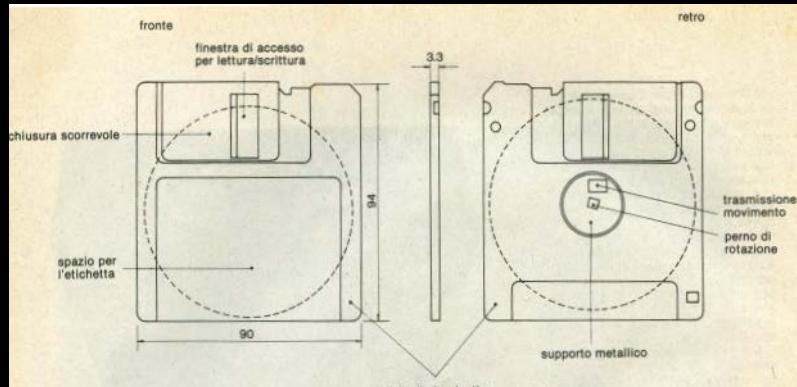

custodia in plastica

"m", mantenendo la stessa sintassi dei microdrives, dei quali mantengono tutte le possibilità. Il manuale mette un accento particolare (a ragione) sulla potenza del comando<br>MOVE, qui migliorato, rispetto al microdrives, grazie al tempi di accesso e trasferimento nettamente Inferiori.

Il Discovery ha anche alcuni comandi in più, rispetto ai microdrives: rimandandovi per tutti i dettagli al manuale, segnaliamo per esempio la diversa gestione del canall: concludendo il comando OPEN parametri con la parola chiave IN (OUT), il canale viene aperto per solo input (output).

Relativamente al solo disk, se a OPEN aggiungete invece la key-<br>word RND, ottenete la creazione di un file random, in cui è cioè possibile l'accesso casuale; due parametri supplementari specificano la lunghezza in bytes di clascun record e il numero di record del file. Il singolo record all'interno di un file random può essere poi puntato da POINT

Con EXP è possibile espandere un file sequenziale, incluso il file catalogo, che peraltro prevede alla formattazione 110 files, per cui è improbabile riempirlo.

Per finire (ma non vi abbiamo raccontato che le cose più importanti), c'è la possibilità di trattare una parte della RAM dello Spectrum come RAM-disk: si dà un CLEAR alla locazione desiderata, poniamo 40000. quindi FORMAT 5: «ramd» (il drive n. 4 non è riconosciuto). A questo punto potete usare la memoria da 40000 in su come se fosse un disk. caricando, salvando, aprendo files, etc. Un disk piccolo, certo (con un banco da 512K sarebbe più divertente), ma velocissimo.

L'Opus Discovery 1 è un prodotto decisamente indovinato, per le prestazioni, la funzionalità, la versatilità, e avrà certamente il successo che merita.

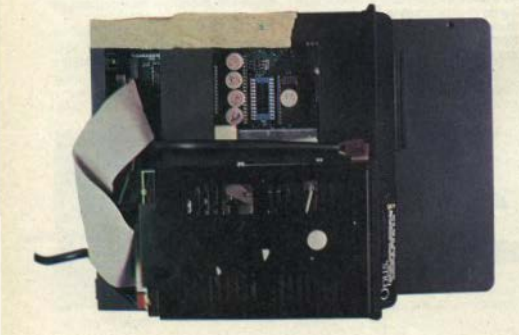

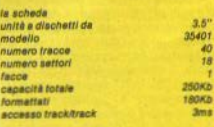

connettore passate per allecciamento periferiche

Interfaccia parallela per stampante

- Interfaccia joystick Kempston compatibile - usalta monitor composito

 $1.590.000 + IVA$ **OSSES** 

Bit Shop Primavera SpA via C. Farini 82, 20159 Milano fel. (02) 5880429/6882171

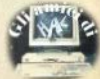

Molte routine in linguaggio macchina dehhono essere caricate in memoria a indirizzi ben determinati e fissi. Ciò accade quando il programmatore usa dei riferimenti e indirizzi assoluti. Se la routine non è di nostra produzione e non disponiamo quindi del testo sorgente originale, il lavoro di ricerca degli inidirizzamenti assoluti, i calcoli esadecimali e le modifiche da farsi risultano veramente pesanti e lunghi. Un esempio di programma con istruzioni per la rilocazione manuale è stato dato su S.C. numero 6, per la routine di ingrandimento caratteri della Psion

Con il programma rilocatore presentato. tutto il lavoro di ricerca dei riferimenti assoluti il calcolo degli spostamenti. l'alterazione e la ricollocazione in memoria venonno svolti in un battibaleno da una routine assembler

Basta digitare il programma basic listato. che genera la routine nel buffer stampante Indi il basic provvede a caricare da nastro la routine da rilocare e ci chiede l'indirizzo di caricamento originale, la sua lunghezza (che deve essere nota almeno approssimativa-

# **Rilocatore di L/M**

di Luigi Callegari

mente o in eccesso) e la nuova posizione in memoria desiderata. Dopo avere svolto il proprio lavoro, il programma ci segnala guante alterazioni sono state necessarie e provvede finalmente a salvare su nastro la routine aggiustata secondo le nostre esigenze.

Si badi bene che questo rilocatore è infalli-

bile solo con i programmi che non usano sofisticati e bizzarri sistemi di indirizzamento, comuni ai videogiochi commerciali e a molti programmi estremamente lunghi e sofisticati. Perciò si faccia sempre attenzione e si verifichi la funzionalità della routine prodotta dal rilonatoro

Uno dei compiti più ingrati del programmatore consiste nel dover digitare centinaia per non dire migliaia di cifre esadecimali scrivendo un programma loader o caricatore di programmi in linguaggio macchina. Spesso infatti è preferibile presentare il programma in tale forma, in modo da permettere a tutti di digitare in breve tempo il programma in memoria. Si tratta di un programma basic contenente un breve ciclo FOR/NEXT e un cumulo di doppietti esadecimali (o peggio di numeri decimali) stipati in linee DATA, che rappresentano appunto il programma in I/m. Dato che il processo di scrittura di un simile programma è meccanizzabile, è vantaggioso lasciare al computer il compito di scrivere un loader. Sarà sufficiente caricare il programma in I/m (codice oggetto fornito dall'assembiatore) in una zona libera di memoria, e lanciare il programma autoloader presentato in queste pagine.

#### **Versione per Spectrum**

Per usare l'autoloader sullo Spectrum, digitate il listato 1 e salvatelo con

SAVE "'M":1:"AUTO"LINE 10.

Quindi date NEW e digitate il listato 2. Date il RUN ed attendete la comparsa del messaqgio OUT OF DATA. Salvate ora il programma  $con$ 

SAVE "'M":1:"LOADER"CODE 64000.650

e date NEW. Se non avete il Microdrive. usate comandi equivalenti per il salvataggio su cassetta.

# **Autoloader per Spectrum e QL**

di Gianluca Carri

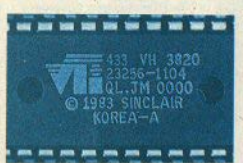

Da questo momento potrete usare LOAD \*"M":1;"AUTO per lanciare il programma. Alle richieste inizio? e lunghezza? rispondete con l'indirizzo d'inizio e con la lunghezza del programma I/m, che dovrete quindi caricare in una zona libera, es. a partire dall'inizio 32768. In un attimo il programma loader sarà in memoria pronto per essere listato o salvato. Il listato 2 è stato prodotto con Autoloader.

Il listing conterrà il programma I/ in forma esadecimale, con un checksum ogni 23 bytes per effettuare il controllo automatico degli errori di battitura. Prima di stampare il programma loader, ricordatevi di cambiare il valore della variabile inizio in linea 20 con il vero indirizzo d'inizio del programma I/m, ed anche il valore del CLEAR in linea 10 (tipicamente inizio - 1).

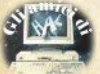

Anzitutto, per fissare le idee, un compilatore di linguaggio è uno strumento (d) solito scritto in linguaggio macchina) che traduce un programma scritto in linquaggio ad alto livello (come il Basic, il Pascal, il Forth) in un programma in linguaggio macchina, equivalente al programma di partenza.

A differenza del normale modo di operare degli home computer come lo Spectrum, con i quali un programma scritto normalmente in basic, all'atto dell'esecuzione, viene interpretato, cioè le istruzioni che compongono lo stesso programma vengono decodificate ogni volta che lo si esegue, con conseguente notevole railentamento di prestazioni, una volta che un programma (chiemato programma sorgente o simbolico, source code) viene compilato, si produce un codice oggetto (object code), in linguaggio macchina, pronto per l'esecuzione diretta da parte del computer, come una qualsiasi routine in I/m; il guadagno in termini di velocità è notevole, e varia a seconda dei compilatori e dei linguaggi da 10 fino a 500 volte la velocità normale di esecuzione di un equivalente programma in basic interpretato.

Se poi si aggiunge il fatto che, data la varietà dei linguaggi di programmazione e dei relativi compilatori disponibili anche per gli home computer (per lo Spectrum esistono compilatori per il basic, il Pascal, il Forth, il C, il Lisp, il Prolog e il Logo), un qualsiasi problema può essere risolto con il linguaggio più adatto a esso, si comprende come l'uso di vari compilatori sia uno strumento potente e utilissimo per ogni programmatore.

Dopo questa introduzione, passiamo a considerare uno del compilatori più potenti in commercio per il basic: l'FP compiler della Softek; il compilatore è chiamato FP perchè, a differenza di una precedente versione che poteva trattare solo numeri interi (la IS), può trattare numeri in virgola mobile (Floating Point, da qui il nome FP) esattamente come il basic interpretato dello Spectrum in modalità normale; inoltre permette di compilare programmi che necessitano di pochissime correzioni (e nella maggioranza dei casi non ne hanno affatto bisogno) rispetto al basic originale dello Spectrum, mentre l'IS, sebbene produca programmi oggetto più veloci, richiede una più attenta revisione del programmi prima di compilarii.

Lo spazio occupato dal compilatore è limitato agli ultimi 6k di RAM, mentre è possibile scegliere a piacere il confine fra la RAM dedicata al normale basic (da compilare) e lo spazio riservato al prodotto dalla compilazione: tale confine è ovviamente rappresentato da RAM-

# **FP basic** compiler

di Fabio Berno

TOP, che in mancanza di specifiche da parte dell'utente è automaticamente posizionata all'indirizzo 40000 (26000 per il 16k), indirizzo che è anche il punto di ingresso per l'esecuzione del programma oggetto in ling. macchina.

La chiamata al compilatore si ha con RAND USR 59300 (26600 per il 16k). Le informazioni visualizzate durante la compilazione riguardano:

- Io START ADDRESS e l'END AD-DRESS del codice generato:

- I'ARRAY END ADDRESS, cloè l'indirizzo della fine della zona riservata agli array:

FIRST o SECOND PASS, perchè la sofisticata compilazione: avviene in due nassate successive sul programma basic originale

ERROR in caso di errore; viene presentata la linea errata con un "?" subito dopo il punto sbagliato;

NO ERRORS se la compilazione ha avuto successo.

Per quanto riguarda le limitazioni di uso del normale basic dello Spectrum nel compilare programmi già pronti, quella più appariscente riguarda gli array, che devono avere una sola dimensione; d'altra parte questo inconveniente è facilmente risolvibile riconducendo un generico array di n dimensioni a una sola mediante il prodotto delle dimensioni originali (per quanto riguarda il DIM), che trasforma un array multidi-

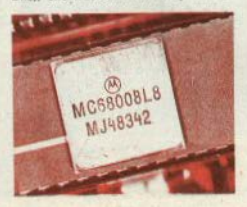

mensionale in un'unica sequenza di dati, e la modifica all'interno del programma di tutti i riferimenti agli indici multipli con opportune operazioni sulle vecchie dimensioni:

- Dimensionamento originale: DIM a\$  $(33.10)$ 

modificato in: DIM a\$ (33°10), cioè DIM a\$ (330)

- riferimento originale a un elemento dell'array:

LET  $f$ = a$(6,9) + a$(7)$ 

- riferimento modificato:

LET  $15 = a5(6.9) + a5(7.10 + 1.70)$  $7*10 + 10$ 

cloè

LET IS = a\$(54) + a\$(71 TO 80).

Una caratteristica molto interessante del compilatore è che attribuisce uno speciale significato ad alcune REM (che, se non servono per gli usi particolari che diremo ora, vanno eliminate per salvare memoria): per esempio, una linea

**REM R** 

produrrà nel programma oggetto un test per il tasto BREAK: ricordiamo che il ling, macchina non si può fermare, quindi un test sul BREAK può essere l'unico modo per interrompere un'esecuzione senza spegnere il computer;

**REM E. n** 

simula un ON ERROR GOTO n: altre istruzioni sono reperibili sul conciso manuale, che serve anche per la versione IS del compilatore.

Il salvataggio dei programmi compilati avviene insieme al compilatore stesso, che contiene delle routine usate dal programma oggetto all'atto dell'esecuzione: la parte di memoria da salvare è quindi quella che va dallo start address. che coincide con RAMTOP e può essere fissato a placere, alla fine della RAM fisica, cioè l'indirizzo 65535.

In conclusione, un ottimo strumento per migliorare quel programmi già pronti che usiamo più spesso, e che sono piuttosto lenti in fase di esecuzione.

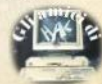

Gioco di strategia su scacchiera da giocare contro lo Spectrum, oppure contrò un altro umano (in questo caso lo Spectrum controlla solamente al correttezza delle mosse e assegna i punti).

Il gioco si svolge in 2 fasi: una come attaccanti e l'altra come difensori (l'ordine viene scelto all'inizio).

Giocando si deve totalizzare il miglior punteggio, alfineando le proprie pedine (orizzontalmente o verticalmente, ma non in diagonale) o tacendo in modo che il difensore allinei le proprie (ha il ruolo di

impedire che l'attaccante allinei le proprie pedine).

Riempita una prima volta la scacchiera 6x6 con le pedine di attaccante e difensore, i giocatori si scambieranno i ruoli. ala fine vincerà Che dei due gioca tori ha totalizzato più punti come

Il gioco prevede 4 livelli di difficoltà (se si gioca contro lo Spectrum) e, essendo scritto interamente in basic, è un po' lento, non superando mai, tuttavia, il ragionevole tempo di risposta di 1-2 minuti.

# **Ocleppo**

di Raimondo Castino

# **Tiro con l'arco**

di Alessandro Basili

Un breve ma divertente giochino creato da un ragazzo di soli 15 anni, in cui bisogna oentrare un **bersaglio con le**  freccia sooocata dal nostro aroo.

Ci sono 9 livelli di difficoltà, riquardanti la maggiore o minore distanza del bersaglio dall'arciere: i comandi sono molto semplici: i tasti cursore 8 e 5 regolano rispettivamente In **più** *o* In meno la ten· sione dell'arco e quindi la forza a esso applicata (attenzione a non superare il valore 104 per non rischiare di rompere l'arco!), mentre i tasti 6 e 7 regolano l'inclinazione dell'arco, rispettivamente in più o in meno (se il valore dell'angolo è minore di 25 si rischia di perdere la freccia).

Una volta impostati i parametri, la freccia viene scoccata con la pressione sul tasto O.

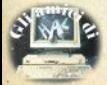

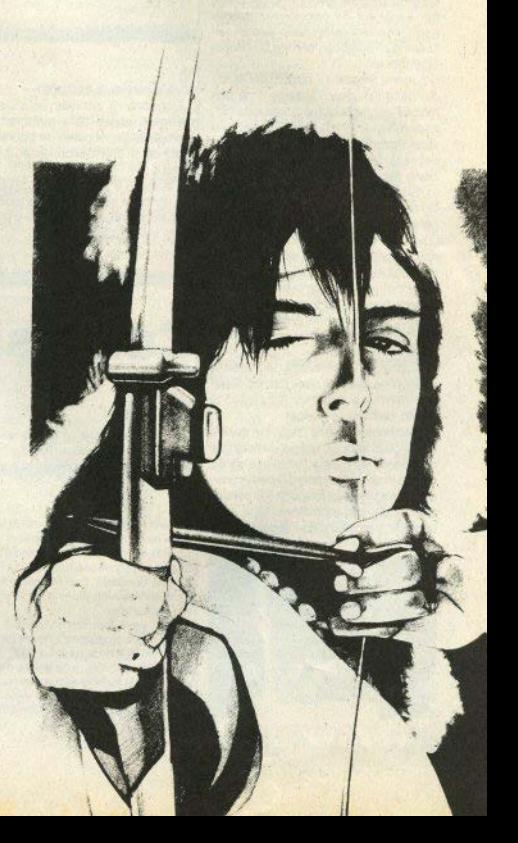

Uno studio di funzione appare su Sinclair Computer in epoca ormai storica (nientemeno che sul n.02); per i nuovi lettori e anche per i più esigenti e perfezionisti, ne pubblichiamo ora un altro che, per le sue caratteristiche, è adatto a uno studio veramente completo di una qualsiasi funzione.

Grazie a una routine in L.M. che implementa il comando del basic standard "ON ERROR GOTO", cioè "in caso di errore del sistema. GOTO <linea>". il programma è in grado di studiare anche le funzioni non definite in alcuni punti. come la funzione 1/X, che non è definita per x = 0, e il cui calcolo manderebbe normalmente il computer in errore (nell'esempio darebbe, per x = 0. l'errore "number too big").

Il menu presenta 7 opzioni per lo studio della funzione: l'opzione 1 ne permette l'inserimento (nella variabile "x") assieme ai limiti inferiore e superiore di studio ed eventualmente, se conosciuti. dei valori minimo e massimo, che la funzione assume nell'intervallo considerato. Se non li conoscete non cambia nulla, salvo che il computer ci metterà un po' più di tempo, perchè se li dovrà calcolare lui: inoltre viene richiesto il livello della definizione grafica desiderata.

L'opzione 2 visualizza il grafico della funzione precedentemente disegnato. memorizzato a partire dalla locazione 59070: il trasferimento dello schermo è effettuato usando l'istruzione assembly LDIR.

L'opzione 3 visualizza una tabella riassuntiva della funzione (campo di studio, minimo e massimo nel campo di studio, definizione grafica).

L'opzione 4 calcola i punti nei quali la funzione si annulla, usando il metodo di bisezione: dividendo l'intervallo considerato in un certo numero di parti, considera il segno della funzione agli estremi di ciascuno dei sottointervallini e, se in qualche sottointervallo i segni sono diversi, lo divide nuovamente, finchè non

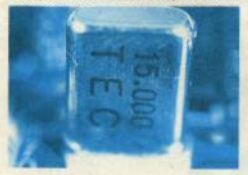

14 - Sinclair Computer

# **Studio di funzione**

trova lo zero della funzione.

L'opzione 5 richiede un'ascissa e stampa il valore della funzione corrispondente a quel punto: se il punto corrisponde a una discontinuità, salta al punto 6

L'opzione 6 permette di calcolare i limiti destro e sinistro della funzione nei punti scelti dall'utente, nonchè per x tendente a più o meno infinito.

Infine, l'opzione 7 permette di visualizzare, senza studiarla, un'altra funzione insieme a quella attualmente studiata (può essere utile come termine di paragone).

Un'avvertenza: la linea 1 è una REM. seguita da almeno quattro caratteri qualsiasi, e non va assolutamente cancellata o eliminata, perché serve alla routine di gestione dell'errore

# **Confusion**

di L. Callegari

valori numerici presenti all'interno di un programma basic, sfruttando la particolare tecnica di codificazione usata dal sistema operativo dello Spectrum. Così facendo si renderà completamente incomprensibile ad altri il nostro programma.

Dopo avere fuso con un MERGE Confusion al nostro programma, che non deve avere numeri di linea superiori a 9000, si deve dare RUN 9000. Ora, tutte le volte che viene incontrato un numero di linea o un parametro numerico è possibile alterarlo: viene modificato solo il valore stampato con LIST, non

Questo programmino permette di falsare i quello realmente visto dal basic. Se non si vuole falsare il valore si batte solo ENTER.

> Se si vuole inserire una nuova cifra bisogna badare a non superare, come numero di caratteri, quello indicato in alto a destra sul video. Il numero realmente visto dal basic è stampato in alto a sinistra. Dopo avere fatto le varie alterazioni, si cancelli Confusion e si salvi come di consueto il nostro programma ora incomprensibile. Si badi comunque a non modificare i numeri di linee che contengono specifiche FOR, NEXT e che siano destinazioni di GOTO, GOSUB

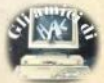

# **File-update** sul microdrive

di Luca Lentati

I possessori di microdrive sicuramente avranno notato guanto è scomodo e noloso dover cancellare, salvare e successivamente verificare un programma. quando lo si sta digitando e non si vogliono correre rischi, o quando lo si sta ancora sviluppando e si vuole avere disponibile sulla cartuccia la versione niù recente: è un super lavoro poco gradevole sia per la tastiera che per la pazienza di chi la sta usando.

Bisogna inoltre ogni volta controllare se per caso non esistano già altri file con lo stesso nome sulla cartuccia: tutto ciò può risultare alla lunga abbastanza stressante

Il programma UPDATE si propone di risparmiaryl queste fatiche: infatti tutto il lavoro di cancellare, salvare e verificare viene fatto direttamente dal nuovo comando

\*UPD d fs

dove d indica il numero del drive. mentre fS è il nome del file da «update» (agglornare).

Anche se è la prima volta che il programma viene salvato, non ci sono problemi: infatti, quando non viene rintracciato alcun file con quel nome. Il programma semplicemente lo crea e lo verifica.

Attenzione a quello che avete già sulla cartuccia: è evidente che, se per caso esiste già un file con il nome da voi assegnato, anche se non c'entra per nulla con quello che state scrivendo, viene inesorabilmente cancellato.

Ecco come utilizzare il programma: digitate tutto attentamente e controllate un paio di volte l'esatta trascrizione dei codici: lanciatelo con RUN o GOTO 10, come preferite: caricherà i codici e salverà su cassetta se stesso e il blocco Bytes generato.

Ora il nuovo comando è abilitato. Può essere scritto indifferentemente in maiuscolo o minuscolo e avere come operandi variabili o numeri e stringhe: può essere usato direttamente, durante l'inserimento di un lungo listato, o all'interno di un programma, per esempio per salvare una versione personalizzata. Le linee essenziali al funzionamento sono la 10 e la 20: attenzione a trascrivere esattamente le POKE, pena il crash del sistema: il nuovo comando viene abilitato con la loro esecuzione.

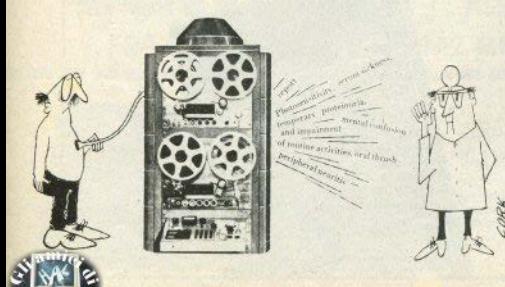

HATHI

**MAILENGING OGETHIAN** 

# **SHADOWFIRE**

"Shadowfire e" un gioco veramente incredibilei"<br>(Video Giochi & Computer nr. 29)

E' il primo gioco d'avventura ESCLUSIVAMENTE<br>GRAFICO che ti colovolgera' in un'esperienzo<br>compietamente muova, da vivere con grande<br>interaità'e vera escritore.

interaitä e was americane.<br>Ti citroweal a navigare gli spazi eterni<br>dell'universo alla cionro dell'inerse astaccatore.<br>Astrale, rapito da forme seconosciote. Al tuo<br>dell'iners, un gruppo di valutimismi erol ti siutera<br>ad a

le soulte da compiere sono tente, difficili e<br>spesso fatali; se per decidere devi solo indicare<br>uno del sintoli che appaiceo sul video: facilistico<br>od ismaliato,

NAMBLE IN TINLING<br>SPECIME 488/FLUE: Lit. 30.000.

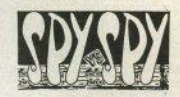

"spy e' un gioco molto diramico che ci ha divertiti..."<br>(AC Microcomputer (MT, 43)

I piu' famosi agenti segreti a funetti degli Stati<br>Uniti sono  $\Gamma$  profile states a fraction of the specific state of the specific state  $\mathcal{P}^{(1)}$  and  $\mathcal{P}^{(2)}$  and  $\mathcal{P}^{(3)}$  and  $\mathcal{P}^{(4)}$  and  $\mathcal{P}^{(5)}$  and  $\mathcal{P}^{(6)}$  and  $\mathcal{P}^{(6)}$  and  $\mathcal{P}^{(7)}$  and  $\mathcal{P}^{(8$ 

.<br>SPOCHAR IN TINLIANO<br>SPOCHAR 400/PLUS: Lit. 20.000+ []

tarra la casella corrispondente el gioco che<br>esideri ordinare, ritaglia o fotocopia l'intero<br>cupon e spediscilo in busta chiusa a:

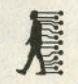

LAGO sno  $\begin{array}{c} \text{LAGO} \text{ and}\\ \text{d}i\text{ Grandointi } \text{Cgo} \text{ for } \text{C}\\ \text{H} \text{ A RDMA} \text{ R3} \text{--} \text{SOPTMA} \text{R3} \\ \text{70. } \text{v} \text{ is Massentio } \text{Mastia}\\ \text{22100 Como-Haly} \end{array}$ 

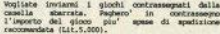

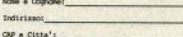

s.h.: I prezzi sono I.V.A. inclusa.<br>Spese di mpedizione gratalte a chi ordina i due<br>qiochi contemporanemente.

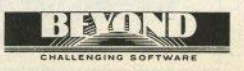

Iseque da pag. 7)

#### Impianto dispettoso

Spesso, accendendo o spegnendo un'apparecchio elettrico, lo Spectrum si blocca. Come evitare l'inconveniente? (A Panicali - Frosinone)

Simili problemi sono caduti da impianti elettrici e/o elettrodomestici di pessima qualità o in cattive condizioni. Fultere di inserire il computer e l'elettrodomestico nella stessa presa di corrente, usando connettori multipli. Se il fenomeno avviene anche accendendo lampadine, è opportuna una verifica all'impianto.

#### Editor su e giù

Una routine che permetta di spostare il cursore in alto e in basso durante la stesura di un programma... (C. Amore -**Rreeniel** 

Quello che il lettore desidera è un fullscreen editor, owero un editor a tutto schermo, come quello del C64. Indubbiamente molto pratico, più del lineeditor dello Spectrum e del QL. Per averlo, occorre riscrivere una buona parte del sistema operativo... non lamentatevi troppo: l'editor stile Sinclair ha un "diaanostico" degli errori che molti ci invidiano

#### **Stampante** sotto accusa

Ho una Selkosha GP500AS: la mia disgrazia sta nel fatto che con l'interfaccia 1 pensavo di avere risolto il problema della RS232, Infatti succedono le sequenti cosacce:

· la stampante funziona solo se ogni volta dò comandi tipo FORMAT"b": 9600: OPEN 5 etc.

- mentre con la GP50 facevo praticamente tutto, con la 500 non faccio nulla (copia schermo, word processor, trattam. file MF), a causa dei comandi dell'interfaccia 11

. I mial archivi sono sul masterfile 09. non modificabile, e lo sono praticamente farmo!

lo Spectrum Writer (o Tasword II) non funziona, a causa dell'interfaccia 1! (A. Schmuckher - Genova)

È proprio sicuro che la colpa sia dell'interfaccia o della stampante, e non di una sua un pò superficiale lettura del manuali di istruzioni?

Per "aprire" la porta seriale occorrono FORMAT: OPEN, d'accordo, ma basta inserirli nei listati una volta e registrare i programmi aggiornati.

Con la GP50 faceva tutto, a 32 colonne: ammetterà che 80 colonne non sono proprio la stessa cosa. Sia le copie schermo che la stampa di testi dal word processor sono effettuabili con la GP500

- per l'hard-copy, è disponibile la routine TASCOPY, della Tasman, in grado di effettuare anche una stampa con gradazioni di grigio per i diversi colori:

- Il Tasword (o Spectrum Writer) è modificabile con poca pazienza: basta accedere al basic (opzione prevista dal menu) e modificare le istruzioni di stampa (o cercare tramite gli annunci chi dispone di una copia già modificata). Altrettanto dicasi per il Masterfile, dove la modifica è però un pò più complessa. perchè utilizza principalmente il COPY, per cui occorre aggiungere la routine. In ogni caso, non si scoraggi: tutti i suoi problemi sono risolvibili, anzi sono già stati affrontati e risolti da altri utenti. quando non dalle stesse software house; basta cercare.

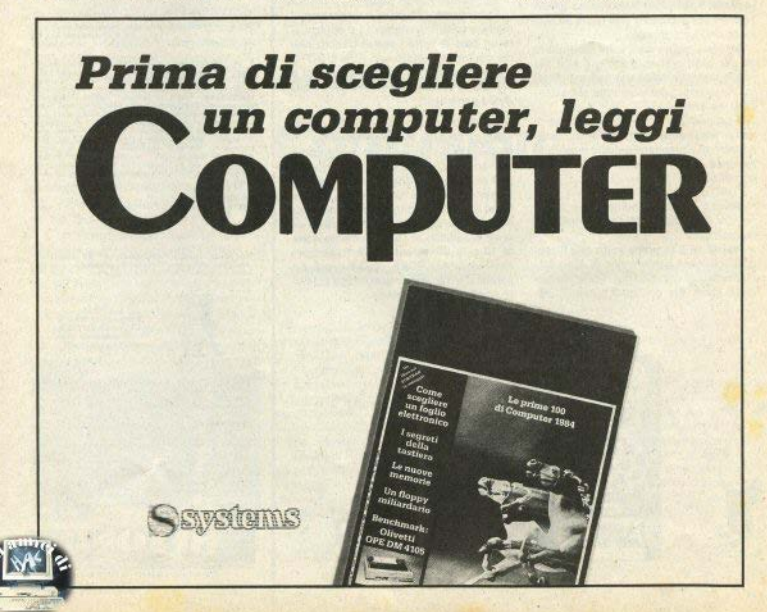

Effettuando qualche POKE all'interno di un videogioco commerciale è possibile ottenere delle facilitazioni di gioco o tante "vite" del profaconista.

Un programma in linguaggio macchina è normalmente precedido da un programma Basic per il suo caricamento (LOAD""CO-DE) e attivazione (con RANDOMIZE USR x) Per caricare il programma senza autostart si nuò usare l'istruzione MERGE"" La linea con il/i POKE suoneriti deve sempre essere prima di quella di attivazione, che è generalmente l'ultima del del programma Basic.

MANIC MINER Con un POKE 35136.0 si ottiene un numero illimitatato di omini. Con POKE 34269 x si ottengono "x" vite (turni di gioco). Pigiando i tasti 6031769 all'inizio compare uno scarpone. Ora è possibile accedere direttamente a degli schermi nigiando delle combinazioni casuali di tasti da 0 a 6 con sempre il tasto "6" presente.

JET SET WILLY, Per ottenere l'immortalità si usa POKE 35899.0. Con POKE 36358.0 Willy fa salti più alti. POKE 59900.255 evita di morire nell'attico, POKE 34795, x fa accedere allo schermo 'x' (tra 0 e 60), POKE 37874.0 fa. raccogliere automaticamente gli oggetti nelle stanza

JET PAC. L'immortalità (vite a piacere) si ottiene con POKE 36966 244

ATIC ATAC, Immortalità con POKE 36519.0

KNIGHT LORE. Esistono più versioni in circolazione per questo gioco. L'immortalità si può ottenere con POKE 24731 209 oprava con le tre sequenti: POKE 24731 209: POKE 24732.238: POKE 24733.63.

UNDERWULDE, Immortalità con POKE 24731.215: POKE 24733.192

SABRE WULF, Per infiniti "sabremen" POKE 43575,255;POKE 45520,255. Con POKE 45599 x si ottengono "x" vite.

DALEY THOMPSON DECATHLON, Ouesto programma contiene parecchi bugs: nel salto in lungo, se si parte correndo sul bordo destro, si saltano 80 metri! Nel salto in alto,

# **Videogames:** tante vite e qualche curiosità

di Luigi Callegari

mettendo la sharra a 2.35 e passandoci sotto ci si qualifica. Una curiosità: tra il pubblico c'è Miner Willy, il carattere protagonista di Jet Set Willy

MUGSY. Un bug: impostando un investimento negativo e perdendo, il denaro ci viene sommato sul noostro conto.

BLUE THUNDER. E' possibile estrarre il orogramma compilatore che ha trasformato il testo Basic nel gioco in linguaggio macchina. Si batta: CLEAR 59999:LOAD""CODE per caricare il compilatore, poi SAVE "COMPI-LER"CODE60000.5368. Il compilatore viene attivato con RAND USR 60000 e memorizza il codice compilato, subito sopra la RAMTOP. Per vedere funzionare il codice compilato, si usi RAND USR (RAMTOP+1). Il compilatore si chiama WYE, ed è in virgola fissa.

I programmatori che realizzano videogiochi per lo Spectrum hanno spesso la divertente abitudine di inserire dei testi ASCII visibili solo a chi sta "indagando" nel programma con un disassemblatore. Per esempio. uno degli autori di Psytron ha nascosto nel lunghissimo codice del programma il testo

ASCII di una lettera d'amore alla fidanzata (Fiona), probabilmente generato con word processor e poi celato nel programma perchè fosse immortalata per sempre, e comunque invisibile ai giocatori ma non agli "hackers"

Un altro programmatore ha inserito una lettera, che inizia con "Dear Hacker", visibile solo a chi sta studiando il codice del programma, nella quale illustra la storia della propria vita e prega di non commercializzare abusivamente copie del suo lavoro. E costui è ancora gentile: altri inseriscono pesanti insulti che appaiono mentre si disassembla e si riferiscono talvolta alla moralità della mamma dello "hacker". Non vi è comunque nulla di male nello studiare come è fatto un programma e si può dire che si imparano molte più cose in questo modo che leggendo qualunque testo specializzato. Basta avere un programma di monitor, buone conoscenze di assembler Z80, tanta pazienza.

I problemi "morali" iniziano eventualmente quando, dopo essere penetrati nel programma. Io si duplica... ma questi sono fatti vnetri

**CENTRO 2 ASSISTENZA HARDWARE** V. FRA CRISTOFORO, 2 - 20142 MILANO - (02) 8434368

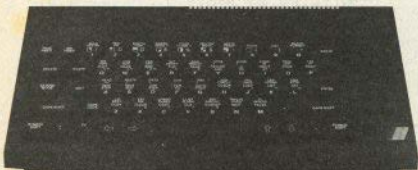

## **CENTRO ASSISTENZA AUTORIZZATO ICE**

**MICROCOMPUTER** 

# **ilistati Rilocatore**

**Ø>REM** ######################## **Ø>REM\*### RILOCATORE L/M ###** 0>REM # By Luigi Callegari # **Ø>REM # x Mariella Cavestri # Ø>REM** ######################## 200 PAPER 7: BRIGHT 0: OVER 0: **INVERSE 0: POKE 23693,56: INK 9** 220 BORDER 2: CLEAR 27999 240 PRINT TAB 11: PAPER 2: "RILD CATORE" 260 PRINT #0:TAB 8: FLASH 1:"PR **EGO ATTENDERE"** 280 GO SUB 1020: BORDER 4 300 REM ##### INPUT DATI ##### 320 PRINT "Nome file: ": 340 INPUT LINE n\$ 360 IF LEN n\$>10 THEN GO TO 34 ø 380 PRINT n# 400 PRINT ""Indirizzo di caric amento: "; 420 INPUT s 440 IF s<28000 OR s>65535 THEN GO TO 400 460 PRINT S 480 LET q=23550: LET w=s: GO SU **B** 940 500 PRINT ' "Lunghezza: ": 520 INPUT 1: PRINT 1 540 LET q=23548: LET w=1: GO SU **B** 940 560 PRINT '"Rilocato a: ": 580 INPUT r: PRINT r 600 LET q=23546: LET w=r: GO SU **B** 940 620 PRINT #0; FLASH 1; "FAI PART IRE IL NASTRO, LOADING.." 640 PAUSE 66: INPUT "" 660 LOAD n\$CODE s 680 REM # POKE VARIABILI L/M # 700 LET w=s: LET q=23550 720 GO SUB 940: LET w=1+1+s 740 LET q=23548: GO SUB 940 760 LET w=r: LET g=23546 780 GO SUB 940 800 PRINT "Numero alterazioni: ": USR 23296 820 REM # SAVE BYTES RILOCATI # 840 INPUT "Nome file da salvare

? "; LINE n\$ 860 IF LEN n\$>10 OR LEN n\$<1 TH EN GO TO BAR BBØ SAVE n\*\*ODE s.l 900 PAUSE 0: RUN 920 REM ##### DOUBLE POKE ##### 940 POKE q,w-256\*INT (w/256) 960 POKE q+1, INT (w/256) 980 BEEP . 05, 1: RETURN 1000 REM ## POKE ROUTINE L/M ## 1020 RESTORE 1160: LET b=0 1040 FOR j=0 TO 138: READ a 1060 LET b=b+a: POKE 23296+j.a 1080 NEXT 1 1100 IF b=19654 THEN RETURN 1120 PRINT FLASH 1: "ERRORE NEI DATA, RICONTROLLARE." 1140 LIST 1160: STOP : STOP 1160 DATA 243, 33, 0, 0, 34, 246, 91, 4 2, 250, 91, 237, 91, 254, 91, 213, 175, 2 37, 82, 48, 5, 17, 255, 255, 25 1180 DATA 35, 34, 248, 91, 209, 26, 19 6, 21, 33, 118, 91, 190, 35, 40, 36, 16, 250, 42, 252, 91, 175, 237, 82 1200 DATA 32, 235, 175, 42, 252, 91, 2 37, 91, 254, 91, 213, 237, 82, 229, 193, 225, 237, 91, 250, 91, 237, 176, 237, 75 1220 DATA 246, 91, 251, 201, 213, 225 ,78,35,70,42,254,91,175,237,66.4 8, 209, 42, 252, 91, 175, 237, 66, 56 1240 DATA 201, 42, 248, 91, 9, 229, 19 3, 213, 225, 113, 35, 112, 19, 42, 246, 9 1, 35, 34, 246, 91, 24, 180, 205, 195 1260 DATA 210, 218, 202, 194, 226, 23 4, 242, 220, 212, 204, 196, 236, 228, 25

## **Ocleppo**

2, 244, 250, 1, 17, 33

0>REM >di Raimondo Castino< 1 REM >un appassionante gioco per lo Spectrum< 10 PAPER 6: BORDER 6: INK 2: C LS : CLS : PLOT 80,80: DRAW OVE R 0:40.40,59^5\*PI/.7: PRINT AT 1 8,11; INVERSE 1; "OCLEPPO": PAUSE  $150$ 20 BORDER 7: PAPER 7: INK 0: B RIGHT 0: FLASH 0: CLS 40 GO SUB 2280: GO SUB 1569 45 PRINT BRIGHT 1; AT 1, 12: "OC LEPPO": GO TO 2530

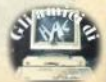

18 - Sinclair Computer

# **ilistati**

50 IF a=35 THEN GO TO 140  $70 \text{ IFT}$  b=1: LET  $i=0$ 80 FOR d=1 TO 6: FOR c=1 TO 3 90 LET e\$=f\$(c,d)+f\$(c+1,d)+f\$  $(c+2,d) + f*(c+3,d)$ : GO SUB 280 100 NEXT c: NEXT d 110 LET  $b=0$ : LET  $i=1$ : FOR  $c=1$  T 0 6: FOR d=1 TO 3 120 LET e\*=f\*(c,d TO d+3): GO S **UB 280** 130 NEXT d: NEXT c: GO TO 170 140 FOR c=1 TO 6: FOR d=1 TO 6: IF  $f f(c,d) =$ " " THEN LET  $q = c$ : L ET h=d: GO TO 1360 150 NEXT d: NEXT c 170 LET b=1: LET i=1 180 FOR d=1 TO 3: FOR c=1 TO 3 190 LET e\$=f\$(c,d)+f\$(c+1,d+1)+ f\$(c+2,d+2)+f\$(c+3,d+3): GO SUB 280 200 NEXT c: NEXT d  $220 \text{ IET } h=11 \text{ IET } i=-1$ 230 FOR d=4 TO 6: FOR c=1 TO 3 240 LET e\*=f\*(c.d)+f\*(c+1.d-1)+ f\$(c+2,d-2)+f\$(c+3,d-3): GO SUB 280 250 NEXT C: NEXT d: IF 1<4 THEN GO TO 680 260 60 TO 570 280 IF  $e^{\frac{1}{2} = u}$ " THEN RETURN 290 IF e\$(1)<>" " AND e\$(2)<>"" AND e\$(3)()" " AND e\$(4)()" " T HEN RETURN 300 LET m=1 310 LET n=1: LET 0=3<br>320 IF e\$(n TO o)=" "+p\$+p\$ OR<br>e\$(n TO o)=p\$+" "+p\$ OR e\$(n TO<br>o)=p\$+p\$+" " THEN GO SUB 401 330 IF n=1 THEN LET n=2: LET o  $=4:60$  TO 320 340 LET p\$=("#" AND p\$=CHR\$ 143 ) + (CHR\$ 143 AND p\$="#"): LET m=m  $-2.5$ : IF  $m=-1.5$  THEN GO TO 310 351 IF s=1 THEN GO TO 431<br>361 IF e\$=p\$+p\$+" "THEN LET  $q(c+3*b, d+3*i) = q(c+3*b, d+3*i) - 30$ 00: - GD TO 410 371 IF  $e^{\frac{1}{2}}$ "+p\$p\$ THEN LET q  $(c, d) = q(c, d) - 3000$ 381 IF 1=1 THEN RETURN 391 GD TO 431 401 FOR  $r = n - 1$  TO  $o - 1$ : IF  $e \text{F}(r+1) = n$ <br>=" " THEN LET  $q(c+r*b, d+r*i) = q$  $=$ " "THEN (c+r\*b,d+r\*i)+s\*10000/m: RETURN 411 NEXT r 431 LET m=1 "+p\$+" " OR e\$=" " 441 IF e\$=" +p\$+" " THEN GD SUB 480 451 LET p\$=("#" AND p\$=CHR\$ 143 )+(CHR\$ 143 AND p\$="#"): LET m=m  $-2.5$ : IF  $m=-1.5$  THEN GO TO 441 461 IF 1=2 THEN RETURN

470 GO TO 510 480 FOR r=1 TO 2: IF e\$(r+1)="" THEN LET  $a(c+r*b, d+r*i) = a(c+r*)$ b.d+r\*i)+s\*1000/m: RETURN 490 NEXT r  $5101FT$  m=1 520 IF  $e^{t} = p^{t}$ " DR  $p\pm m$ " p\$ THEN GO SUB 550 530 LET p\$=("#" AND p\$=CHR\$ 143 ) + (CHR\$ 143 AND p\$="#"): LET m=m -2.5: IF m=-1.5 THEN GO TO 520 **540 RETURN** 550 LET  $q(c+b, d+i) = q(c+b, d+i) + s$ \*100/m: LET  $q(c+2*b, d+2*i) = q(c+2)$ \*b.d+2\*i)+s\*100/m: RETURN 570 LET d =- 1: LET c = 1: LET r = 1: **GO SUB 620** 580 LET d=1: GO SUB 620 590 LET c=6: LET r=-1: GO SUB 6  $201$ 600 LET d =- 1: 60 SUB 620: 60 TO 680 620 LET e $f=f(f(3,c)+f(f(3+d,c+r))+$ f\$(3+2\*d.c+2\*r): FOR t=1 TO 3: I F p\$(t)<>" " THEN NEXT t: RETUR N 630 LET m=1 640 LET u\$=e\$(1 TO t-1)+e\$(t+1 TO 3): IF u\$=p\$+p\$ THEN LET q(3  $+(t-1)*d_c+(t-1)*r!=a(3+(t-1)*d,$ c+(t-1)\*r)+s\*10000/m 650 LET p\$=("#" AND p\$=CHR\$ 143 )+(CHR\$ 143 AND p\$="#"): LET m=m<br>-2.5: IF m=-1.5 THEN GO TO 640 **660 RETURN** 680 RESTORE 710: FOR c=1 TO 6:  $FOR$   $d=1$   $TO$   $6:$   $READ$   $v$ 690 DATA@18, 17, 19, 19, 17, 18 700 DATA 17, 21, 21, 21, 21, 17 710 DATA 19, 21, 23, 23, 21, 19 720 DATA 19, 21, 23, 23, 21, 19 730 DATA 17, 21, 21, 21, 21, 17 740 DATA 18,17,19,19,17,18<br>750 IF f\$(c,d)="" THEN LET q(  $c,d$ )= $q(c,d)$ +s\*v: 60 TO 770 760 LET q(c,d) =- 100000 770 NEXT d: NEXT c 790 DIM z (36): FOR d=1 TO 6: FO  $R$  r=1 TO 6: LET  $z((d-1)*6+r) = a(d)$ .r): NEXT r: NEXT d 800 LET ab=0: FOR c=1 TO 35 810 IF  $z(c+1)$  >z (c-ab) THEN LET z(c-ab) = - 100000: GO TO 830 820 GO TO 850 830 IF ab>0 THEN GO SUB 960 840 NEXT C: GO TO 870 850 IF  $z(c+1)=z(c-ab)$  THEN LET ab=ab+1: NEXT c: GO TO 870 860 LET z(c+1) =- 100000: LET ab= ab+1: NEXT c 870 LET ac=0: FOR c=1 TO 36 880 IF z(c) >-100000 THEN LET a

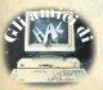

# **ilistati**

 $c = ac + 1$ : IFT  $k = c$ 890 NEXT C: LET ad=0 900 IF ac=1 THEN GO TO 930 910 LET af=1+INT (ac\*RND): FOR  $k=1$  TO 36: IF  $z(k) = -1000000$  THEN NEXT L 920 LET ad=ad+1: IF ad<af THEN NEXT k 930 LET q=1: IF k<7 THEN LET h  $=k$ : 60 TO 1360 940 LET g=g+1: LET k=k-6: IF k< 7 THEN LET h=k: GO TO 1360 950 60 TO 940 960 FOR k=1 TO c: IF z(k)<>-100 000 THEN LET z (k) =- 100000 970 NEXT k: LET ab=0: RETURN 1000 LET ah=0: IF a<4 THEN RETU **RN** 1010 FOR d=1 TO 6: FOR c=3 TO 4 1020 LET e\$=f\$(c,d)+f\$(c+1,d)+f\$  $(c+2,d)$ : GO SUB 1190 1030 NEXT c: NEXT d 1050 FOR c=1 TO 6: FOR d=1 TO 4 1060 LET e\$=f\$(c,d TO d+2): GO S **UB 1190** 1070 NEXT d: NEXT c 1090 FOR d=1 TO 4: FOR c=1 TO 4 1100 LET e\$=f\$(c,d)+f\$(c+1.d+1)+  $f*(c+2, d+2)$ : GO SUB 1190 1110 NEXT C: NEXT d 1130 FOR d=3 TO 6: FOR c=1 TO 4 1140 LET e\$=f\$(c,d)+f\$(c+1,d-1)+ f\$(c+2.d-2): GO SUB 1190 1160 NEXT C: NEXT d 1170 PRINT AT 12,11;ah: RETURN<br>1190 IF e\$=(CHR\$ 143+CHR\$ 143+CH R\$ 143) OR e\$="###" THEN LET ah  $=ah+1$ 1200 RETURN 1240 DATA 1,255,3,255,7,128,15,2 48 1250 DATA 31, 248, 48, 48, 96, 24, 0, 0 1260 LET ap= $(0 \text{ AND }$ ap= $1) + (1 \text{ AND }$  $ap = Q$ 1270 IF a=35 THEN GO TO 140 1280 GO TO 1300 1290 BEEP . 6,34<br>1300 INPUT of: IF LEN of(>2 THEN GO TO 1290 1310 FOR  $c=1$  TO 6: IF  $o*(1) = m*(c)$ ) THEN LET h=c: GO TO 1330 1320 NEXT c: GD TO 1290 1330 FOR  $c=1$  TO 6: IF  $a*(2) = n*(c)$ ) THEN LET g=c: GO TO 1350 1340 NEXT c: 60 TO 1290 1350 IF  $f f(a,h)$  <>" " THEN GO TO 1290 1360 IF ai=1 THEN PRINT AT 20.3  $\frac{1}{2}$  . ";AT  $21, 11; "$ ": LET  $p*=i*$ 1370 IF g\$="" OR a=0 THEN GO TO 1390

4 AND DE=CHR\$ 143):AT 2\*al+3.2\*a  $m+15:q*$ 1390 LET  $f*(q,h)=0$ \$: LET al=0; L  $ET$  am=h:  $LET q$ \$=p\$ 1400 PRINT INK (4 AND DE=CHR\$ 1 43) + (4 AND p\$="#"); AT 2\*al+3.2\*a  $m+15:0*$ 1410 BEEP .34.17: PRINT AT 10.5: ÷ ": GO SUB 1000 1430 LET p\$=(CHR\$ 143 AND p\$="#" ) + ("#" AND p\$=CHR\$ 143): JF an=1 THEN LET  $Ai = (B \text{ AND } ai = 1) + (1 \text{ ON})$  $D \neq i = 0$ 1440 LET a=a+1: IF a=36 THEN 60 TO 2370 1450 IF NOT ai THEN PRINT AT 9,  $7:$  " ":AT 10.6:"  $" : 60$ TO 1260 1460 LET ap=(0 AND ap=1) +(1 AND ap=0): GO TO 1490 1480 LET i\$=CHR\$ 143: GO SUB 250  $\emptyset$ : LET  $A0=1$ 1490 IF an=2 THEN LET s=(1 AND  $s=-1)+(-1$  AND  $s=1$ ) 1500 IF an<>2 THEN BEEP .7.14: GO TO 1530 1510 PRINT AT 9,12:p\$ 1520 LET 1\$=p\$ 1530 IF ao=1 THEN GO SUB 1550: LET g=at: GO SUB 1550: LET h=at: LET ao=0: GO TO 1360 1540 DIM q(6,6): GO TO 50 1550 LET C=INT (RND\*10): LET at=  $(3+INT$  (RND\*2) AND  $c(7)+(2+INT$  (  $RND*4$ )  $AND C>=7$ ): RETURN 1569 CLS : PRINT BRIGHT 1:AT 1. 10: "INDICAZIONI" 1570 PRINT FLASH 1:AT 6.0: "Prem i I per le istruzioni"; AT 9.0; "P remi p per la partita" 1575 IF INKEY\$="i" THEN GO TO 1 940 1580 IF INKEY \*= "p" THEN GO TO 1 582 1581 GO TO 1575 1582 CLS 1583 PRIN\*\*AT-1,12; BRIGHT 1; "PA RTITA": PRINT FLASH 1'"Premi a per giocare in due' 1584 PRINT FLASH 1""Premi b pe r giocare col computer" 1585 IF INKEY\$="a" THEN LET an= 0: LET ai=0: CLS : GO SUB 2530: GO SUB 1880: GO SUB 1730: GO TO 1700 1586 IF INKEY\$="b" THEN LET an= 1: CLS :: GO SUB 2530: GO SUB 18 80: 60 SUB 1730: 60 TO 1750 1590 GO TO 1583 1700 PRINT BRIGHT 1:AT 18.1:"Ti

va bene se indico con "; CHR\$ 14

1380 PRINT INK (4 AND  $p\bar{s} = "#") + ($ 

20 - Sinclair Computer

**STUDIOD** PER NON SMARRIRE MAI IL FILO DEL DISCORSO. **STUDIOD EMITTENTI RADIOTELEVISIVE INDIPENDENTI CHE SI FANNO SENTIRE.** 

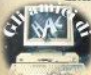

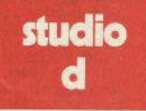

**CONCESSIONARI MEZZI RADIOTELEVISIVI** 

**STUDIO D** Via Rossini 5 - 20122 MILANO<br>Tel. (02) 799.592-782.503

# <u>i liskaki</u>

3:" quello che deve fare i punti nella origa manche 7 (n/s)": PA USE 0: IF INKEY\$<>"s" THEN LET  $D$ \$="#" 1710 GD SUB 1730: GD SUB 2500: G  $0, 1260$ 1730 FOR d=0 TO 31 STEP 4: FOR c =18 TO 21: PAUSE 3: PRINT AT c,d 1750 PRINT AT 19,0; "LIVELLO DI D IFFICOLTA (1a4)": PAUSE Ø 1760 IF CODE INKEY\$<49 OR CODE I NKEY\$>52 THEN GO TO 1750<br>1770 LET 1=VAL INKEY\$ 1780 PRINT AT 20.0: "LA TUA PEDIN A ":CHR\$ 143:" o # (1/2)": PAUSE  $\Omega$ 1790 IF INKEY\$="1" THEN LET  $p$ \$= CHR\$ 143: GO TO 1820 1800 IF INKEY\$="2" THEN LET  $p$ \$= "#": GO TO 1820 1810 GO TO 1790 1820 LET i\$={CHR\$ 143 AND p\$="#" ) + ("#" AND p\$=CHR\$ 143) 1830 PRINT AT 21.0: "INIZI A FARE I PUNTI 2(S/N)": PAUSE Ø 1840 IF INKEY \*= "s" THEN **GO SUB** 1730: LET ai=0: LET ao=0: LET s=  $-1:$  60 SUB 2500: 60 TO 1260 1850 GO SUB 1730: LET ai=1: LET ao=1: GO SUB 2500: LET s=1: LET ap=0: GO TO 1490 1880 FOR d=0 TO 11 STEP 4: FOR c  $=8$  TO 11: PAUSE 3: PRINT AT c.d: ": NEXT c: NEXT d 1890 RETURN 1940 CLS : PRINT AT 1,11; BRIGHT 1: "ISTRUZIONI" 1950 PRINT AT 2.0: LET a\$="Una p artita e' suddivisa in due parti . Nella prima parte di gio co u no dei due partecipanti do vra' cercare di fare piu' punti poss ibili mettendo in riga le sue p<br>edine. Attenzione! L'avversari o non dovra' allineare le sue pe dine, infatti in questo modo req alera' punti all'altro.": GO SUB 1983 1960 PAUSE 150: CLS : PRINT AT 1 , Ø: LET a\$="Nella seconda parte si ricomincia tutto invertendo pero' le parti. Ovviamente chi fa punti in una parte del gioco non li fa nell'altra.": GO SUB 1983 1970 PAUSE 150: CLS : PRINT AT 1 ,0: LET a\$="Le file con cui un giocatore fa i punti possono ave re tutte le direzioni. I relativ

i punteggi sono espressi da gu

esta formula: pedine allineate m

2290 LET m\$="abcdef' 2300 LET n\$="12345678" 2310 LET p\$=CHR\$ 143: LET g\$="" 2320 DIM  $f$ \$(6.6): LET ah=0; LET  $m = 5$ 2330 LET al=0: LET am=0: LET ap=. 2340 LET a=0: LET ar=0 2350 RETURN 2370 LET ar=ar+1: LET a=0 2380 IF ar=1 AND an=1 THEN LET  $s = (-1$  AND  $s = 1) + (1$  AND  $s = -1$ ): LET  $ap=1$ 2390 IF ar=1 THEN LET as=ah: DI M +\$(6,6): BEEP 3,60: CLS : GO S UB 2460: GO SUB 2500: GO SUB 253 0: LET a =- 1: LET ao=(81 AND (s=1 OR an=2)): GO TO 1550 2400 IF as<ah THEN BEEP 1,-10: PRINT AT 20.8: "HA VINTO "; p\$: GO TO 2430 2410 IF as >ah THEN BEEP 1,-10: PRINT AT 20,8; "HA VINTO "; (CHR\$ 143 AND  $n\overline{s} = n\overline{n}$ ") + ("#" AND  $n\overline{s} = CHR\overline{s}$ 143): GO TO 2430 2420 BEEP 1.0: PRINT AT 20.8: "PA RITA'" 2430 PRINT AT 9.0:" ":#1:" Premi un tasto per giocare" 2440 PAUSE 0: CLEAR : GO TO 40 2500 PRINT AT 7,3; ("1 MANCHE" AN  $D$  ar= $Q$ ) + ("2 MANCHE" AND ar=1); AT 12.0: "PUNTEGGIO: ": IF ar=1 THEN PRINT AT 14,0; "PUNTEGGIO"; '"1<br>MANCHE: "; AT 15,7; ah 2510 RETURN 2530 PAPER 6: BORDER 6: INK 1: C<br>LS : PRINT AT 4,16;CHR\$ 139;AT 1 6,16;CHR\$ 142;AT 4,28;CHR\$ 135;A T 16,28; CHR\$ 141 2540 FOR c=17 TO 27: PRINT AT 4, c: CHR\$ 131:AT 16.c: CHR\$ 140: NEX TC 2550 FOR c=5 TO 15: PRINT AT c, 1 6; CHR\$ 138; AT c, 28; CHR\$ 133: NEX TC

eng due, ": 60 SUB 1983

70: GO TO 1930

2180 RETURN

1980 PAUSE 150: CLS : PRINT AT 1 .0: LET a\$="A fine partita si co

nfrontano i punteggi delle due parti di gioco e chi avra' fatt

o piu<sup>1</sup> punti vincera<sup>1</sup>.": GO SUB<br>1983: GO TO 1990

1983 FOR a=1 TO LEN a\$: PRINT a\$  $(a)$ :: IF  $a$ \$< $>$ " THEN PAUSE 3:

BEEP . 001.60: NEXT a: PAUSE 4: N EXT a: PAUSE 20: RETURN

1990 PAUSE 150: GO TO 25<br>2160 PRINT AT ag, 0; 1\$: GO SUB 21

2280 LET c=0: LET d=0: LET r=0

# <u>i liskaki</u>

 $2560$  LET  $d=124$  $2570$  FOR  $r = 0$  TO 64 STEP 16: PLOT 131.d-c: DRAW 97,0: NEXT c: IF d=123 THEN GO TO 2590 2580 LET d=123: GO TO 2570 2590 LET d=147 2600 FOR c=0 TO 64 STEP 16: PLOT d+c.43: DRAW 0.97: NEXT c: IF d  $=148$  THEN GO TO 2620 2610 LET d=148: GO TO 2600 2620 PLOT 132,44: DRAW 95,0: DRA W 0.95: DRAW -95,0: DRAW 0,-95 2630 FOR c=5 TO 15 STEP 2: PRINT AT c.29;c/2-1.5: NEXT c 2640 PRINT AT 17, 17; "A B C D E F

2650 RETURN

## **Tiro con l'arco**

1 BORDER 4: PAPER 5: POKE 236 24.103: CLS

10 60 SUB 7000: GO SUB 9000: 6 0 SUB 8000

105 60 SUB 8200

110 LET po=po+(INKEY\$="8" AND p o<114)-(INKEY\$="5" AND po>0)

120 LET in=in+(INKEY\$="7" AND i n<50)-(INKEY\$="6" AND in>0)<br>130 PRINT #0;AT 0,25;in;AT 0,31

:fr;AT 0,3;pu;AT 0,10;po;" ";AT<br>0,INT (po/15)+14; INK INT (po/15 ); CHR\$ 143;" "

135 IF fr=0 THEN PRINT #0;AT 1 .0: INK 1: PAPER 6:"-\*parti  $-* -$ ": PAUSE 100 ta terminata : PRINT #0; AT 1,0; INK 1; PAPER 6:"-\*- Punti Totalizzati ";pu;A T 1,29; "-\*-": PAUSE 0: CLS : GO SUR BRAN

140 IF po>=105 THEN PRINT #0:A T 1.0: INK 1: PAPER 6:"-\*- Bravo !! Hai rotto l'arco-\*-": BEEP 1 ,-38: PAUSE 0: CLS : GO SUB 8000 150 IF INKEY\$="0" THEN GO SUB

5000 200 GO SUB 100

5000 IF po<25 OR in<25 THEN PLO T 24,9: DRAW 10,0: BEEP 1,,38: P RINT #0;AT 1,0; INK 1; PAPER 6;" -\*- Accidenti freccia persa -\*-": LET fr=fr-1: RETURN

5020 FOR p=0 TO 180 STEP 10 5025 LET po1=po-(45-in): LET x=p

o1+12: LET y=18: LET rd=p\*PI/180 5030 LET qa=-po1\*(COS rd)+x

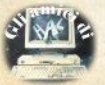

VER a; 10, 0: IF POINT (ga.gb)=1 T LET a=1: GO TO 5040 **HEN** 5050 NEXT D 5090 LET ge=(po1\*2)+20: LET al=(  $10+(d i * 2)$ ) \*8 5100 IF ge<al THEN PRINT #0; AT 1.0: INK 1: PAPER 6:"-\*- e' un po' corto riprova -\*-": BEEP .02 .30: LET fr=fr-1: LET pu=pu+50+d i\*10: RETURN 5110 IF ge>al THEN PRINT #0:AT 1.0: INK 1: PAPER 6:"-\*- . Tropp o lungo riprova  $-*-"$ : BEEP .02 20: LET fr=fr-1: LET pu=pu+10+d i\*10: RETURN 5120 IF ge=al THEN PRINT #0; AT 1,0; INK 1; PAPER 6;"- Complime<br>nti sei eccezionale -": BEEP .02 .50: LET fr=fr-1: LET pu=pu+100+  $di*100$ 5130 DRAW -10.0: PAUSE 100: GO T  $0,100$ 7005 PRINT AT 1, 9; "- ISTRUZIONI -""" Si tratta del classico tir con l'arco. Lo scopo del g  $\alpha$ e' quindi cercare di colpi ioco re il bersaglio, posto ad un' certa distanza decisa da v oi, basandovi sull'inclinazion  $\overline{a}$ dell'arco e la potenza del vostro \*iro." 7010 PRINT '" Fate pero' attenzi one che gli indicatori della p e dell'inclinazion otenza piu' di 25 altrime e indichino nti la freccia piombera' in terra. E prestate altrett anta attenzione a non sforza re l'arco oltre i 104 poiche potreste romperlo. Tasti cu  $rsori \in  $\emptyset$$ per lanciare." 7015 PRINT #1:AT 1.0:" -PrEmI uN tAsTo PeR cOnTiNuArE-": PAUSE 0 : CLS : RETURN 8000 PRINT AT 1.2: PAPER 6: INK 1:"(c)1985 By Basili Alessandro ": PLOT 100, 10: DRAW -50, 125, PI/ 2: PLOT 100, 10: DRAW -50, 125: PL OT -75,74: DRAW 50,36 8005 PRINT #0; AT 1,0; "-\*-Che dif ficolta'vuoi? (0/9)-\*-" 8010 LET di=CODE INKEY\$-48 8020 IF di >=0 AND di <= 9 THEN GO TO 8040 8030 GO TO 8005 8040 LET di=(di+(2-INT (RND\*3))+  $((\emptyset - di) AND (di \le \emptyset)))$ : CLS : PRI

NT AT 19, 10+di \*2; CHR\$ 148; AT 20,

10+di \*2; CHR\$ 149

5035 LET ab=in\*(SIN rd)+v: LET a

5040 PLOT OVER a; ga, gb: DRAW

 $= 50$ 

Sinclair Computer - 23

# i liskaki

R047 IFT 2\$=CHR\$ 143+CHR\$ 143+CH R\$ 143+CHR\$ 143: PRINT AT 9.5: B A 1491-11, INK 7; z \* PART 8, 4; z \* PART 8, 4; z \* PART 8, 4; z \* PART 8, 4; z \* PART 8, 4; z \* PART 8, 4; z \* PART 8, 4; z \* PART 8, 4; z \* PART 8, 2; INK 0<br>
2 \* PART 11, 17; z \* PART 8 + PART 8 = PART 8 = PART 8 = PART NK  $1: "-*-$ Inizio Partita

 $-1 - 1$ 8045 LET po=0: LET in=0: LET fr= 4: LET pu=0

8050 PRINT AT 19.0: CHR\$ 144+CHR\$ 146:AT 20.0:CHR\$ 145+CHR\$ 147:A T 21.0; PAPER 4;"

RT00 PRINT #0:AT 0.0; "pu="; TAB 8 :"p=":TAB 23:"i=":TAB 28:"fr=" 8200 PLOT 12,18: DRAW 10,0: RETU RN

9000 FOR w=1 TO 6: READ w\$: FOR n=0 TO 7: READ t: POKE USR w\$+n. t: NEXT n: NEXT w: RETURN

9010 DATA "a", 60, 62, 60, 24, 62, 63,  $63.63$ 

9015 DATA "b", 63, 62, 62, 24, 248, 24 8.222,222

9020 DATA "c", 0, 24, 20, 18, 18, 145, 113.81

9030 DATA "d", 146, 18, 20, 24, 0, 0, 0  $\mathbf{a}$ 

9040 DATA "e", 8, 8, 16, 24, 40, 36, 68  $.126$ 9050 DATA "f", 134, 138, 18, 34, 65, 1

29.129.195

## **Studio di funzione**

- 1 REM @@@@@
- 2 REM PROGRAMMA PER LO STUDIO DI QUALSIASI FUNZIONE PIANA E CALCOLO LIMITI
- 3 REM

#### COPYRIGHT

PESCOSOLIDO LUIGI LECCO

5 REM

RELEASE 1.4 27.06.1985

B REM DEFINIZIONE FUNZIONI 9 DIM e\$(15): LET a\$="": LET  $b$ \$=""

10 DEF FN a(x)=USR 65215

24 - Sinclair Computer

11 DEF FN  $b(x)$ =PEEK (PEEK 2363) 5+256\*PEEK 23636+4+x) 15 RANDOMIZE EN a (9000) 16 POKE 23609.40 17 TNK 0: PAPER 7: BORDER 7 18 60 TO 5000 **19 REM** INPUT DATI 20 PRINT AT 2,0; INVERSE 1; BR **IGHT 1; " S T U D I O** FIIN 7 21 INPUT "FUNZIONE DA ESAMINAR  $E'''''Y = "$ ; LINE a\$ 23 IF a\$="" AND b\$="" THEN GO TO 20 25 IF at="" THEN IFT at=h\$ 30 PRINT AT 5.2: BRIGHT 1;" Y  $=$  " $iafi$ " 40 INPUT "ESTREMO INFERIORE DI STUDIO "'"a = ": INF 50 INPUT "ESTREMO SUPERIORE DI  $STUDIO " "b = ":SUP$ 60 IF inf>=sup THEN PRINT #0: AT 1,5; BRIGHT 1: "LIMITI NON AMM ESI": PAUSE 30: GO TO 30 62 LET i\$="NON NOTA": LET s\$=" NON NOTA" 65 PRINT #0:AT 1.1: "CONDSCI I VALORI DI MASSIMO E MINIMO DEL LA FUNZIONE (": FLASH 1:"S": FLA SH Ø; "/"; INVERSE 1; FLASH 1:: "N ": FLASH 0: INVERSE 0:") ?" 66 LET CS=INKEYS: IF CS=CHR\$ 0 **THEN GO TO 65** 67 IF CODE c\$=110 OR CODE c\$=7 8 THEN LET max = - 1e37: LET min=1 e37: GO TO 80 68 IF CODE c\$<>115 AND CODE c\$ <>B3 THEN GO TO 66 69 REM input max e min noti 70 INPUT "MINIMO FUNZIONE "; mi  $\overline{ }$ 73 INPUT "MASSIMO FUNZIONE ": m  $ax$ 75 IF max<=min THEN GO TO 70 79 REM input definizione graf. 80 INPUT "DEFINIZIONE GRAFICA  $(10-255)$  ":def 82 IF def<10 OR def>255 THEN **GO TO 80** 85 LET scax=(sup-inf)/def 90 IF C\*=CHR\* 115 OR C\*=CHR\* 8<br>3 THEN 60 TO 165 92 REM CALC. MASSIMO E MINIMO<br>95 PRINT AT 20,3; INVERSE 1; B<br>RIGHT 1; "DEFINIZIONE GRAFICA "; T AB 25; def 97 PRINT AT 11, 1; "ESTREMO INFE RIORE:";TAB.21;inf;" ";AT 13, 1: "ESTREMO SUPERIORE : "; TAB 21; s  $up;$ "

100 PRINT AT 15,1; "MINIMO FUNZI ONE : ": TAB 21: 0: AT 17, 1: "MASSIM

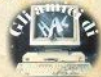

# i liskaki

D FUNZIONE : ": TAR 21: 0 110 LET min=0: LET max=0 120 FOR x=inf TO sup STEP scax 125 PRINT AT 8.1: "ASCISSA IN ES AME : ":TAB 21:X:e\$ 130 IF VAL a\$>max THEN LET max =(VAL a\$): LET s\$=STR\$ x: PRINT AT 17,21; max; e\$ 140 IF (VAL a\$)<min THEN LET m in=(VAL a\$): LET i\$=STR\$ x: PRIN T AT 15,21; min; e\$ **146 INPUT :** 150 NEXT x 160 GO SUB 7990 163 REM GRAFICO FUNZIONE 165 LET scay=175/(max-min) **170 CLS** 180 60 SUB 1000 200 IF df THEN RANDOMIZE USR 6 5350: INK 2 250 LET x=inf-scax/def: LET sta  $rt = -255/def$ 251 LET start=start+255/def: LE  $T x=x+scax$ 252 LET y=VAL A\$ 253 LET yy=(y-min)\*scay<br>254 IF x>sup THEN 60 TO 340 256 IF yy<@ OR yy>175 THEN GO TO 251 260 PLOT start, yy 270 LET start=start+255/def 300 FOR i=start TO 255 STEP 255  $/$ def 305 LET x=x+scax 310 LET Y=VAL a\$ 315 LET y1=INT ABS ((y-min) \*sca  $y)$ 320 IF v>max OR v1>175 THEN PL OT OVER 1: INVERSE 1:1,175: 60 TO 340 325 IF y<min OR y1<0 THEN PLOT OVER 1: INVERSE 1;1,0: GO TO 3  $\overline{AB}$ 335 DRAW i-PEEK 23677, y1-PEEK 2 3678 340 NEXT i 344 REM memorizzazione videata 345 RANDOMIZE USR 65335 350 INK 0 400 PRINT #0; BRIGHT 1:AT 1,31; FLASH 1: CHR\$ 134 410 IF df THEN LET a\$=c\$ 500 PAUSE 0: LET b\$=a\$: GO TO 5 000 **1000 REM** ASSE ORDINATE 1005 IF inf\*sup>0 THEN GO TO 10  $AD$ 1010 LET q=ABS (inf)/scax\*255/de 1015 PLOT q.0: DRAW 0,175 1045 REM calcolo tacche 1060 FOR 5=-10 TO 20

 $1045$  IF  $10^{x}$ s =  $max-min1 + .5*10^{x}$ (s)  $-21$  THEN GO TO 1075 1070 NEXT 5: GO TO 2000 1075 LET s=s-2 1080 IF ABS (max-min)/10^s>25 TH EN LET 5=5+1: GO TO 1080 1085 LET ord=INT (min\*10^(-s)): IF  $ord(min*10^{\wedge}(-s)$  THEN LET and  $=$ ord+1 1090 LET ord=ord/10^(-s) 1095 LET pasy=10^s 1096 IF sup\*inf>0 THEN GO TO 11 30 1100 FOR i=ord TO max STEP pasy 1105 LET  $a\alpha = (i - \min) * s\alpha$ 1110 IF a) THEN PLOT a, ag: DRA  $W - 1, B$ 1115 IF q<255 THEN PLOT q, qq: D **RAW 1.0** 1120 NEXT i 1130 REM disegno tratto unita' 1135 LET by=INT (pasy\*scay/8) 1140 LET bt=INT ((pasy\*scay)-(8\*  $by)$ 1145 FOR  $i=0$  TO by 1150 POKE 21712+1,255 **1155 NEXT**  $\mathbf{i}$ 1160 POKE 21712+i, 256-2^(8-bt) 1165 POKE 21456, 128: POKE 21456+  $i, 2^{(7-bt)}$ 1169 REM stampa valore unita' 1170 PRINT #0; BRIGHT 1;AT 1,16;  $"y = "; pass$ 1999 REM ASSE ASCISSE 2000 IF min\*max>0 THEN GO TO 20 30 2005 LET q=ABS (min) \*scav 2010 PLOT 0, q: DRAW 255, 0 2015 REM calcolo tacche 2030 FOR s =- 10 TO 20 2035 IF 10<sup>k</sup>s>=(sup-inf)+.5\*10<sup>k</sup>(s) -2) THEN GO TO 2045 2040 NEXT s: RETURN 2045 LET s=s-2 2050 IF ABS (sup-inf)/10^s>36 TH EN LET s=s+1: GO TO 2050 2060 LET asc=INT (inf\*10^(-s)): IF asc<inf\*10^(-5) THEN LET asc  $=$ asc $+1$ 2065 LET asc=asc/10^(-s) 2070 LET pasx=10^s 2071 IF max\*min>0 THEN GO TO 21 10 2075 FOR i=asc TO sup STEP pasx 2080 LET qq=(i-inf)/scax\*255/def 2085 IF g>0 THEN PLOT gg, g; DRA  $W_0$ . -1 2090 IF q<175 THEN PLOT qq,q: D RAW Ø, 1 **2095 NEXT i** 2100 REM disegno tratto unita' 2110 LET by=INT ((pasx/scax\*255/

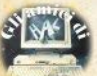

# iliskaki

 $(Aef)/R)$ 2115 LET bt=INT ((pasx/scax#255/  $def) - (B*bv)$  $2120$  FOR  $i=0$  TO by 2125 POKE 21696+i.255 2130 NEXT i 2135 POKE 21696+1, 256-2^(8-bt)<br>2140 POKE 21440, 128: POKE 21440+  $i, 2^{(7-bt)}$ 2144 REM stampa valore unita' 2145 PRINT #0: BRIGHT 1:AT 1.0:"  $x = "ipass$ 2150 RETURN 3000 REM **RETICOLATO** 3005 IF CODE a\*=0 THEN RETURN 3010 FOR g=asc TO sup STEP pasx 3015 IF ABS g<pasx/2 THEN GO TO 30140 3020 LET qq=(q-inf)/scax\*255/def 3030 PLOT OVER 1:99, 0: DRAW OV ER 1;0,175 3040 NEXT O 3050 FOR q=ord TO max STEP pasy<br>3055 IF ABS q<pasy/2 THEN GO TO 3080 3060 LET qq=(q-min) \*scay 3070 PLOT OVER 1:0, gg: DRAW OV ER 1;255,0 3080 NEXT Q 3090 RETURN LIMITI FUNZIONE **4000 REM** 4005 CLS : PRINT AT 2,7; BRIGHT 1; INVERSE 1: "CALCOLO LIMITI ": INVERSE  $\mathbf{0}$ : BRIGHT 1:AT 5.3:"Y =  $"$ :  $a$$ 4006 PRINT AT 7,10: FLASH 1: BRI GHT 1; "ATTENZIONE" 4007 PRINT AT 9,3; "Per +infinito scrivi "; INVERSE  $1;$  "+="""" Per -infinito scrivi "; INVERSE  $1: -1$ 4008 PLOT 0.50: DRAW 255.0 4009 REM input valori 4010 INPUT "NUMERO LIMITI DA CAL COLARE "In 4015 IF n<1 OR n>10 THEN GO TO 4010 4020 LET infi=1e21: DIM 1(n) 4025 PRINT AT 16.0; 4030 FOR i=1 TO n 4040 INPUT (i);" - LIMITE A : "; **LINE 1\$** 4041 IF 1\$="+=" THEN LET 1(i)=i nfi: 60 TO 4045 4042 IF 1\$="-=" THEN LET 1(i)=infi: GO TO 4045 4043 IF (CODE 1\$<48 OR CODE 1\$>5 9) AND (CODE 1\$<>45) AND (CODE 1 \$<178 OR CODE 1\$>189) THEN GO T  $0.4040$ 4044 LET 1(i)=VAL 1\$ 4045 PRINT 1\$,

4052 REM calcolo limiti 4055 LET pre=1E38: LET infi=1E21  $4056$  LET  $s=(suo-inf)/pre$  $4060$  FOR  $i=1$  TO n 4065 LET j=(i-1)-3\*INT ((i-1)/3) 4070 IF  $i=0$  THEN GO SUB 7990: C  $\overline{1S}$ 4075 LET  $xi = 1$  (i) -s 4080 LET xs=1(i)+s 4085 LET 1=1(i): IF 1<=-infi THE<br>N GO TO 4140 **4089 REM** limite sinistro 4090 GD SUB 4300: PRINT AT 1\*6.1 :"lim  $f(x) =$ ":AT  $j*6+1$ , 3:"(x-> :1\$; INVERSE 1:"-"; INVERSE 0:"  $\frac{1}{2}$ 4100 LET m=0: FOR x=xi-s\*10 TO x i STEP s 4110 LET y=VAL a\$ 4115 LET m=m+1: IF m>20 THEN GO TO 4125 4120 NEXT x 4125 LET 1=v: GO SUB 4300 4130 PRINT AT j\*6,15;1\$ 4140 LET  $1=1$  (i): IF  $1>=infi$  THEN GO TO 4190 4144 RFM limite destro 4145 60 SUB 4300: PRINT AT j\*6+3 , 1; "lim  $f(x) =$ "; AT  $j*6+4$ , 3; "(x)  $-\frac{1}{2}$ ":1\$: INVERSE 1;"+": INVERSE 0  $, 4)$ 4150 LET m=0: FOR x=x5+5\*10 TO x  $S$  STEP  $-S$ 4160 LET v=VAL a\$ 4165 LET m=m+1: IF m>20 THEN 60 TO 4175 4170 NEXT x 4175 LET 1=y: 60 SUB 4300 4180 PRINT AT j\*6+3,15;1\$ 4190 NEXT i 4200 60 SUB 7990: GO TO 5000 4300 REM definizione limiti 4310 LET 1\$=STR\$ 1 4320 IF 1>1E20 THEN LET 1\$="+ i nfinito" 4330 IF 1<-1E20 THEN LET 1\$="infinito" 4340 IF 1>0 AND 1<1E-5 THEN LET  $1$   $\pm =$  " $\theta$ +" 4350 IF 1<0 AND 1>-1E-5 THEN LE  $T = 1$   $r = 0$ 4360 RETURN 4500 REM DOPPIA FUNZIONE 4505 INPUT " $Y = "$ : LINE B\$ 4510 IF B\$="" THEN GO TO 4505 4520 LET C\$=A\$: LET A\$=B\$ 4530 CLS : GO TO 200 4990 REM MENU 5000 CLS : PRINT INVERSE 1: BRI GHT 1;AT 2,0;" STUDIO DI FUNZ

4050 NEXT i

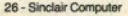

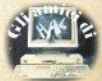

# i listati

":AT 0.5: INVERSE TONT PTANE  $0; "Y = "; A*$ <br>5005 LET df=0 5010 PRINT AT 4,1; "STUDIO NUOVA G FUNZIONE ..... 5020 PRINT AT 6,1; "VISIONE DISEG NO PRECED. ... 2" 5030 PRINT AT 8,1; "TABELLA FUNZI  $\frac{1}{2}$ RSEZ. ASSE X .. 4" 5050 PRINT AT 12,1; "CALCOLO VALO RI FUNZIONE ... 5052 PRINT AT 14,1; "CALCOLO LIMI  $6"$  $TI$  ............. 5055 PRINT AT 16,1; "STUDIO DOPPI 5060 PRINT AT 18, 1; "FINE LAVORO ............... 0 5070 PRINT AT 20.0; INVERSE 1; B RIGHT 1:" IMMETTERE PROCEDURA PR  $\mathbf{u}$ **ESCELTA** 5080 PRINT #0:AT 1.0: BRIGHT 1;" (c) PESCOSOLIDO LUIGI 1985 5090 REM input scelta 5100 LET d\$=INKEY\$: IF CODE d\$=0 THEN GO TO 5100 5110 IF CODE d\$=48 THEN STOP 5115 IF CODE d\$<49 OR CODE d\$>55 THEN GO TO 5100 5120 BEEP .11,20<br>5125 PRINT AT VAL d\$\*2+2,1; INVE RSE 1: BRIGHT 1: OVER 1; **60 TO** 5130 IF CODE d\$<>50 THEN 5155 5135 CLS : RANDOMIZE USR 65350 5140 IF CODE INKEY\$=0 THEN GO T  $05140$ 5145 IF CODE INKEY\$=82 OR CODE I NKEY\$=114 THEN GO SUB 3000: GO TO 5140 5150 GO TO 5000 5155 IF CODE d\$=49 THEN CLS : L  $ET$   $cdf=0:60$  TO  $20$ 5160 IF CODE a\$=0 THEN GO TO 50  $101$ 5165 IF CODE d\$=51 THEN **GO TO 5** 300 GO TO 6 5170 IF CODE d\$=52 THEN **DOM** 60 TO 5 5175 IF CODE d\$=53 THEN 500 **60 TO 4** 5180 IF CODE d\$=54 THEN **DOM** 5185 IF CODE d\$=55 THEN LET df= 1: LET cdf=cdf+1: GO TO 4500 5190 60 TO 5010 TABELLA FUNZIONE **5300 REM** 5305 CLS : PRINT AT 0,0; INVERSE 1:"TABELLA FUNZIO

N E":AT 2.5: INVERSE 0; BRIGHT  $1:''Y = "1A5$ 5310 PRINT AT 7.1: "ESTREMO INFER TORE": TAR 19: inf: AT 9.1: "ESTREMO SUPERIORE"; TAB 19: sup 5315 PRINT AT 11, 1; "VALORE MINIM 0":TAB 19:min:AT 12,4; "CON ASCIS SA "; TAB 17:1\$ 5320 PRINT AT 14.1: "VALORE MASSI MO"; TAB 19; max; AT 15, 4; "CON ASCI SSA"; TAB 17; s\*<br>5325 PRINT AT 18,3; "DEFINIZIONE GRAFICA : ":def 5330 GO SUB 7990: GO TO 5000 VALORI FUNZIONE **5500 REM** 5505 INPUT " $X =$ "; x 5518 LET y=VAL a\*<br>5518 LET y=VAL a\*<br>5515 CLS : PRINT AT 2,2; "LA FUNZ<br>IONE NEL PUNTO DI"''" ASCISSA : ":X''" HA ORDINATA : ":Y 5520 GD SUB 7990: GO TO 5000 6000 REM INTERSEZIONI ASSE 6002 DIM r(10): IF min\*max<= 0 TH EN 60 TO 6010 4005 CLS : PRINT AT 5,2; "NELL' I IONE NON HA INTERSEZIONI " ...  $\Gamma$ ON L'ASSE DELLE ASCISSE." 6006 GD SUB 7990: GD TO 5000 6010 INPUT BRIGHT 1: "APPROSSIMA  $ZIONE$   $(0-1)$  "; esp 6011 IF esp<=0 OR esp>1 THEN GO TO 6010 6012 PRINT FLASH 1:AT 21.7: "CAL COLI IN CORSO" 6015 LET incr=(sup-inf)/100: LET  $i = 0$ : LET  $x0 = inf$ : LET  $x1 = inf + inc$ r 6017 LET esp=incr\*esp 6020 LET x=x0: GO SUB 6500: LET **XØ=X: LET VØ=V** 6030 LET x=x1: 60 SUB 6500: LET  $x1=x:$  LET  $y1=y$ 6040 IF y0\*y1>0 THEN 60 TO 6170 6050 LET x2=(x0+x1)/2 6051 LET x=x2: GO SUB 6500: LET x2=x: LET y2=y 6060 IF y0\*y2>=0 THEN GO TO 610 n  $6070$  LET value= $(x0+x2)/2$ 6080 IF ABS (x0-x2)<=esp THEN **G**  $0$  TD  $6150$ 6090 LET x1=x2: LET y1=y2: GO TO 6050 6100: LET value=(x1+x2)/2 6110 IF ABS  $(x1-x2)$  <= esp THEN G 0 TO 6150 6120 LET x0=x2: LET y0=y2: GO TO 6050 6150 LET  $i=i+1$ : LET  $r(i)$ =value 6155 BEEP .05,0 6160 IF i >=10 THEN GO TO 6200

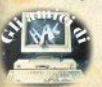

# **ilistati**

6170 LET  $\times$ 0= $\times$ 1: LET  $\times$ 1= $\times$ 1+incr 6175 PRINT #0; AT 0,0; x0; e\$; AT 0.  $15: x1: p5$ 6180 IF x1<= sup THEN GO TO 6020 6181 REM STAMPA RISULTATI 6182 IF  $i$  < >0 THEN GO TO 6190 6184 REM nessuna intersezione 6185 CLS : PRINT AT 5,2; "NELL' I<br>NTERVALLO STUDIATO LA "' " FUNZ IONE NON HA INTERSEZIONI "'" C ON L'ASSE DELLE ASCISSE." 6187 GD SUB 7990: GD TD 5000 6189 REM da 1 a 10 intersezioni A190 CLS : PRINT AT 1.0: "NELL'IN TERVALLO STUDIATO LA FUN ZIONE H A LE SEGUENTI INTERSEZIO NI CON L'ASSE DELLE ASCISSE :" 6195 FOR n=1 TO i: PRINT AT n+6. 5: INVERSE 1:N: INVERSE 0:TAB 7: ":r(n): NEXT N 60 SUB 7990: 60 TO 5000 6196 6199 REM piu' di 10 intersezioni<br>6200 CLS : PRINT AT 1,0; "NELL'IN TERVALLO STUDIATO LA FUN "'"ZIO NE HA PIU' DI 10 INTERSEZIO " "NI CON L'ASSE DELLE ASCISSE. """ LE PRIME 10 SOND :" 6210 FOR  $i=1$  TO 10: PRINT AT  $i+9$ .5; INVERSE 1;1; INVERSE 0:TAB 7 ":R(i): NEXT i 6220 GO SUB 7990: GO TO 5000 Calcolo ordinata **6500 REM** 6510 LET v=VAL a\$: RETURN 7980 REM ROUTINE DI PAUSA 7990 INPUT :: PRINT #0; AT 1,3; "P REMI UN TASTO QUALUNQUE 7995 PAUSE 0: RETURN 8000 REM INIZIO PROGRAMMMA 8010 CLEAR 59069 8020 LOAD ""CODE 8030 RUN 8990 REM GESTIONE ERRORE 9000 LET label=FN b(1)+256\*FN b(  $2)$ 9001 IF label<>130 THEN GO TO 9 010 9002 PRINT #0; AT 0,5; FLASH 1; "A SCISSA NON AMMESSA " 9003 PRINT #0; AT 1,0; "VUOI RIDEF INIRE I LIMITI (S/N) ?" 9004 IF INKEY \*= "" THEN GO TO 90  $Q_4$ 9005 IF INKEY\$="S" OR INKEY\$="s" THEN GO TO 40 9007 GO TO 150 9010 IF label=252 THEN GO TO 25 9020 IF label<>310 AND label<>90 24 THEN GO TO 9030 9022 IF 1>255 THEN GO TO 330 9024 LET i=i+255/def: LET y=VAL a\$: LET y1=INT ABS ((y-min) \*scay

28 - Sinclair Computer

9026 PLOT i, y1: GO TO 330 9030 IF label<>4110 THEN GO TO-9040 9032 IF FN  $h(4) = 65$  AND  $x \leq 5x - 6 + 1$ Ø THEN PRINT AT 1\*6.15: v 9033 IF FN b(4)=65 AND  $x = xi - 5$ #10 THEN PRINT AT 1\*6.15: "IMPOSSIB ILE" 9035 IF FN b(4)=54 THEN PRINT A T j\*6,15: "non definito" 9038 60 TO 4140 9040 IF label<>4160 THEN 60 TO 9050 9042 IF FN b(4)=54 THEN PRINT A T j\*6+3,15; "non definito"<br>9044 IF FN b(4)=65 AND x=xsts\*10 THEN PRINT AT j\*6+3,15; "IMPOSS IBILE" 9045 IF FN b(4)=65 AND x<>xs+s\*1 Ø THEN PRINT AT j\*6+3,15;y 9048 60 TO 4190 9050 IF label=5510 THEN LFT n=1 : DIM 1(n): LET 1(1)=x: CLS : PR INT AT 5,10; BRIGHT 1; FLASH 1;"<br>ATTENZIONE": FLASH 0'" LA FUNZ IONE NEL PUNTO ":x:TAB 31:" NON E' DEFINITA PER CUI NE VENGONO CALCOLATI I LIMITI . **H**<sub>2</sub> **BO TO 4055** 9060'IF label<>6510 THEN GO TO 9070 9063 LET x=x+incr/2: IF x>sup TH EN 60 TO 6181 9065 GO TO 6500 9897 REM ERRORE GENERICO 9898 PRINT "errore "; CHR\$ FN b(4 ):" in linea "; label **9899 STOP: REM** SAVE 9900 CLS : PRINT AT 10,3;" SAL V ATAGGIO PROGRAMMA" 9909 SAVE "FUNZIONI" LINE 8000<br>9910 SAVE "MACHINECODE "CODE 652 15,150 **9920 REM** verifica 9930 CLS : PRINT AT 10,3; "VUOI L A VERIFICA (S/N) ?" 9940 LET a\$=INKEY\$: IF CODE a\$=0 THEN GO TO 9940 9950 IF CODE a\$=110 OR CODE a\$=7 8 THEN RUN 9955 IF CODE a\$<>115 AND CODE a\$ <>B3 THEN GO TO 9940 9960 PRINT AT 10,2; "RIAVVOLGI IL<br>NASTRO E PREMI" TAB 3; "LPLAY] SUL REGISTRATORE" 9970 VERIFY "": VERIFY ""CODE 9975 INK 0: CLS 9980 PRINT AT 13,7; BRIGHT 1; FL ASH 1; "PROGRAMMA O.K." 9990 PAUSE 100: RUN **9999 REM** END

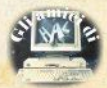

i listati

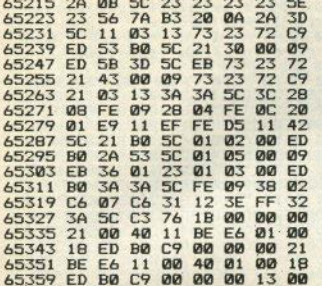

## **Confusion**

Ø>REM \*\*\*\*\*\*\*\*\*\*\*\*\*\*\*\*\*\*\*\*\*\*\*\* CONFUSION

(C) LUIGI CALLEGARI

\*\*\*\*\*\*\*\*\*\*\*\*\*\*\*\*\*\*\*\*\*\*\* 9000 GO SUB 9215 9005 LET line=256\*PEEK pm+PEEK (  $n+1$ 9010 LET len=PEEK (pm+2)+206\*PEE  $K$  (pm+3) 9015 IF line>=10000 THEN STOP 9020 GO SUB 9210: IF cy=2 THEN LET  $cv=3$ 9025 PRINT line:" ": 9030 INPUT "Nuovo numero di line a ? ":b\$: IF b\$="" THEN GO TO 9 **045** 9035 LET line1=VAL b\$: IF line1< =0 OR line1>9999 THEN GO TO 903 ø 9040 POKE pm, INT (line1/256): PO KE pm+1, line1-256\*PEEK pm: LET 1 ine=line1 9045 GO SUB 9205: PRINT line:" " 9050 FOR  $k=0$  TO len-1: LET  $z=pm+$ 4+k: 60 SUB 9060: NEXT k 9055 PRINT : LET pm=pm+4+k: GO T 0 9005 9060 LET y=PEEK z: IF y<>34 THEN **GO TO 9080** 9065 PRINT CHR\$ y:: LET k=k+1: L ET z=z+1: LET y=PEEK z<br>9070 IF y<>34 THEN GO TO 9065 9075 PRINT CHR\$ y; : RETURN<br>9080 IF y<>234 THEN 60 TO 9105

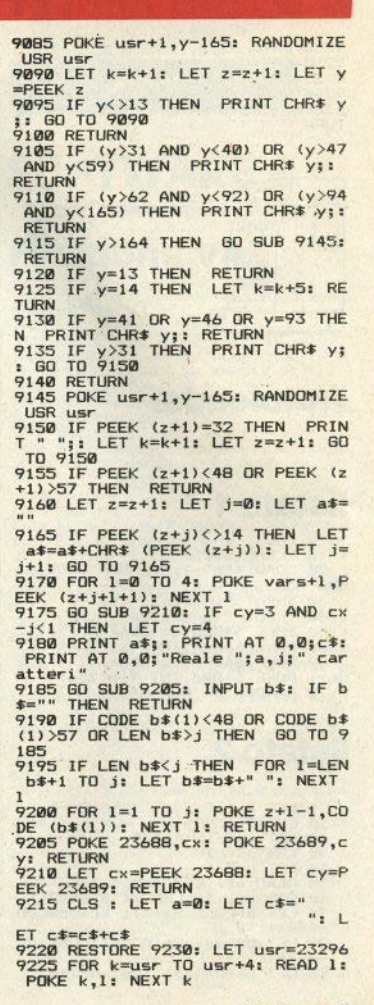

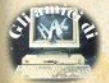

Sinclair Computer - 29

# i liskaki

9230 DATA 62.0.195,16,12 9235 LET vars=PEEK 23627+256\*PEE K 23628+1 9240 LET DM=PEEK 23635+256\*PEEK 23636: CLS : PRINT AT 2.0:"": RE **TURN** 

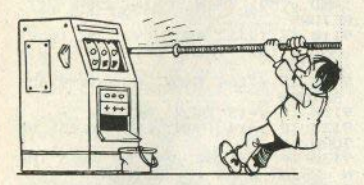

## **Autoloader**

## listato 1

10 CLEAR 32767

20 LOAD \*"m":1: "LOADER"CODE 64 000.650

30 INPUT "inizio? ";st 40 INPUT "lunghezza? "; le 50 POKE 64003, st-256\*INT (st/2 56): POKE 64004, INT (st/256) 60 POKE 64005,1e-256\*INT (1e/2 56): POKE 64006, INT (1e/256) 70 RANDOMIZE USR 64000

## listato<sub>2</sub>

1 REM Autoloader (C)G.Carri 10 CLEAR 63999 20 LET inizio=64000 30 LET ps=r1 40 LET d=0 50 READ a\$: LET ps=ps+1 60 FOR a=1 TO LEN a\$ STEP 2 70 LET b=CODE a\$(a): LET c=COD  $E = a$ \$ ( $a+1$ ) 80 LET b=b-48-7\*(b>64): LET c=  $c-48-7*(c>64)$ 90 LET bt=b\*16+c: LET d=d+bt

30 - Sinclair Computer

100 POKE inizio, bt: LET inizio=

inizioti: NEXT a<br>110 READ n: IF d<>n THEN PRINT<br>"Errore in linea ";ps+1000  $1200 \quad \text{G} \cap \text{T} \cap \text{A} \text{O}$ 

1000 DATA "C307FA00FA8A02ED5B535 C2A595C2BCDE519ED4B05FACD",2842 1001 DATA "2B2D3E17CD282DEF05273 8CD991E03CS59500141002100",1658<br>1002 DATA "0009DA151F1B7AB320F71 1810119DA151F444DCD051F2A", 1756 3EB2108FB018101EDB0C1D5DD",2726 1004 DATA "E111E8032A03FAC5D5DD7 2000D7301DD36023DDD360300",2470 1005 DATA "DD3604E4DD360522DD363 422DD36352CDD36400DDD363A",2239 1006 DATA "0E06171100004E78815F7 ACE00572379CDEFFA10F1E5D5",2449<br>1007 DATA "EB11E803CDDEFA116400C DDEFA110A00CDDEFA110100CD",2885<br>1008 DATA "DEFAC1DD360900DD360A0 0DD710BDD700CDD360D00E101",2438 1009 DATA "0F00DD09D113C10B78B1C 263FACF083EFF3CB7ED5230FA",2909<br>1010 DATA "19F630DD770BDD23C9F51 FIFIFIFCDF8FAF1E60FFE0A38",3002 1011 DATA "02C607C630DD7706DD23C 900001600EA4175746F6C6F61", 2237 1012 DATA "646572207F20472E43617 2726900000A0D00FD33323736",1619 1013 DATA "370E0000FE7E000D00141 400F1696E697A696E3D333237", 1620 1014 DATA "36380F0000000B0000D001 E0D00F170733D2D310E000001",0946 1015 DATA "00000D00280B00F1643D3 00F00000000000000321300E3",0837 1016 DATA "61243AF170733D70732B3 10E000001000000003C1700EB", 1385 1017 DATA "613D310E0000010000CCB 16124CD320E00000200000D00",1020 1018 DATA "461C00F1623DAF6124286 1293AF1633DAF612428612B31", 1980 1019 DATA "0E0000010000290000504 600F1623D622D34380E00003A",0932 1020 DATA "00002D370E00000700002 A28623E36340E000040000029",0588 1021 DATA "3AF1633D632D34380E000 03000002D370E00000700002A", 0936 1022 DATA "28633E36340E000040000 0290D005A1900F162743D622A", 1210 1023 DATA "31360E00001000002B633 AF1643D642B62740D00642500",1242 1024 DATA "F4696E697A696F2C62743 AF1696E697A696F3D696E697A". 2620 1025 DATA "696F2B310E00000100003 AF3610D006E2A00E36E3AFA64", 1631 1026 DATA "C96ECBF5224572726F726 520696E206C696E656120223B",2341 1027 DATA "70732B313030300E0000E 803000D00780A00EC34300E00",1205 1028 DATA "002800000D00000000000 0000000000000000000000000000",0053

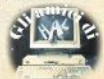

# **File-update**

#### **WARNING**

Al momento del lancio, la routine in linguaggio macchina provvede a identificare quale release dell'interfaccia 1 e' installata nel sistema, e definisce conseguentemente gli indirizzi di alcune CALL. E' previsto il riconoscimento delle 2 issue di ROM ombra attualmente esistenti. Sconsigliamo modifiche al programma se non siete in hossesso del disassemblato della ROM ombra. 1 REM File-undate(C)L.Lentati 10 CLEAR 65122 20 LET inizio=65123 30 LET ps =- 1 40 FOR g=0 TO 10: LET d=0 50 READ a\$: LET ps=ps+1 60 FOR a=1 TO LEN a\$ STEP 2 70 LET b=CODE a\$(a): LET c=COD  $E$  a $$$ (a+1) RØ I ET h=b-48-7\*(b>64): LET c=  $-49-7*$  $(r>44)$ 90 IFT ht=h\*16+c: LET d=d+bt 100 POKE inizio, bt: LET inizio= inizio+1: NEXT a 110 READ n: IF d<>n THEN PRINT "Errore alla linea ":ps+1000: S TOP 120 NEXT g<br>130 PRINT "Ora salvo il program ma.": SAVE "\*upd" LINE  $10$ 140 PAUSE 100: PRINT "Ora salvo i codici.": SAVE "\*updCODE "COD E 65123,245 150 RANDOMIZE USR 65123: STOP : **STOP** 1000 DATA "CF312191FE22B75C3AB15 CB72015216E1D11DA1401C808",2196 1001 DATA "22FFFEED5311FFED432DF FC921791D11CB1801CC0818E9",2837 1002 DATA "FESCC2F001D72000F620F E752012D72000F620FE702009",2659 1003 DATA "D72000F620FE642803C32 80007200007821CD71800FE2C",2314 1004 DATA "20F0D72000D78C1CCDB70 5060A3E20214EFF772310FCD7", 2408 1005 DATA "F12B210A00A7ED42DA4C0 678B1CA4CØ6EB114EFFEDBØD7",2891 1006 DATA "F12B7AFE013857FE09305 3324DFFCD2FFFCD6E1DCD2FFF",2938 1007 DATA "3E0132EF5CFDCB7CEECD5 307CDDA14CD2FFFFDCB7CAEFD", 3514 1008 DATA "CB7CFECD530721E65C11D E5C010700EDB0C3C8083A4DFF",2776 1009 DATA "32D65CAF32D75C3E4D32D 95C214EFF22DC5C210A0022DA", 2393 1010 DATA "5CC9E7040100000000000 0000000000000000000000000000",0529

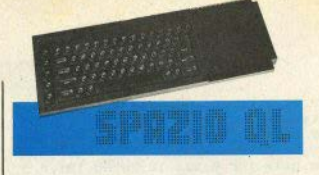

# **SOFTWARE**

# **Funzione VAL**

1000 PRINT'sto creando il codice macc  $h$ lna...'  $1010$  a=RESPR(5000): addr=a 1020 FOR 1=2000 TO 500000 STEP 10 1030 RESTORE 1: IF EOF THEN PRINT'HO F INITO-SALVO CODICI SU NASTRO' : EXIT 1 1050 check=0: FOR 1=0 TO 8 1060 READ valore: POKE addr+1, valore: c heck-check+valore 1070 END FOR 1 1080 READ checksum IF check()checksum THEN PRINT' ERRORE ALLA LINEA ': 1: STO  $\dot{P}$  $1000$  addr=addr+9 1100 BMD FOR 1 1110 bytes=((1/10)-199)\*9:start=a 1130 sbytes mdv1 val bytes, start, byte si. 1200 STOP 2000 DATA 52.120.1.16.67.250.0.8.78.5  $92$ 2010 DATA 146.66.128.78.117.0.1.0.14.  $550$ 2020 DATA 4, 67, 65, 76, 67, 0, 0.0.0.279 2030 DATA 0.0.0.187.203.103.0.0.155.6 48 2040 DATA 52, 120, 1, 22, 78, 146, 102, 0, 0, 521 2050 DATA 148.4.67.0.1.102.0.0.137.45  $\alpha$ 2060 DATA 47, 57, 0, 2, 143, 100, 47, 57, 0, 4  $63$ 2070 DATA 2, 144, 100, 35, 252, 0, 0, 0, 0, 53.  $\overline{\mathbf{3}}$ 2080 DATA 0.2.143.100.35.252.0.0.0.53 2090 DATA 0, 0, 2, 144, 100, 73, 250, 0, 84, 6 63 2100 DATA 54, 60, 0, 7, 97, 0, 0, 52, 54, 324 2110 DATA 54, 152, 0, 40, 73, 217, 206, 217, 252, 1211 2120 DATA 0,0,0,2,97,0,0,34,73,206 2130 DATA 250.0.61.54.60.0.10.97.0.53 2140 DATA 0, 22, 38, 31, 35, 195, 0, 2, 144, 4

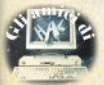

2150 DATA 100, 38, 31, 35, 195, 0.2, 143, 10 0.644 2160 DATA 66, 128, 78, 117, 4, 67, 0, 1, 54, 5 118 2170 DATA 120.0.224.18.28.36.121.0.2. 549 2180 DATA 128.76.78.147.81.203.255.24 0,78,1286 2190 DATA 117.3.86.65.76.85.69.61.58. 620 2200 DATA 67.79.78.84.73.78.85.69.10.  $692$ 2210 DATA 0.112.0.78.117.0.0.0.0.307 100 DEFine FuNction val(a\$) 105 WINDOW #0.2.2.0.0 110 CALC a\$: STOP 115 WINDOW #0, 448, 40, 32, 216 120 RETurn value 130 RND DEFine val

## **Magic square**

 $67$ 

100 REMark \*\*\*\*\*\* MAGIC SQUARE \*\*\*\*\*\* 110 REMark DISEGNA QUADRATI MAGICI<br>120 REMark DI VARIE DIMENSIONI 130 WINDOW 448, 200, 32, 16: PAPER 0: INK 7: CLS: MODE 8 140 AT 0, 0: CLS : INPUT"DIMENSIONI DEL<br>QUADRATO?"; ! NS<br>150 IF NS="" THEN GO TO 140 160 N= INT(N\$) 170 IF N/2=INT(N/2) THEN 180 AT 6.5: PRINT "NON ACCETTO NUMERI PARI" 190 GO TO 140 200 END IF 210 IF N>9 THEN 220 AT 6.5: PRINT " NUMERO TROPPO GRAN **DR** 230 GO TO 140 240 END IF 250 STAMPA 260 DEFine PROCedure STAMPA 270 SCALE 191, 0, 0: CLS 280 FOR 1=0 TO N 290 LINE 78.20+17.5\*1 TO 78+25.5\*N.20  $+17.5*1$ 300 BEEP 100\*1, I 310 NEXT I 320 FOR J=0 TO N 330 LINE 77+25.5\*J, 20 TO 77+25.5\*J, 20  $+17.5*$  M<br>340 BEEP 100\*J.J 350 NEXT J 360 END DEFine 370 DIM A(9,9): M=INT(N/2)+1 380 K=1: I=M+1: J=M 390 A(I, J)=1 400 K=K+1 A10 IF K>N\*N THEN 60 TO 560 420 REMark contr se esce dal quadr 430 IF I+1>N THEN I=0

```
148 H \frac{1}{2} + \frac{1}{2} + \frac{1}{2} + \frac{1}{2} + \frac{1}{2} + \frac{1}{2} + \frac{1}{2} + \frac{1}{2} + \frac{1}{2} + \frac{1}{2} + \frac{1}{2} + \frac{1}{2} + \frac{1}{2} + \frac{1}{2} + \frac{1}{2} + \frac{1}{2} + \frac{1}{2} + \frac{1}{2} +
460 IF J+1<=0 THEN J=N-1470 REMark se la casella e piena
480 IF A(I+1, J+1)=0 THEN
490 I=I+1:J=J+1
500 ELSE
510 I = I + 1 : J = J - 1520 GO TO 430
530 FMD IF
540 A(1, 1)=K<br>550 GO TO 400
560 V=RND(10)-RND(3)*N<br>570 IF V<-9 THEN GO TO 560
580 \t 7=0590 FOR I=1 TO N
600 FOR J=1 TO N
610 A(I, J)=ABS(A(I, J))
620 CURSOR I*36+80, 100-J*18+83: PRIN
T A(I,J)+ABS(V)630 Z=Z+A(I,J)+V640 NRYT J
650 NEXT
660 val=0: FOR I=1 TO N: val=val+A(I, 1)
+ABS(V): NEXT I:AT 0,0 : PRINT "SOMMA D
I OGNI FILA E COLONNA=": val
670 PAUSE : GO TO 140
```
# **Fastcopier**

```
100 REMark backup veloce
110 REMark mdv1 <--- mdv2
120 CLS
130 OPEN NEW #3, mdv1 directory
140 DIR#3. mdv2
150 OPEN IN#3. mdv1 directory
160 INPUT#3.a$, a$
170 REPeat copia
180 IF EOF (#3): EXIT copia
190 INPUT#3.a$
200 PRINT'sto copiando mdv2 '; a$
210 BAUD 19200
220 COPY'MDV2 '&a$ TO seri
230 COPY'mdv2<sup>-'</sup>&a$ TO 'mdv1 '&a$
240 PRINT'ho copiato '; a$
250 END REPeat copia
260 CLOSE#3
270 DELETE mdv1 directory
```
# **Microdrives** random

```
1000 PRINT'sto creando il codice macc
hina...
1010 a=RESPR(5000): addr=a
1020 FOR 1=2000 TO 500000 STEP 10
1030 RESTORE 1: IF EOF THEN PRINT'HO F
INITO-SALVO CODICI SU NASTRO' : EXIT 1
1050 check=0:FOR j=0 TO 8
1060 READ valore: POKE addr+j, valore: c
heck=check+valore
1070 END FOR 1
1080 READ checksum: IF check<>checksum
```
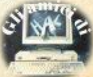

THEN PRINT' ERRORE ALLA LINEA ': 1: STO 'n  $1090$  addr=addr+9 1100 END FOR 1 1110 bytes=((1/10)-199)\*9:start=a 1130 sbytes MDV1 FPOS BYTES, start, byt  $as$ 1200 STOP 2000 DATA 67, 250, 0, 12, 52, 120, 1, 16, 78, 596 2010 DATA 146, 66, 128, 78, 117, 0.2.0.22.  $559$ 2020 DATA 4.70.80.79.83.0.0.72.4.392 2030 DATA 66,80,85,84,0,0,0,0,0,315<br>2040 DATA 0,0,97,0,0,114,74,0,102,387 2050 DATA 0.0.48.47.8.187.203.103.0.5  $96$ 2060 DATA 0, 38, 52, 120, 1.24, 78, 146, 102 561 ,561<br>2070 DATA 0.0.30.4.67.0.1.102.0.204 2080 DATA 0.20.112.66.32.95.34.54.152 565 2090 DATA 0.54.60.255.255.78.67.96.0.  $R65$ 2100 DATA 0.4, 112, 241, 78, 117, 97, 0, 0, 6  $49$ 2110 DATA 56.74.0.102.0.255.246.187.2 03.1123 2120 DATA 103.0.255.238.47.8.52.120.1  $824$ 2130 DATA 18, 78, 146, 102, 0, 255, 228, 4, 6 7.898 2140 DATA 0.1.102.0.255.218.32.95.112 815 2150 DATA 5.54.60.255,255,18,54,152,1 854 2160 DATA 78, 67, 102, 0, 255, 202, 96, 0, 0, 800 2170 DATA 74, 124, 1, 187, 203, 103, 0, 0, 38 730 2180 DATA 8.54.0, 7, 184, 1, 103, 0, 0, 357 2190 DATA 28.47.13.42.75.80.77.47.13. 422 2200 DATA 52, 120, 1, 18, 78, 146, 38, 95, 42 ,590 2210 DATA 95, 102.0.0.28.60.54, 152.0.4 91 2220 DATA 204.252.0.40.220.174.0.48.1 88,1126 2230 DATA 174.0.52.98.0.0.10.32.118.4  $84$ 2240 DATA 104.0.66.128.78.117.112.250 78,933 2250 DATA 117, 66, 128, 78, 117, 0, 0, 0, 0, 5  $0.6$ 

: INPLEMENTAZIONE COMANDO FPOS PER ACCESSO RANDOM AI MICRODRIVES PER QL

:(C) 1985 BY MARCO MUSSINI-QL USER CLUB MILANO

START LEA PROCOEF, A1 MOVE. W \$110, A2 **JSR (A2)** CLR.L DO **RTS** 

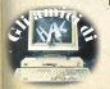

PROCOEF DC M 2 DC U FPOS-1 DC.B 4.'FPOS'.0 DC W BPUT-1 OC.B.A.'BPUT'.0  $DC$   $V$   $B$ ,  $B$ ,  $B$ FPRS **BSR CALC** TST R DA **ANF FUORT** MOVE L A0.-(A7) CMPA.L A3.A5 REG BADPAR **MOVE N \$118.A2** JSR (A2) BNE FUORT SUB1 # #1.03 BNE BADPAR MOVEO #\$42.00 MOVE L (A7)+.A0 MDVE L 0(A6.A1.L).DI MOVE V #-1.03 TRAP #3 BRA FUORI RADPAR MOVEQ #-15.00 FUDRI **RTS** RPIIT **BSR CALC** TST R DR **BNE FUORI** CMPA.L A3.A5 BEQ BADPAR MOVE.L A0.-(A7) MOVE # \$112.42 JSR (42) **BNE FUORT** SUBI.W #1.03 **BNE BADPAR** MOVE.L (A7)+, A0 MOVED #5.00 MOVE # #-1.03 MOVE B 1(A6.A1.L).DI TRAP #3 BNE FUORI BRA DKAY CALC **MOVEO 01.06** CMPA.L A3.A5 BEQ BCALC BTST #7.1(A6.A3.L) **BEQ BCALC** MOVE.L AS. - (A7) MOVE L A3.A5 ADDQ #8.A5 MOVE L AS. - (A7) MOVE. W \$112.A2

JSR (A2) MOVE.L (A7)+, A3 **MOUE 1 1471+ AC RNE ESCI** MOVE M 0(A6.A1.L).D6 **RCALC MULU \$\$28.06** ADD | \$38(A6).D6 CMP L \$34(A6).06 **RHT NOTOREN** MOVE L 0(A6.06.1).A0  $CIRI$ FSC1 RTS NOTOPEN NOVED 8-6.00 RTS *<u>OKAY</u>* CLR.L De RTS

## **BEEP sui tasti**

1000 PRINT'sto creando il codice macc hina.  $1010$  a=RESPR(5000); addr=a 1020 FOR 1=2000 TO 500000 STEP 10 1030 RESTORE 1: IF EOF THEN PRINT'HO F INITO-SALVO CODICI SU NASTRO' : EXIT 1 1050 check=0:FOR j=0 TO 8<br>1060 READ valore:POKE addr+j, valore:c heck=check+valore 1070 END FOR 1 1080 READ checksum: IF check()checksum THEN PRINT' ERRORE ALLA LINEA ': 1: STO  $\overline{P}$ 1090 addr=addr+9 1100 END FOR 1110 bytes=((1/10)-199)\*9:start=a 1130 sexec mdv1 beep exec, start, bytes  $100$ 1200 STOP 2000 DATA 34, 60, 255, 255, 255, 255, 20, 60  $0.1194$ 2010 DATA 1, 112, 11, 78, 65, 36, 60, 0, 0, 36 2020 DATA 0, 7, 71, 250, 0, 22, 112, 17, 23, 5  $0.2$ 2030 DATA 66, 0, 6, 78, 65, 12, 65, 0, 0, 292 2040 DATA 102, 32, 81, 202, 255, 236, 96, 22 6, 9, 1239 2050 DATA 1.0.0.0.0.7.2.10.10.30 2060 DATA 255, 240, 10, 170, 10, 100, 100, 0 208,1093 2070 DATA 7,10,0,0,0,1,0,71,250,339 2080 DATA 255, 236, 112, 17, 78, 65, 32, 60, 0,855 2090 DATA 0.3.232.81.200.255.254.96.1 80,1301 START **MOVE.L 8-1.01 MOVE B 01.02** MOVEQ \$\$B.D0 TRAP 01 SERVICE

**MOVE.L #7.02** CICLO LEA IPCOMO, A3

**MOUSO BETT DA** MOVE B 02.6(A3) TRAP #1 CHPT 88 DT BNE S SUONA DRRA D2.CTCLD **RRA S SERVICE ТРСОМА** DC.B 9.1.0.0.0.0.7.2 **IPCONT** DC R 688  $n<sub>c</sub>$   $n<sub>14</sub>$ OC L SFFFBBAAA DC B 10, 188, 188, 8, 288 DC B 7.18.8 DC B 8.8.1 AL TAN sunka LEA IPCOMI.A3 MOVEO 8\$11.DB TRAP #1 MOVE.L 01000.00 **UATT** DBRA De, WAIT BRA S SERVICE ALT6N

## **BEEP-editor**

100 REMark BEEP EDITOR-BY M. MUSSINI 110 REMark OL USER CLUB MILANO 120 CLS  $130$  duration=0  $140$  pitch $1=0$ 150 pitch2=0  $160$  grad  $x=0$  $170$  grad  $y=0$ 180 wrap=0 190  $fuzzy=0$ 200 random=0 210 REPeat all 220 emit display 230 k=CODE(INKEY\$(-1)) 240 SELect ON k 250 =CODE('1'); pitch1=pitch1+1 260 =CODE('2'):pitch1=pitch1-1<br>270 =CODE('3'):pitch2=pitch2+1<br>280 =CODE('4'):pitch2=pitch2-1 290 =CODE('5'): grad\_x=grad\_x+1 300 =CODE('6'):grad x=grad x-1 310 =CODE('7'): grad y=grad y+1<br>320 =CODE('8'): grad y=grad y-1 330 =CODE('9'): wrap=wrap+1 340 =CODE('0'): wrap=wrap-1 350 = CODE('-'): fuzzy=fuzzy+1  $360 = \text{CODE}$ ('='): fuzzy=fuzzy-1 370 =CODE('0'); random=random+1 380 =CODE('\'):random=random-1 **390 END SELect** 400 IF pitch1<0THEM pitch1=255 pitchl>255THEM pitchl=0 410 IF pitch2<0THEN pitch2=255 420 IF 430 IF pitch2>255THEN pitch2=0 440 IF grad x(-32768THEN grad x=15

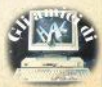

```
450 IF grad x>15 THEN grad x=-32768460 IF grad y<-8THEN grad y=7
470 IF grad y 7THEM grad y --8<br>480 IF wrap<0THEM wrap-32767<br>490 IF wrap 32767THEM wrap=0
500 IF fuzzy<0THEN fuzzy=15<br>510 IF fuzzy>15THEN fuzzy=0
520 IF random<0THEN random=15
530 IF random>15THEN random=0
540 END REPeat all
550 DEFine PROCedure emit display
560 BEEP 0, pitch1, pitch2, grad_x, grad_
y, wrap, fuzzy, random
530 PRINT'pitchl=';pitchl;'<br>
590 PRINT'pitch2=';pitch2;'<br>
590 PRINT'grad x=';grad x;'<br>
610 PRINT'grad y=';grad x;'<br>
620 PRINT'wrap=';wrap;'<br>
630 PRINT'ruzzy=';ruzzy;'<br>
640 PRINT'ruzzy=';ruzzy;'<br>
640 PRINT'ruzzy=';ruzzy;'
650 END DEFine
```
# **RCALL**

1000 PRINT'sto creando il codice macc hina 1010 a=RESPR(5000): addr=a 1020 FOR 1-2000 TO 500000 STEP 10<br>1030 RESTORE 1: IF EOF THEN PRINT'HO F INITO-SALVO CODICI SU NASTRO': EXIT 1 1050 check=0:FOR 1=0 TO 8 1060 READ valore: POKE addr+j, valore: c heck=check+valore 1070 END FOR 1 1080 READ checksum: IF check<>checksum THEN PRINT' ERRORE ALLA LINEA ': 1: STO  $1090$  addr=addr+9 1100 BND FOR 1 1110 bytes=((1/10)-199)\*9:start=a 1130 sbytes MDV1 BCALL BYTES.start.by tes 1200 STOP 2000 DATA 67, 250.0.12.52.120.1.16.78. 596 2010 DATA 146, 66, 128, 78, 117, 0, 1, 0, 14, 550 2020 DATA 5, 66, 67, 65, 76, 76, 0, 0, 0, 355<br>2030 DATA 0, 0, 0, 52, 120, 1, 24, 78, 146, 42 2040 DATA 102.12.4.67.0.1.102.8.36.33 2050 DATA 118, 152, 0, 78, 146, 78, 117, 112 241, 1042<br>2060 DATA 78, 117, 0, 0, 0, 0, 0, 0, 0, 195

:CALL SENZA BUGS PER SINCLAIR QL ; 1985 BY MARCO MUSSINI-QL USER CLUB MILAND

**START** 

LEA PROCOEF.AI MOVE. # \$110.A2 JSR (A2) CLR.L DB

```
RTS
PROCOFF
                 DC V 1nr u politike-t
                 DC R S. 'RCALL'
                 DC U 8.8.8
ROUTTNF
                 MOVE U $118.A2
                 JSR (A2)
                 BNF S FUORT
                 SUR1 #1.03
                 BNF S BADPAR
                 MOVE 1 0(A6.A1 L).A2
                 JSR (A2)
FUDR1
                 RTS
RADPAR
                 MOVED 0-15.00
                 RTS
```
## Reset

1000 PRINT'sto creando il codice macc hina..  $1010$   $a = RESPR(5000)$  :  $addr = a$ 1020 FOR 1=2000 TO 500000 STEP 10 1030 RESTORE 1: IF EOF THEN PRINT'HO F INITO-SALVO CODICI SU NASTRO': EXIT 1 1050 check=0: FOR j=0 TO 8 1060 READ valore: POKE addr+i.valore: c heck=check+valore 1070 END FOR 1 1080 READ checksum: IF check()checksum THEN PRINT' ERRORE ALLA LINEA ': 1: STO  $\mathbf{p}$  $1090$  addr=addr+9 1100 END FOR 1110 bytes=((1/10)-199)\*9:start=a 1130 sbytes MDV1 RESET BYTES. start. by tes 1200 STOP 2000 DATA 67, 250, 0, 12, 52, 120, 1, 16, 78, 596 2010 DATA 146.66.128.78.117.0.1.0.14. 550 2020 DATA 5.82.69.83.69.84.0.0.0.392 2030 DATA 0.0.0.78.64.78.112.0.0.332

; IMPLEMENTAZIONE COMANDO RESET PER SINCLAIR OL ; 1985 BY MARCO MUSSINI-QL USER CLUB MILANO

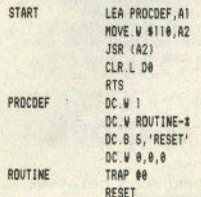

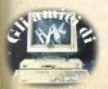

Sinclair Computer - 35

# La funzione **VAL**

Sullo Spectrum, come del resto nel hasic Microsoft, è presente la funzione VAL, che restituisce un numero corrispondente al valore dell'espressione data come argomento, che può essere una semplice strings numerics, un'espressione numerica. Il nome di una stringa cià assegnata, o anche un'espressione contenente variabili diverse.

Nel caso del QL, la coercion, di grande utilità in altre situazioni, diventa un

possibile trabocchetto: un'espressione  $com<sub>e</sub>$ 

 $a - uq + qu$ 

ritorna infatti 2 e non 5, perchè il Superbasic considera numero solo la serie di caratteri compresa tra l'inizio della stringa e il primo carattere non numerico (o, in sua assenza, la fine della strin- $(aa)$ 

La routine che proponiamo supplisce

#### di Marco Mussini

Sullo scorso numero, a pag.50,<br>sono stati descritti il Channel Definition Block e il Window D. B., le cui tabelle, nominate nel nell'impaginazione; eccole:

## **Channel d. block** (ali indiciari hay cono rolativi

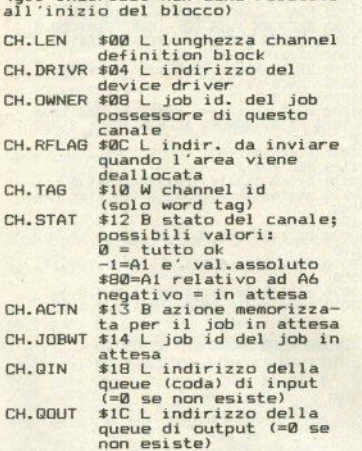

# **Window d. block**

(gli indirizzi hex sono relativi all'inizio del blocco)

36 - Sinclair Computer

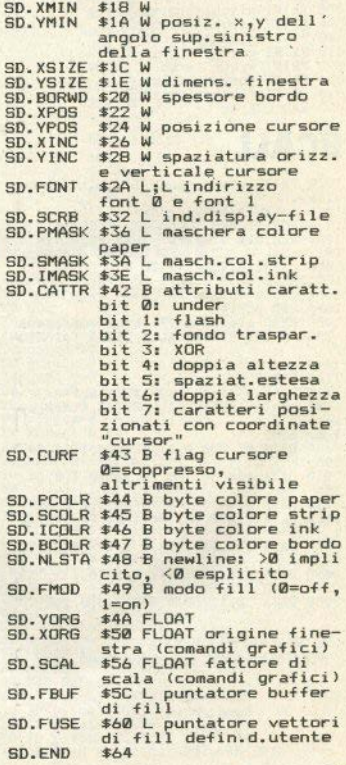

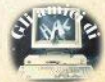

## **COMUNICATO PER TUTTI I POSSESSORI DI QL E PER QUANTI HANNO INTENZIONE A DIVENTARLO**

Notiziario QL

TALIANS

IN OTTOBRE È USCITO **IL PRIMO NUMERO DI**  $QIUB - NOTIZIARIO QI$ RISERVATO IN ESCLUSIVA A TUTTLI POSSESSORI DEL QL CON GARANZIA ITALIANA

SE STAI PER COMPRARE UN QL CONTROLLA CHE SIA DOTATO **DELLA GARANZIA ITALIANA:** È L'UNICO MEZZO PER RICEVERE LA RIVISTA  $QI IIB - NOTIZIARIO DFI QI$ 

sinclair

**SIM** 

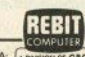

IN COLLABORAZIONE CON LA A

DISTRIBUTRICE PER L'ITALIA DEI PRODOTTI:

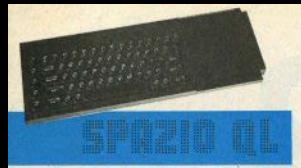

a questa mancanza, anche se con un procedimento un nó contorto (studiatevelo, comunque: è un esempio interessante di come si può aggirare un ostacolo con qualche trucchetto di programmazionel

Quando viene chiamata, la nuova funzione basic VAL (stringa) eseque il comando CALC strings: STOP, il quale inserisce nel buffer di tastiera una stringa contenente un'assegnazione :

**VALUE** = stringa: CONTINUE

Questa stringa viene letta dal basic quando il programma si ferma con STOP: CONTINUE fa riprendere l'esecuzione, e viene ritornato il valore contenuto nella variabile VALUE, L'esecuzione riprende quindi dalla prima istruzione successiva alla chiamata di VAL.

Digitate il caricatore di codice macchina, lanciatelo, eventualmente correogete gli errori segnalati, fino a che non ottenete il salvataggio automatico sul drive 1. Ora digitate le poche righe di definizione della funzione VAL e salvatele sulla stessa cartuccia.

Per utilizzare la routine, esequite

 $a = RESPR$  (1000): LBYTES mdv1 nome\_file.a:CALL a

che carica il linguaggio macchina, quindi inserite la parte basic nel vostro programma, con un MERGE dal nastro su cui l'avete registrata.

A questo punto avete a disposizione una funzione VAL, che si comporta secondo lo standard: VALI"2+3"Iritornerà correttamente 5. Notate, per concludere, che la sintassi è quella del basic Microsoft, e richiede le parentesi, mentre sullo Spectrum non sono necessarie.

# **Tips & Tricks**

a cura del QL User Club

## **Magicsquare**

Questo programma crea dei quadrati magici di lato 1,3,5,7 o 9 con estrema rapidità. L'uso della funzione RND assicura che i quadrati creati siano sempre diversi. Appena lanciato, il programma chiede il lato del quadrato: l'IN-

PUT è protetto contro valori pari o troppo orandi. Dopo pochi istanti apparirà il reticolo del quadrato, subito dopo le caselle verranno riempite con i valori adatti. Premere un tasto per creare altri quadrati.

## **Accesso random** ai microdrives con il OL

Con il ODOS si possono gestire con estrema facilità files sequenziali su microdrive o su floopy. Le possibilità però non finiscono qui; è cià prevista la possibilità di accedere in modo random ai files, semplicemente facendo uso di un'annosita TRAP del ODOS che permette di alterare il nuntatore ai prossimi dati da leggere per gualsiasi canale. Il Superbasic non ha questa possibilità in configurazione base, ma sono già in circolazione delle utilities in grado di implementare i comandi necessari, Per esempio il Toolkit della Sinclair-QJUMP estende il basic anche in questo senso, in aggiunta alle altre notevoli possibilità offerte

Abbiamo pensato perciò di mettere a disposizione dei lettori di SC un nuovo comando EPOS che da solo nemette un potevole ventaglio di nuove possibilità che si riflettono in un sensibile incremento generale di prestazioni dei Microdrives, che se usati con intelligenza possono veramente cambiare faccia.

Per poter usare il nuovo comando è necessario caricare e inizializzare il L/M: prima di tutto digitare il basic loader, lanciarlo, e correggere gli eventuali errori, finchè non verrà. automaticamente salvato sul drive 1 il codice macchina. Dopodichè, per inizializzare la routine esecuire:

a=resor(1000) lhytes mdy1\_nome\_file a call  $\overline{a}$ 

Da questo momento la routine è pronta all'uso. La sintassi del nuovo comando, FPOS, è la seguente:

FPOS [#canale.]nuovo\_valore

Il risultato che si ottiene è quello settare il puntatore ai dati da leggere con il valore specificato. Se si specifica 0, il prossimo dato letto sarà il primo del file; se si specifica 1000, sarà quello situato a 1000 bytes dall'inizio del files: se il valore specificato è pegativo o maggiore della lunghezza del file, il puntatore verrà settato in modo da puntare all'estremo del file più vicino al valore specificato: nel primo caso, al primo bytes del file; nel secondo caso, alla fine del file.

Se il canale specificato non è stato ancora aperto, viene visualizzato un messaggio d'errore.

#### **Fastcopier**

Un breve programmino d'utilità che sfrutta l'abitudine del QDOS di usare gli slave blocks durante l'I/O per accelerare le operazioni di backup delle cartucce. Il programma carica la directory di una cartuccia, poi, file dopo file, la copia alla porta seriale 1 alla maeeima valorità consentità (disconnattere la stampante durante il funzionamento del programmal) creando in questo modo degli slave blocks contenenti l'intero file, per poi copiarlo tutto in un colpo, anziche in 2 o più nassate, sull'altra cartuoria

In genere si offiene un notevole miglioramento dei tempi di copia: nei casi limite di cartucce mvinate o incise da drives con velocità molto diversa da quella del drive usato dal programma, si può invece avere un leggero peggioramento degli stessi tempi. Consigliamo perciò di modificare il programma. se necessario in modo che le cartuoce vengano lette dallo stesso drive che le ha scritte.

### **Beep sui tasti**

Una semplice routine in linguaggio macchina che legge la tastiera fino a rilevare la pressione di un tasto qualsiasi (anche SHIFT, ALT e CTRL da soli), per poi emettere un effetto sonoro di conferma all'operatore. Alterando i parametri del comando BEEP inviato al coprocessore 8049 potrete udire qualsiasi effetto sonoro ottenibile da basic.

Per implementare il beep sui tasti, battere il listato caricatore, correggere gli eventuali errori segnalati dallo stesso programma, e farlo ripartire; dopo aver funzionato senza errori fino al termine, la routine stessa provvederà a salvare sul drive 1 il codice macchina generato. A questo punto, per caricare tale codice macchina, basterà battere

EXEC mdv1 nome file

Da questo momento in poi, ogni volta che premete un tasto verrà emesso un segnale acuetico

### **Beepeditor**

Il comando BEEP del Superbasic offre notevoli possibilità sonore, ma resta sempre estremamente nebuloso (anche per noi). Per ottenere effetti soddisfacenti bisogna perciò

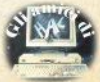

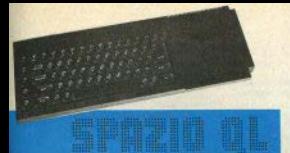

armarsi di pazienza e andare per tentativi. fino a raggiungere gualcosa d'interessante Manualmente quest'operazione richiede tempo e risulta molto noiosa: si quò quindi fari generare suoni a caso dal computer stesso.

Solo che, nel caso i risultati raggiunti con questo sistema siano quasi perfetti, diventa poi difficile perfezionarii e spesso vengono ahhanali

Ecco quindi un micro programma in Superbasic, in grado di permettere una facilissima manipolazione continua dei parametri del comando REEP, senza la necessità di immettere i valori con INPUT e senza il pericolo di andare fuori range: pensa a tutto il nrooramma

Basta sbizzarirsi a premere i tasti della prima fila per aumentare o diminuire i 7 valori. che vengono costantemente monitorati in alto sullo schermo, e ad ascoltare i risultati, che vengono suonati anch'essi in continuazione. Eventualmente potrete modificare il programma in modo da salvare su microdrive i migliori risultati.

### **BCALL**

A chi programma piuttoso assiduamente in basic sul OL sarà certo capitato di dover chiamare una subroutine in ling, macchina per svolgere rapidamente qualche compito specifico. Chi rientra in questa categoria si sarà anche accorto che, se si usa il comando CALL quando il programma basic in memoria. è lungo più di circa 20K. il computer va incrash, a causa di un buo contenuto nell'algoritmo ROM dedicato a tale comando.

Per ovviare a questo genere di problemi bisogna trovare altri sistemi per chiamare il ling, macchina: per esempio ricorrendo a un flag letto da un programma in multitasking, che a sua volta chiama quando necessario la routine in questione.

Questo metodo ha però numerosi svantaggi, primo fra tutti la lentezza; abbiamo quindi pensato di risolvere in modo migliore il problema semplicemente affiancando al comando CALL il nuovo BCALL, che svolge lo stesso compito, ma senza provocare alcun crash.

Per compattare e semplificare la routine abbiamo eliminato la possibilità di passare i parametri nei registri della CPU, anche perchè questa possibilità è simulabile pokando i valori in questione in una zona di memoria da cui possono venir riletti dalla routine chiamata

Per caricare il programma digitate il basic loader, lanciatelo con RUN, e nel caso venissero segnalati degli errori, correggeteli e ripetete il RUN Alla fine il programma stesso provvederà a salvare il codice generato sul  $A$ rium  $1$ 

Per utilizzare questo codice, basta far esequire queste istruzioni:

a=respr(500);lbytes\_mdv1\_nome\_file.a:call

Da allóra in poi la nuova procedura BCALL sarà inizializzata e pronta all'uso, come le routines su ROM. La sitassi del comando è BCALL indirizzo

### Reset

Questa è una brevissima routine in L/M che implementa sul OL il comando RESET, una specie di RUN USR 0 dello Spectrum. Da hasic si notrà quindi effettuare un reset fisico. della marchina en ivalente alla pressione dell'apposito tastino sul fianco destro del computer. Per implementare la nuova keyword, digitare il listato 1, lanciarlo e correggere gli eventuali errori segnalati dal programma finchè il codice macchina non verrà automaticamente salvato sul drive 1. A questo punto. la routine è pronta e per essere utilizzata deve solo essere caricata in mamoria e inizializzata. Per farlo hasta far eseguire a=respr(500):lbytes mdv1 nome file.a:call a

Da guesto momento in noi il Superbasio può risparmiarvi la fatica (?) di premere il tasto di reset, basta infatti usare RESET (nessun parametro) per reinizializzare il computer. Bioordatevi che in guesto caso anche la mutine viene nersa e deve poi essere ricaricata per essere usata di nuovo: non è quindi che sia più pratica del pulsantino, ma può essere usata per esempio per protezioni.

## **Posta**

Con il QL si può usare un registratore anzichè i Microdrives? E' possibile applicare un floppy? Se sì, quali sono le sue caratteristiche? (Simone Zanzoffera -**Rusto Garolfo**)

Il OL non dispone attualmente di alcun accessorio che gli consenta di collegarsi a un registratore come memoria di massa; esiste invece la possibilità di collegarsi a uno Spectrum munito d'Interface 1, a cui si devono mandare i dati che lo Spectrum dovrebbe provvedere a salvare su nastro. La cosa è fattibile ma ci sono delle limitazioni, prima fratutte la memoria relativamente scarsa dello Spectrum

Quanto al floppy, è già disponibile un certo numero d'interfacce di ottima qualità che permettono in genere di collegare fino a 4 dischi: tutte le marche per ora presenti sul mercato italiano sono fra loro compatibili (possono infatti leggere i dischi incisi da altri modelli).

La Sinclair ha adottato ufficialmente il disco MicroPeripherals: le caratteristiche sono: disco da 3.5" da 720Kbytes, velocità trasferimento dati 250Kbits al secondo, elevata velocità di accesso ai files, possibilità di collegarsi a un massimo di 4 drives per un totale di quasi 3 Megabytes, alimentazione separata dal computer, aggiunta di un buon numero di comandi e funzioni basic dedicate ad accesso random e altre utilities. I prezzi sono in genere fissati intorno alle 800 mila lire.

Potete indicarmi del testi in italiano sulle nozioni fondamentali di Superbasic e d'Informatica (Leonetto Gronchi-Volterra)

L'unico testo in italiano sul Superbasic è quello edito dalla JCE, quindi la scelta è obblinata ma attenzione: il libro contiene numerose imprecisione e in molti casi errori anche gravi, quindi sconsigliamo di prendere per oro colato le affermazioni del volume. Molti i testi in inglese, e in genere di ottima qualità; speriamo che qualcuno si dedichi a tradume qualcuno. I libri in italiano sull'informatica in generale sono ormai una quantità sterminata, permettendo approcci alla materia differenziati e su misura per il grado di conoscenza del lettore. Ogni buona libreria dovrebbe esserne fornita.

#### Richiesta di spiegazioni sull'uso di **PRINT VERS (molti lettori)**

PRINT VERS visualizza sul video un codice di due caratteri che indica qual'è la versione di basic e sistema operativo contenuta nella BOM del computer: i codici ritornati possono pesara di 5 tini-

#### FB.PB.AH.JM.JS

(in ordine cronologico). Le prime due erano versioni sperimentali, piene di bugs; se avete una di queste versioni vi consigliamo di farvela sostituire al più presto. Le versioni AH e JM sono le successive, e apparentemente equivalenti: non ci è ancora riuscito di trovare la benchè minima differenza fra le due ROM. Infine, è in circolazione da poco tempo la nuova versione JS, di cui abbiamo parlato in un articoletto sul numero scorso.

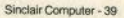

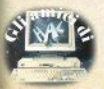

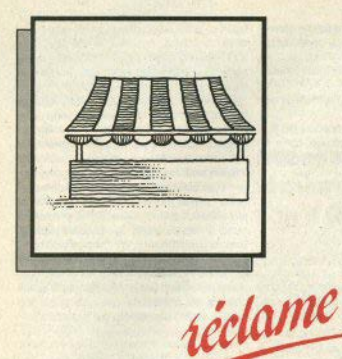

## Soft

#### **Vendono/** scambiano software per Spectrum (dove non diversamente specificato)

Leonardo Chiavini, via delle Querce, 70, 06081 Assisi, 075/812050.

Andrea Ghersani, via Q. Sella, 12,<br>58100 Grosseto 0564/490045

Stefano Galimberti, via Campaccio,<br>84, 20038 Seregno, 0362/229698.

Alfredo Trifietti, via Fiume, 20/A, 71100 Foggia, 0881/75385.

Ginetto Oliviero Passeri, via Faentina,69, 50014 Fiesole (Fi), 59045.

Matteo Tosato, via Massignane 43.36025 Noventa Vicentina (VI).

Luca Signorelli, via Fabio Filzi 15, 37045 Legnago (Vr), 0442/21819.

Francesco Tuscano, via Salici 17,<br>20025 Legnano, 0331/597045

Fattorini Marco, via L. Viani 21, 50142 Firenze, 055/711629.

Edoardo Dell'Acqua, viale dei Caduti della Resistenza 313,00128 Roma. **OR/ESBRSE** 

Tiziano Mantesso, via A.M. Ceriani 29/C 21040 Uboldo (Val. 02/ 96780823

Andrea Raffaele, via Emilio de Marchi 79, 00148 Roma, 06/893162.

Fabio Ingrao, via L. Bissolati 41, 93100 Caltanissetta, 0934/39089.

Marco Pernigoni, via P. Marcoco 17,<br>20127 Milano. 02/2821880.

Alberto Viscardi, via Pedemonta 6,<br>46035 Ostiglia (Mn), 0386/31462.

Fabrizio Martano, via Don L. Shurzo 7. 58100 Grosseto, 0564/492806.

Michele Silvestri, via Colli Aminei<br>235. 80131 Napoli 081/7412093.

Flavio Chianese, viale Virgilio 17,<br>34170 Gorizia, 0481/33183.

Beppe Fasolis, via XX Settembre 12 14100 Asti 0141/33500

Giuseppe Tagliente, corso G. Cesare<br>267, 10155 Torino, 011/265455

Marro Pizzichetti, via Monte Senario 41.00141 Roma, 06/265455.

Scambio software per OL Stefano Galimberti - Via Campaccio Seregno - 20038 Seregno (MI) - tel. 0362/229698

Offro software, cerco istruzioni di Editas e il programma Assembler Tas e il programma Assembler.<br>Fazio Maurizio - Via Archi 169<br>91100 Trapani - tel. 0923/263558

Vendo software per Spectrum 16/ **ARK** 

Vecchi Leonardo - Via Bosi 5 - 29100 Piacenza - tel. 0523/752064

Vendo software per ZX Spectrum 16/ 48K

Giampiero Antonino - Via A. di Francia 46 - Trani (BA).

Vendo software per ZX Spectrum e **M20** 

Marcandalli Gaetano - Via Vescovo Garibaldo 2 - 20065 Inago (MI) - tel. 02/9547541

Vendo software inglesi prezzi<br>bassi, scambio software inglesi novità

novial<br>Singarella Guido c/o Farm. Picca -<br>Via Mons Bologna 24 - 86100 Cam-<br>pobasso - tel. 0674/94764

Scambio per Sinclair OL esperienze e nonorammi Aiello Samatore - Via Bionaz 4 -

10142 Torino - tel 7072007

Vendo software Spectrum 48K<br>Ciurla Franco - Via Genova 95 -<br>70024 Gravina di Puglia (BA) - tel. 080/954947

Cambio software con hardware. Miglioranzi Paolo - Via Trevisani 80/ D. 37139 Vernna

Vendo software, Vendo Spectrum, più tastiera professionale e programmi L 400.000 Dario Panizza - Via Valtinesi 21 25015 Desenzano (BS) - tel 030/ 9121420

Vendo software per QL Falconi Davide - Via Fiumara 82 00054 Fiamicino (Roma) - tel. 06/ **6451986** 

Vendo cassette e software per Spectrum.

Martano Fabrizio - Via Don Luigi Sturzo 7 - 58100 Grosseto - tel. 0564/ 492802

Vendo, scambio programmi per Spectrum 48K

Prevedello Paolo - Via F. degli Ugoni 16 - 50126 Firenze - tel. 055/683691

Vendo programmi su cassetta per ZX<br>Spectrum 16/48K. Fulvio Cammisuli - Corso dei Mille 41

91011 Alcamo (TP) Vando a scambio software di tutti i

generi,<br>Fmanuele Colomi - Via Per Brunate

13/4 - 22100 Como - tel 031/266878 Scamhin software Gian Battista Arcardi - Via Papa Giovanni XXIII 28 - 31015 Conegliano (TV) - tel. 0438/22453

Scambio software Spectrum. Monaldi Maurizio - Via Vittorio Montiglio 7 - 00168 Roma.

Scambio programmi per Spectrum 48K e vendo oltre 600 titoli dell'avventura all'utility.

Oscar Ugolini - Via Fratelli Spazzoli<br>87 - 47023 Cesena (FO) - tel. 0547/ 302175

Cambio software per QL Alfredo Albiani - Via Curtatone 48 -<br>50047 Prato (FI) - tal. 0574/27938

Scambio software per Spectrum. Cerco utenti Vax 11 e PC-1500. Marco Sola - Via Secchia 38 - 41056 Savignano s/P (MO) - tel. 059/

Vendo e scambio software per Sin $clair$  Ol

Carlo Scarpati - Via Garessio 24/10 -

10126 Torino - tel. 011/6963574

Vendo software

Alessandro Marchi - Via Alla Cascate 92 - 38050 Povo (TN) - tel 0461/  $810078$ 

Scambio, vendo, compro programmi per QL. Vendo backup, giochi, turbotape, gestionali, didattici per Spectrum. L. 1000 ciascuno. Franco Saiu - Via Tiziano 62 - 09100

Cambio programmi par ZX Spectrum 48K, sia giochi che utilties. Vendo qualsiasi gioco.

Venco quassasi gioco.<br>Massimo Meloni - Via Ludovico Ca-<br>nali 6 - 02100 Rieti (Rt) - tel. 0746/ 45134

Compro seguenti programmi per Spectrum: Football americano, Armw of death n. 1 e 2. Codename Mat. Francesco Ioanna - Via C. Rosselli 80 10129 Torino - tel 011/591189

Cerco per Spectrum 48K: Arrow of death (Le II). Message from andromeda. Ten little indians. The time machicia, Territole Indians, The Britannich<br>he, Avalon, Delta Wing, Pole Positon,<br>Sports hero, Master file (con istruzioni). Cambio con software altrettanto valido

Johnny Sciauzero - Via L. Pradolin 7 -33100 Udine - tel. 281173

Scambio software Spectrum 48K e. äL.

Leonardo Piccinelli - Via Carnevali 80 20158 Milano - tel. 02/3760721

Vendo cassetta "sport" per Spectrum 48K a sole 10,000. Leandri Andrea - Via Maenza 11 -04100 Latina - tel. 498162

Vendo Currah-Microspeech Scambio programmi inglesi (ultime novità) inviare la propria lista per ZX-Spectrum. Farina Antonio - Via Cancello 33 -

81029 Tuoro (Caserta)

Scambio centinaia di programma per Scanicio centinaia di programma per<br>Spectrum 16/48K.<br>Davide De Martini - Via Trento 45 -32034 Pedavena (BL)

Vendo, compro, scambio software ZX Spectrum

Giuseppe Sciancaleppre - Via Cav. Don Nicola Ragno 401 - 70059 Trani  $(RA)$ 

Vendo software per Spectrum 48K.<br>Bertoldi Simone - Via Marconi 7 -22052 Cernusco Lomb. (CO) - tel. 039/597220

Scambio programmi utility con ragazzi possibilmente di Brescia o provincia. Gozzetti Luca - Via Vill, Seremo Trav

14 n. 42 - 25125 Brescia - tel. 030/ 348546

Vendo più di 300 programmi per 16/ **4BK ZX Spectrum.** Paolo Pisciella - Via Isonzo 66 -47100 Forli - tel. 0543/31416

Vendo software per ZX Spectrum. Maurizio Ferrandi - Via Roma 28 20040 Caponago (MI) - tel. 02/ 9586339

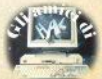

40 - Sinclair Computer

Scambio software per Spectrum.<br>Diego Ogniben - Via Cimabue 5 -<br>31040 Castagnole di Paese (TV) - tel. 0422/9596670

Vendo e scambio software per OL e. **Country** im Bianco Vito - Via F Armate 260/3 -20152 Milano - tel. 02/4890213

Scambio programmi ZX Spectrum Giuseppe Armanni - Via Campofiore 44 - 50136 Firenze - tel. 055/678472

Vendo e scambio software per ZX Spectrum Fasolis Begge - Via Corvo Alba -

14100 Asti - tel 0141/53817

Scambio software ner ZX Snectrum 16/48K Gualtieri Gianni - Via Sciesa 2A -20135 Milano - 02/574183

Vendo software per Spectrum 48K. Taricco Andrea - Via Bologna 10 -<br>24100 Bergamo - tel. 218239

## **Vendo Scambio Hard**

Vendo per Spectrum programma capace di visualizzare numericamente o graficamente l'andamento in frequenza di un qualsiasi segnale e di indicarne pure il periodo, a sole L. 20.000. Compreso di interfaccia capace di leggere fino a 29 Mgh, L.<br>49.000. Ernesto Menta, via Frà Liberato 18, 95124 Catania, 095/452693.

Vendo per Spectrum (ancora imballati) programmatore di Eprom niù lettore, cancellatore, 2 Eprom 2764, Lit. 350,000 + spese postali, inclusi manuali in inglese. Heddy Osti, via

Cerco copiatori per programmi in turbo tape, richiedo lista di giochi e utility inglesi e non solo per Spectrum 48 K. Paris Piergiuseppe - Via Pao-42633

Cerco urgentemente i n. 1-2-3-4 di "RUN", cerco computer ZX 81 relativo schema alimentatore, manuali, perfettamente funzionanate. Per qualsiasi offerta con o senza espansioni. Stefano Putzu - Via Cavallotti. 2/2 - 09016 Iglesias (Cagliari).

Cerco Interfaccia 1 + microdrive solo se vera occasione e in ottimo stato possibilmente in zona (MI-CO-VA). Cerco inoltre prg. in italiano tutto tranne giochi inviare lista. Sergio Zardo - Via 4 Novembre, 24/A - 21040 Uholdo Varese Tel CO/9639929

Cerco The Hobbit - Sherlock Hol-

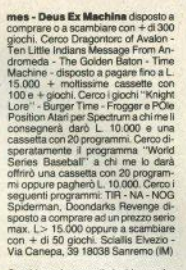

Cerchiamo i seguenti giochi con rela-<br>tive istruzioni: Combat Lynx e Psy-<br>tron. Giuto e Claudia Cavalli - Via Dora, 4 20161 Milano (MI) Tel. 02/ **GARGR22** 

Cercasi urgentemente istruzioni complete italiano/inglese del gioco Shadow Fire che gira su Spectrum 48K in cambio cedo 2 giochi nuovi a scelta possibilmente solo per la città di Roma. Moschetto Antonio - Via Santamaura, 72 00192 Roma Tel. 3685204

Cerco programmi per Sinclair QL Istati o microdrive cartridge anche per scambio, CEco QLUB zona Asti, Tonno, Cuneo, Mazzuzzo Luciano - Via<br>Garibaldi, 220 - 12051 Gallo Fraz. Alha Tel 0173/62130

Cerco copiatore da nastro a microdrive con urgenza, stampante dranne ZX P.) che funzioni via RS-232 o direttemente senza ausilio di software, artventure club cerca sociscambio consigli trucchi tutto questo lo puoi avere associandoti al club per informazioni

ADV ZZCLUV Va Perili 11 c/o Ghirotti Francesco Ravenna 48100 Tel. 0544/422254

Cerco i seguenti programmi:<br>Wright Lore World Cup Football,<br>Fightter Plot, Sports Hero, Rally Driver, Match Day, BuggyBlast, Rivol-<br>gersi a: Andrea Fogardi - Via G. Di<br>Vittorio, 56 - 50015 Grassina (FI).

Cerco possessori di ZX Spectrum poiché in Bari si è formato uno Spectrum Club con biblioteca di software e libri, bollettino ecc. Si consigliano aderenze dalla sola città di Bari, ma si accettano da tutta Italia, quota sociale L. 60000 annuali.

SPECTRUM BARI CLUB - Dadone<br>Paolo - Strad. del Caffè, B/A - Tel. 080/414318 - 70124 Bari

Esegue, per Spectrum, programmi su richiesta a L. 5000 il programma,<br>inoltre scambio programmi. Cardetta Pietro - Via Rosmini, 3 - 74017 Mottola (Taranto).

Cerco possessori di QL Sinclair in tutta Italia scopo scambio idee, informazioni e software. (Dispongo di molti titoli). Carlo Scarpati - Via Garessi no. 24/10 - 1026 Torino (TO) 011/ 6963574

Cerco possessori ZX Spectrum per formare un Club e scambiardi programmi, I possessori devono abitare in provincia di Milano. Diego Ceroni -Via Palestro, 22 - 20010 Inveruno Tel. 02/9787404

La ASS Sofgftware annuncia la nascita del nuovo Computer Club Sinclair di La Spezia, per chiunque ne voglia far parte (preferibilmente zona zana, 261 - 19100 La Spezia Tel. 500147/509012

Cerco possessori di Spectrum in zona Padova per fondare un Club o per scambio programmi. Fabio Cecchinato - Via G. Donizzatti - 35010 Cadonenhe (PD)

Cerco stampante per Spectrum<br>(escluso termiche e Seikosha<br>GP505) offro in cambio videopak 7000 + 20 cassette, amplificatore ed. eventulamente conguaglio. Alberto 1629 Gennya Tel: 010/5842292

Cerco stampante 80 colonne. possibilmente Selkosha Go550 o simile con prezzo interessante. Per contatto possessori computer OL Poletto Marco - Via Plannenstiel.3 -39100 Bolzano Tel. 0431/971887

Cerco (se esiste) compilatore per Sinclair OL.: mutine in LM> di selezione/ordinamento per QL. Gradisco contatti con altri possessori del Sinclair OL della mia zona. Mariconda Roberto - Via Girardini 16 - 33100 Udine Tel. 0432/204033

Cerco sprotettori di programmi per Spectrum 48 K e istruzioni anche in inglese del gioco Shadow-Fire<br>(Beyond). Prevedello Paolo - Via Filippo Degli Ugoni, 16 - 055 Firenze

Vendo a L 45,000, o scambio con interfaccia Kempston, interfaccia<br>joystick programmabile. Scambio programmi per ZX 48KI: possiedo vasto repertorio originale o inclese, copure vendo a prezzi modici cassette mixate a scelta. Abbà Riccardo - Via Appennini, 145 20151 Milang Tel. 02/ 3532263

Vendo ZX 81, cavi, almentatore.<br>espansione 16K, espansione grafica alta risoluzione, ZX printer registratore dedicato tenkolek, tre manuali in italiano tutto in ottimo stato. L. 400.000 + spese. Pistolesi Giuseppe Via Pratale, 58 - 56100 Pisa Tel. 571632

Vendo modem 300 baud bell 103/ CCITT di E2K Agosto 84 vendo a L.<br>185,000, Bruno Giuliani - Via Fernando Micheli, 26 54036 Marina Di Carrara (MS) Tel. 56940

Vendo ZX 81 + ZX Power Supply (alimentatore) + cassetta "3D Grand Prix" + istruzioni + 66 programmi + imparate il Basic + guida all'uso dello

ZX 81. L. 100.000 trattabili. Marco Massoni - L.go Somalia, 30/C 00199

Vendo Spectrum 48K issue2 perfettamente funzionante completo di alimentatore cavetti, istruzioni in italiano, in omaggio 150 programmi L. 350,000 trattabili vendo causa passaggio a sistema superiore: Turolla<br>Marco - Via G. Cantore, 67 10093<br>Collegno (TO) 011/7803859.

Vendo ZX Spectrum 48K, interfaccia, joystick "programmabile interfa-<br>ce della Tenkolek" libri "Alla scoperta dello Spectrum" 77 programmi per Snechum Singlair ZX Spectrum Assembler e L.M. per principianti, giocaviedo games, F2S video games, 200 programmi van Mazzucco Luciano -<br>Via Garibaldi, 220 - 12051 Gacco<br>Fraz Alba - tel 0173/62130

Vondo 7V81, marcale (italiano), 2 libri di programmi, riviste prodotto sipelair con cassette L. 900.000 trattabili, Salvatore Esposito - Via Vaccato 43.85100 Potenza

Vendo ZX81 in ottimo stato españsinne 16Kh cavatti ner la TV e registratori interfaccia monitor registratore, manuale di funzionamento inglase, manuale in italiano e libro software, hardware in italiano. 2 libri di giochi. 30 cassette originali di giochi e utility, oltre 200 programmi a L. 180,000. Giulio Anceschi - Via Salvatore Rosa, 10 - 20035 Lissone (MI) tel 039/481292

Vendo ZX Spectrum 48K completo di tastiera DK Tronics con tastierino numerico, stampante Alphacom 32 con 1400 programmi comprese le ultime novità e diversi testi in inglese a L. 700.000. Vendo radiotelevisore 5 polici a L. 100.000. Alfredo Trifiletti -<br>Via Fiume 20/A - 71100 Foggia - tel. 0881/75385

Vendo interfaccia programmabile per joystick, 2 joystick, una cassetta che software su cassetta. Moruzzi Davide - Via Ennio, 33 - 20137 Milano

Vendo QL con programmi (utility, linguaggi, e giochi) e alcuni libri. Trentini<br>Stefano - Via Melato, 3 - 42100 Reggio Emilia - tel. 0522/554943.

Vendo interfaccia 1 e microdrive. più "Il libro del microdrive Spectrum 4 cartucce tuto a L. 230 000. Inoltre 8 cartucce mai usate a L. 40.000. Finelli Giantuca - Via Cavalieri di Rodi, 2/A -73014 Galipoli Lecce - tel. 0833/ 476874

Vendo ZX81, espansione 32K eletfronics 2000, alimentatore maggiora-<br>to al 203, più cavi: libn vari tra cui to al 200, pu cayn i en van tra cui<br>guida allo ZX81, 66 programmi per lo<br>2X81, libro di 49 games in inglese L<br>170,000. Oreste Della Porta - Via<br>Adua. 16/8 - 82100 Benevenento tel. 0824/54984.

Vendo QL BCPL Development Kit della Metacomoo originale inglese

Sinclair Computer - 41

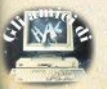

con manuale inglese. Contiene una con manuale inglese. Concerte una<br>cartuccia per Microdrive con 3 procompilatore BCPL Linker per poten esegurito in multitasting lire ducci 44, 36067 Termine di Cassola (Vicenza), 0424/30308

Cerco/scambio Bugs, piantine, trucchi ed istruzioni dei programmi Spectrum. Scambio inoltre 800 procesmmi. Claudio Toniolo, via Stazione 29. 14033 Castell'Alfero (Ash), 0141/ 204624

Vendo Sinclair ZX Spectrum, registratore, cassette con giochi e pro-<br>grammi + cavetti, Usato pochissimo vendo a lire 200,000 non trattabili. venco a line zuo 000 non trasaon.<br>Andrea Ponte, via Pisa 56/A, 16159<br>Genova 010/360009

Vendo ZX Spectrum 48K quasi nuovo, manuale d'uso in italiano, interfaccia per 2 joystick, penna offica, registratore, oltre 50 tra i più bei giochi ner Spectrum 48K niù misto vario al miglior offerente, o preferibilmente ecombiaral con Communica Ré con registratore dedicato. Chierto e offici massima serietà. Renzo Mozzetti via A. Garbasso 10 00146 Roma, 06/ 5580877 oppure 0746/85661.

Cerco programmi per Sinclair QL tratti da Supersinc, comoro o scambio con programmi per Spectrum. Inoltre gradirei contatti con i QL Club. Francesco Corso, via G. Cuomo 53. 84092 Bellizzi (Salerno).

Vendo XZX microdrive, interfaccia. cartuccia a lire 300.000 più che trattabili. Massimo Martinelli, via Mura San Paolo 7 04019 Terracina, 751002.

Vendo Spectrum 48K, interface 1 microdrive programmi su cartucce e<br>cassette, lire 700.000, Ezio Faro, via Capace 16, 95127 Catania, 370842

Vendo interfaccia joistick programmabile tenkolek perfettamente funzionante a sole lire 50.000 tutto com preso. Gianpaolo Gentili, via Turati 10024 Moncalleri (To), 011/ 6407195

Cerco libri e periferiche Spectrum. Offro in cambio moltissimi programmi, realizzo avventure senza grafica su commissione. Iscriviti al Sinclair New Club, con sole lire 6.000 riceve rai 5 programmi a tua scelta più ade-**RANT** sconti hard-soft usufruirai di molte iniziative (biblioteca, softeca, commercializzazione di tuoi programmi...). Due bolli da 300 per informazioni. Gianpaolo Gentili, via Turati 10 10024 Moncalieri, 011/6407195.

Vendo ricevitore Marc doppia con versione, 12 bande nuovissimo con manuale. Lire 400,000 non trattabili Vinicio Cavallini, via Marconi 28<br>41014 Castelvetro 059/790229

Scambio, vendo, compro software e<br>informazioni sul Sinclair QL, Ricerco inoltre possessori del suddetto computer in provincia di Brescia per fondare, se possibile un QL Club.<br>Francesco Buffoli, via Val di Ledro 6, 25128 Brescia, 030/295070.

42 - Sinclair Computer

Vendo, scambio programmi inglesi,<br>libri e riviste per QL. Vendo Selko-<br>sha GP550A con interfaccia seriale per OL. Vendo projettore cinematografing 16 mm sonom Cuide Meeter ro. via Ponchielli 26/C. 10164 Torino 011/856519

Vendo Spectrum 48K con Interface 1 e microdrive, Seikosha GP50 anche separatamente Airio Manoria via Ponchielli 26/A 10154 Torino 011/2743646

Vendo a lire 600,000 Spectrum Plus 48K, registratore dati Philips. joystick con interfaccia Kempston programmi di vario tipo, listati, riviste, manuali in italiano. Claudio Bernonzoni, via Fioravanti 7, 40128 Bologna. 051/358025

Cerco oli arretrati di Sinelair Computer dal numero 1 al numero 11 compreso. Contatterei possessori di tali riviste nella mia città per eventuali fotocopie. Lino Nenna, via del Ponte 801521880 (pin)

Vendo Commodore Plus 4, registratore 1531, joystick il tutto a lire 400.000. Antonio Raineri, via Mazzini 1.20077 Melecnano, 02/9833788

Vendo Spectrum 48K completo di manuale cavetti trasformatore stampante, interfacce programmabile per joystick; 120 programmi più Merra, via Toscana 74, 71042 Cerignola (Foggia), 0885/22521.

Vendo stampante Panasonic KXP 1091 nuova, 80 colonne 120 cps lbm compatibile Bitimage. Prezzo interessante. Roberto Veroli, via XX Settembre 26, 48024 Massa Lombarda (Rayenna), 0545/82141.

Cambio software con printer o altro hardware, centinaia di prograr Luigi Serrantoni, via Scania 777,<br>40024 Castel San Pietro T. (Bo).

Vendo Sinclair QL a lire 900,000 intrattabili + inclusi vari giochi. Savino Dibitonto, via Renato Coletta 41, 70051 Barletta, 0883/32555

Vendo Sinclair QL nuovo con garanzia + vari giochi, manuali e riviste<br>varie. Nicola Vitulli, via Papa Giovanni XXXIII 9, 24060 Bagnatica (Bergamo), 035/682356

Cerco programmi didattici, preferibilmente in italiano e completi di documentazione, meglio se di concezione originale, in particolari settori: elettrico, elettronico, matematico, linquistico, Inviare elenco dettentiato e condizioni per lo scambio. Maurizio Monaco, via Vittorio Montiglio 7. 00168 Roma

Cerco disperatamente stampante con Interfaccia per ZX Spectrum a prezzo stracciato e penna ottica. Giulio Carnevale , via dei Crollalanza 4, 20143 Milano, 02/8394269.

Vendo espansione 16K per ZX81, nuova. Spedizione in contrassegno Lit.  $30.000 +$  spese di spedizione.

Nicola Pace, via Irmo 125, 84100 Salorno 080/308017

Permuto mio giradischi stereo + cas-<br>se acustiche 20 + 20 watt + dwerse prese + milensmento altri componenti con stampante ZX Spectrum 48K Disponibilità trattare Alessandro Borghi, via S. Pio X 127, 46043 Castiglione Stiviere (Mn) 0376/ 638500

Compro stampanta per Spertoun in cambio di 300 programmi per Spectrum. Marco Savi, via A.F. Torricelli 6 25100 Brescia 365612

Vendo ZX Spectrum 48K perfettamente in forma, interfaccia joystick<br>programmabile. Fiv simulation della Psion a lire 300,000, Vendo anche separatamente compilatore "FP ī. della Softek per ZX 16 g 48K a lire 60.000 Valerio Maurizio

Cerco i numeri 1 e 2 di Load "N" Run e i numeri 1 2 3 4 di Run, Pierluigi Passavanti, c.so Langhe 51,12051 Alba (Cn), 0173/33194

Cerco Pocket Computer (Sharp) Casio) chi è in grado di indicarmi dove sia possibile reperire una interfaccia RS232 per questi computer o può aiutarmi a realizzarla? Maurizio Monaldo, via Vittorio Montigio 7, 00168 **Roma** 

Vendo Sinclair usato completo dei programmi originali e diverse microcassette. Prezzo interessante. Gaetano Lampugnani, via Gorizia 72,

Cambio programmi per QL, Cerco informazione su Rom JS, Mouse, Fattorini, via L. Viani 21, 50142 Firen-**28.055/711629** 

Cerco possessori in tutta Italia del favoloso Sinclair QL per scambio opinioni ed esperienze nonchè programmi. Prego i QL Club di inviarmi i loro cataloghi e informazioni sui loro rispettivi club. Francesco Corso, via G. Cuomo 53, 84092 Bellizzi (Salerno).

Vendo Basic enciclopedia della Curcio 6 volumi già rilegati, perfetti, come di enodizione, vendo inglice E.I. anni. clopedia di elettronica e informatica della Jackson, 8 volumi già perfettase spese di spedizione. Carlo Marzocchi, via Lionello D'Este 21, 44100 Ferrara, 0532/26411.

Vendo Seikosha stampante GP500AS, interfaccia RS232C 80 colonne nuova a lire 520.000. Ai poscoionne ruova a ire szuluou, ki pos-<br>sessori di QL omaggio di software per<br>franc copy, Sergio Imperato via Pelle-<br>grino Rossi 51, 20161 Milano, 02/<br>6455423.

Vendo per passaggio ad altro sistema computer piccolo-gigante collegabile a qualsiasi computer con Interfaccia RS-232 unità a dischi 5" più manuali in italiano più CP/M tutto in perfette condizioni a L. 1.400.000. Renzo Marchi - Via Galdello, 12/8 41056 Savionano S/P (MO) - tel 050/721223

Vendo Sinciair OL acquistato a maggio, 3 cartuone microdoves 2 manuali in italiano e garanzia 1 anno Expert: L. 1.100.000

Corazza Luigi - Via F. Cavallotti 49 27011 Belgioloso (PV) - tel 0382/ **GROFFIT** 

Vendo sistema Spectrum 48K, stampante GP505, interfaccia par lante, combinatore telefonico tutto come nuovo corredato di 100 programmi van e di 2 libri al prezzo di L 800.000 trattabili. Riccardo Nicolatti -Via Della Cernaia. 3 - 50129 Firenze tel 055/483257

Vendo per passaggio a sistema superiore: Spectrum 48K in perfette condizioni; interfaccia 1 e 2, due microdrive mai utilizzati; in blocco a L. 800.000. Lanfranco Lanaro - Via G. Leonardi, 24 - 65100 Peersos - tel ORS/3R5215

Vendo Interfaccia RS-232 Centronics completa di cavo per collegamento a stampante, sole L.<br>100.000 Sono compresi nel prezzo anche il libretto di istruzioni e la cascotto con il coffuoro di coricomento Marin Secana - Via Flot Sarto 7 -22053 Leggo (CO) - tel. 034/421589

Vendo 2 ZX microdrive usati nochie. simo in ottime condizioni con cartridge dimostrativo originale a L. 200.000 oppure L. 110.000 singolarmente Gianni Antonio - Via Poggio (Vazia), 9 - 02010 Rieti - 0746/72322

Vendo Personal Computer ZX Spectrum, alimentatore, tastiera professionale e Pad numerico "DK Tronics", cavetti, manuali in italino e centianaia di listati ed ancora regalo all'acquirente più di 300 programmi di utilità e giochi. Il tutto all'ottimo prezzo di 420.000. Vincenzo Emeriti - Via Molfalcone, 41 - 95033 Biancavilla

Vendo ZX81 16K RAM manuale, cavetti, alimentatore, libro 66 programmi ZX e tastiera professionale. 11 cassette originali, vari programmi su cassette, un anno di vita tutto a L. 150.000. Gravaglia Walter - Via Moltrasio. 8 - 20152 Milano - tel. 02/ 459377

Vendo joystick Spectravideo SV 102 con autofire perfettamente funzionante, ottimo prezzo. De Martini Davide - Via Trento, 45 - 32034 Padavena (Belluno).

Vendo ZX Spectrum 48K, alimentatore, cavetti, interfaccia, joystick e cartucce, oltre 70 giochi, cassetta dimostrativa Horizons, L. 450.000. An-<br>tonio Astuti - Via S. Sofia, 20 - 95123<br>Catania - tel. 095/580044.

Vendo Spectrum, stampante grafica a 80 colonne Seikosha GP100 corrispondente alla nuovissima stasse caratteristiche inoltre regalo all'aquirente oltre 300 programmi di qualquireme oure 300 programmi orquai-<br>siasi genere L. 660.000. Vincenzo<br>Emerili - Via Monfalcone 41 - 95133 Biancavilla (CT).

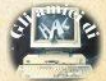

#### CENSIONI RECENSIONI RECENSIONI RECENSIONI RECEN

#### **BOULDER DASH FIRST STAR Spectrum 48K.**

La vita della formica è molto più dura di quanto si creda. veclendo le peripezie che deve compiere in questo videogioco ispirato da un vecchio grande successo per Il com· puter Apple in America.

Dobbiamo muovere una simpatica imenottera per lo schermo e farle raccogliere pietre preziose disseminate nel sottoterra. Le sue<br>canacità di scavare sono notevoli ma bisocapacità di scavate sono ootevofl ma btso· goa stare attenti che se si leva la terra *4a*  sotto qualche macigno (anzi, sassolino, rispettando le proporzioni!) questo può sfraceliare il cranio della lavoratrice troppo ze· lante. E bisogna anche stare attenti a non prowcare inondazioni delle gallerie, pena l'affogamento.

Lo schermo funge da finestra scorrevole. su di uno scenario ampio circa tre volte in larghezza per tre in altezza le sue dimensio-Ili.

La formica, i massi, i diamanti, i blocchi di terra scavati ed anche i vari nemici che si aggirano nel sottosuolo sono tutti costituiti **oa l\*leehi di** 16, 16 **l)lxel** (2, 2caratterl) **e**  risultano molto ben visibili.

lnottre la grafica è piuttosto ben rifinita, (basti pensare che la formica apre e chiude gli ocelli spontaneamente) ben mossa (non vi sono perdite di colore durante gli scorrimenti) e le combinazioni di colori scelte dai programmatori non affaticano la vista anche dopo molte partite.

Vi sono S livelli di difficoltà e una dozzina di tipi di sottosuolo differenti, con differenti disposizioni di macigni, terra e nemici, che in totale rendono estremamente vario e godi**bile il programma**.

Sin dall'inizio si può accedere a un certo tipo di sottosuolo, senza dover ogni volta iniziare dai tipi più semplici e con meno difflcoltà.

 $f$  possibile scegliere tra i molti tipi di comandi: tasti non ridefinibili (ma vi sono più gruppi di tasti colla stessa funzione), oppure 4 tipi di joystick commerciali.

Grafica: ben dimensionata, ben colorata, placevole.

Comandi: tasti non ridefinibili o joystick (sconsigliati).

Giocabilità: più fasi, più livelli opzionabili all'inizio 8

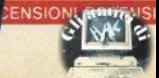

SIGRER

**ARGE** 

CINGS I. NULLES

**ONI RECENSI** 

ECENSIONI RECENSIONI RECENSIONI RECENSIONI RECENSIONI RECENSIONI RECENSIONI RECEN

#### **ZX DRAUGHTS CP SOFTWARE** Snactrum 48K

Questo è un programma recente (1982). ma rimane sempre l'unico (in linguaggio macchina) che permette di sfidare lo Spectrum a uno dei giochi più classici: la Dama.

Vi sono ben 10 livelli di gioco, numerati da zero a 9. Al livello inferiore la risposta è immediata, al livello 4 richiede mediamente 25 secondi per mossa, e al massimo livello il computer può rifiettere un massimo di 15 minuti per mossa

Si consideri però che il numero indicante il livello di abilità di gioco indica effettivamente quante mosse analizza il computer prima di rispondere, meno una unità

Ciò significa che al terzo livello prima di rispondere alla mossa del giocatore. Il comnuter esamina le successive quattro mosse possibili e sceolie casualmente tra quelle che ritiene le migliori la propria risposta.

Il parametro di casualità è molto importante in quanto, in situazioni identiche, il prooramma farà esequire uan mossa differente da una partita a un'altra, evitando noiose ripetizioni di posizioni.

Il programma opera la ricerca della mossa mioliore con due diversi algoritmi, selezionabili all'inizio della partita dal giocatore.

In modo "normale" il programma eseque delle approssimazioni sulle mosse possibili. scartando l'analisi di mosse che derivano da altre che si presentano subito come poco convenienti, e aumentando così la rapidità di risposta, a scapito della precisione.

Con l'opzione "Full Capture Search" vengono invece analizzate effettivamente tutte le possibili mosse e talune anche a una 'profondità'' (numero di mosse) maggiore. aumentando cosí la bravura dell'elaboratore nel trovare combinazioni di mosse brillanti, ma aumentando anche i tempi medi di risposta di circa il 25%

Il giocatore può muovere i pezzi bianchi o i neri e sfrutta, per comunicare col computer, non la consueta notazione della Dama, ma quella degli scacchi, che risulta certamente più familiare e facile.

Tutte le regole del gioco sono rispettate: promozione delle pedine, obbligo di presa, opzione di presa tra catture multiple, eccetera.

Grafica: non entusiasmante, colori fissi, abbastanza chiara.

Comandi: notazione scacchistica, no correzione, problemi impostabili. R

#### THE GAMES DESIGNER **OHICKSH VA** Spectrum 48K

Questo non è un normale videopicco, ma un sofisticato programma che permette la realizzazione di arcade-games personaliz**a** arti

Vennono dati 8 videoninchi classici, piuttosto semplici e del tipo "tuttogrilletto". ciascuno dotato di un certo tipo di movimenti dei nemici e della nostra arma, un certo tino di carattere per la nostra arma e per i caratteri nemici, un certo tipo di effetti sonori. Tutti questi parametri possono però essere modificati dal programmatore, mantenendo ovviamente "l'ossatura" iniziale del prooramma.

Partendo dal gioco tipo "invasori" potremo ridefinire il missile, i movimenti delle ondate di attacco. il suono dello sparo e dell'esplosione ed altro ma, alla base, dovrà sempre esserci qualcosa che si muove a destra od a sinistra e spara contro l'altro verso dei nemici animati. E questo vale per tutti i giochi.

Il programma è del tipo "'Menu Driven'', ovvero a ogni operazione del programmatore viene oresentato un tabellone con tutte le opzioni disponibili alla pressione di un semplice tasto. Viene fornito anche un manuale. fatto abbastanza bene, che spiega dettagliatamente l'utilizzo e il funzionamento delle varie opzioni dei menù:

I giochi personalizzati possono essere registrati su nastro, ma non sono programmi a sè stanti: richiedono cipè sempre la presenza di Games Designer nella memoria del computer, perchè quello che è salvato su nastrino è un blocco di dati è di parametri utilizzabili direttamente solo dal orogramma principale.

Tutto sommato il programma è ben fatto. è qualcosa di diverso dai soliti giochini e permette di realizzare differenti versioni di giochi, dando sfogo alla propria fantasia creativa, entro limiti, in realtà, un poco angusti.

Grafica: ridefinibile, tecnicamente hunna.

Comandi: 5 tasti fissi, niente joystick.  $\overline{7}$ Giocabilità: tutto è ridefinibile e personalizzabile su 8 schemi.

#### **HARRIER'S ATTACK DURFLL** Spectrum 48K

È un gioco basato sulla missione multifase di un aereoplanino bombardiere disegnato in matrice 16x8 pixel.

Si decolla dalla plancia della nave-madre facendo attenzione a non cozzare contro l'albero maestro e subito ci si trova ad affrontare veloci caccia della contraerea che. volando in senso inverso, cercano di farci a pezzi spanciando missili aria-aria a bruciapelo.

Poi si affronta un breve fuoco contraereo di una nave nemica. Indi si arriva alla costa. protetta da cannoncini antiaerei sparsi un po' ovunque e anche da aerei. Possiamo usare le nostre bombe per eliminare le postazioni nemiche e fare punti

Superate le difese nemiche, cosa che richiede solitamente un buon numero di partite anche a giocatori abbastanza esperti, si giunge alla città. A questo punto più bombe abbiamo conservato (sono in numero limitato) e più punti possiamo conseguire: le case valgono molto di più dei cannoncini nemici e non sono pericolose

Il gioco ha una orafica piacevole, senza troppe sofisticazioni ma con combinazioni di colori riposanti e ben visibili. Non vi sono difetti evidenti durante lo scorrimento dello scenario nello spostamento dei colori

È possibile selezionare vari livelli di gioco e i tasti da utilizzare. Inoltre, particolare che sarà gradito ai più fanatici videogiocatori, è possibile memorizzare su nastro la tabella contenente i nominativi e i punteggi dei recordman, rendendo possibile la sfida a distanza di tempo e tra più persone.

Harrier's Attack è un gioco gradevole. senza molte pretese, sicuramente adatto anche ai giocatori giovanissimi per la sua semplicità e velocità di movimenti, ma anche per chi ama giochi semplici, multifase e senza orafica troppo rifinita ne troppo dimessa.

Grafica: ben animata, abbastanza varia. veloce

Comandi: tasti di rapidissima risposta ridefinibili. No joy.

Giocabilità: Vari livelli di gioco, salvataogio record, più fasi.

**DECATHLON** OCEAN Spectrum 48K

Secondo la pubblicità il gioco sarebbe stato scritto da un certo Daley Thompson, mentre fonti affidabili dicono che le dieci specialità atletiche simulate sono state studiate e realizzate da ben 7 diversi orogrammatori professionisti dello staff della Ocean Software Limited

Sulla cassetta, venduta in elegantissima confezione gigante, vi sono due programmi, uno per lato, corrispondenti a due gruppi di prove di atletica leggera. Il primo programma comprende: 100 metri piani, salto in lungo, salto in alto, 400 metri piani, lancio del peso. Nel secondo gruppo abbiamo: 110 metri ad ostacoli, lancio del disco, salto con l'asta Jancio del giavellotto 1500 metri nia $n!$ 

In tutti questi giochi muoviamo un simpatico atleta, ben animato, che esulta pure insieme al pubblico quando riesce a qualificarsi. Sullo schermo vengono sempre visualizzati: il numero di prove effettuate i nunti ottenuti, il record mondiale (vero), i tempi o le misure di qualificazione e le distanze (nelle gare di fondo).

Se dopo tre prove in una specialità non siamo riusciti a migliorare il tempo o la misura di qualificazione veniamo eliminati da quella specialità e perdiamo una delle tre "vite". Se ci comportiamo bene riusciamo a qualificarci otteniamo punti ed il passaggio alla prova successiva. Ciascuno dei dieci giochi richiede molto allenamento per potere capire non solo il migliore modo per muovere l'atteta, ma anche i "frucchi del mestiere'' Per esempio nel 100 metri il corridore è tanto più veloce non quanto più si premono velocemente due tasti, ma quanto più reonlarmente sono premuti in funzione del tempo.

Ogni specialità è un gioco diverso: nei 100 metri si deve avere ritmo nelle dita, nei 110 metri ritmo e buoni riflessi, nel salto con l'asta tempismo e buon polso, nel 1500 strategia, nel salto in lungo e nel salto in alto buoni riflessi

Un gioco veramente consigliato a tutti gli amanti dello sport...a tavolino

Grafica: animata perfettamente: colori un poco confusi.

Comandi: tasti ridefinibili (3) oppure joystick (sconsigliati)

Giocabilità: ci vuole molto tempo per anpojarsi ò

#### CENSIONI RECENSIONI RECENSIONI RECENSIONI RECENSIONI RECENSIONI RECENSIONI RECENSI

Le routines per la copia dello schermo in dimensione normale pubblicate sul n. 16 (cioè le versioni compattate) contengono un bug, che a volte da delle noie: alla label FUOR, all'inizio, occorre salvare il registro AF, per recuperarlo prima del rientro. Del programma corretto ripubblichiamo, per problemi di spazio, solo la lista di esadecimali, nelle due versioni

L'indirizzo di caricamento è immutato: ricordiamo che il programma non è direttamente rilocabile, ma è ricompilabile con un assemblatore, modificando l'indirizzo di start.

## **Sull'hard-copy** alla porta seriale

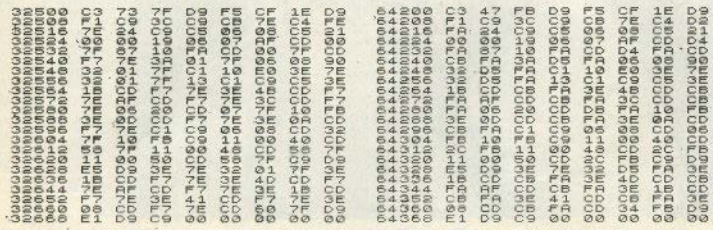

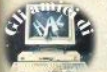

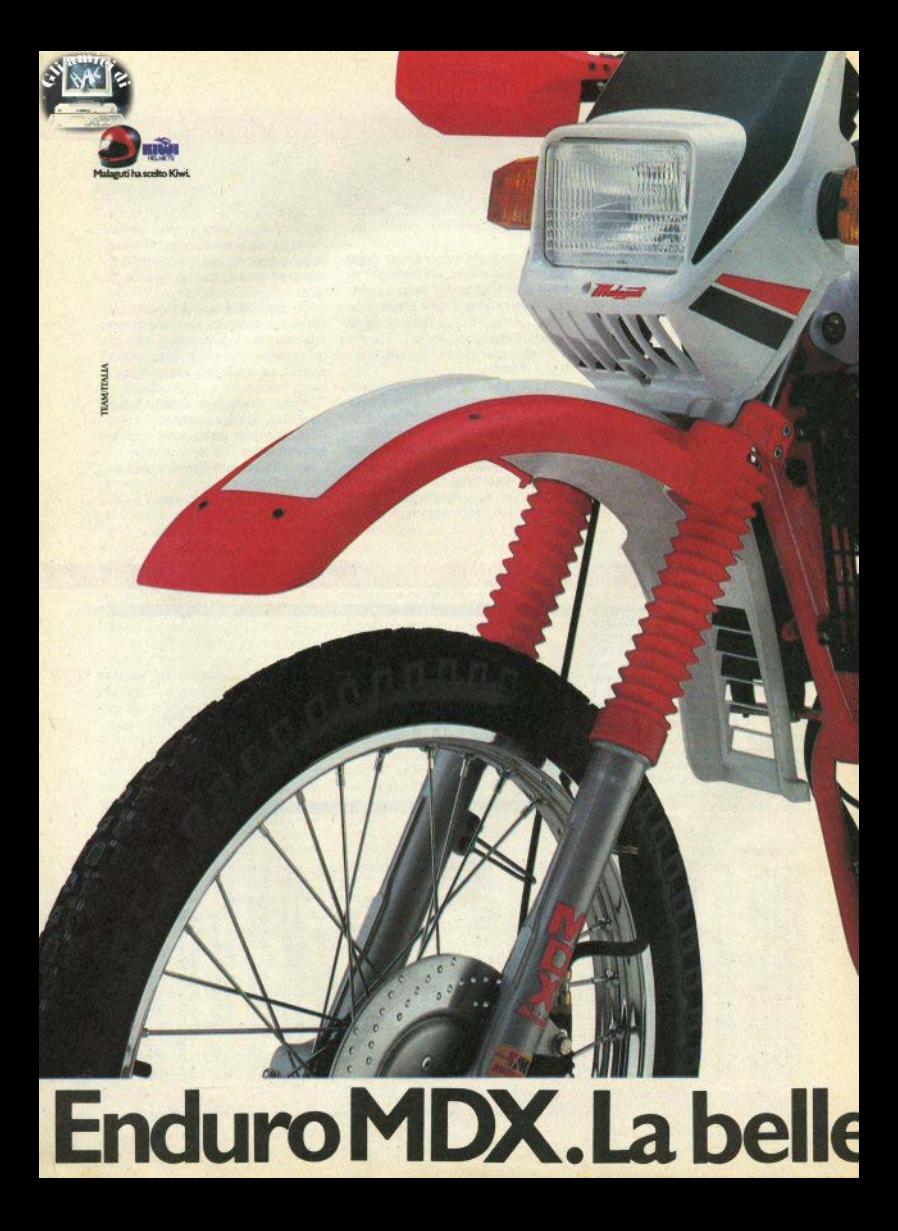

Guardalo da vicino. L'ENDURO MDX ha il etore di 50 cc. monocilindrico a due tempi, Cilindro in alluminio a 5 travasi, Raffreddamento a liquido con pompa di circolazione e vaso di espansione. Accensione elettronica con regolatore di tensione. 4 marce con frizione in lega di alluminio e parastrappi. Forcella teleidraulica a perno avanzato con canne in acciaio di  $(2)$  32. Forcellone oscillante con mono-ammortizzatore a gas regolabile. Pneumatici: anteriore 2.75 x 21, posteriore  $3.50 \times 18$ . Mozzo posteriore con parastrappi e capacità del serbatojo di It. 9. Freno anteriore idraulico a disco. Indicatori di direzione. Contagiri elettronico e tachimetro con-

tachilometri illuminati. Spie riserva carburante e posizione di "folle". Termometro a LED per la temperatura dell'acqua. Chiave di contatto. specchio retrovisore, interruttore per la luce di stop nel fanalino posteriore, lucchetto antifurto e gancio con chiave per il casco. E allora, non fermarti a guardarlo, Provalo,

Prima degli altri. S. LAZZARO DI SAVENA (BO) TEL. (051) 455106 - TELEX 511095 - MALBO I

ELECTRONIC IGNITION

# zza elevata a potenza.

 $\ddot{0}$ 

# **Spectrum<br>Shadow ROM<br>Disassembly**

**DRIAN DICKEN** 

 $Q$ 

**BRL** 

LIBR

#### M RELIBRILIBRI LIBRI LIBRI LIBRI LIBRI LIBRI LIBRI LIBRI LIBRI LIBRI LIBRI

Giantuca Carri Spectrum Shadow ROM Disassembly<br>Melbourne House, 1985 - p. 166

Il nucleo centrale di questo libro è il disassemblato completo della ROM-ombra dello Spectrum, cioè del supplemento al sistema operativo contenuto nell'interfaccia 1. Come ben sapete, le routines contenute in questa ROM servono alla gestione di microdrives, network, porta seriale; inoltre ci sono le "Hook code routines", che permettono di aggiungere nuovi comandi: gui ogni passo del programma in linguaggio macchina è decodificato e commentato.

Ma il libro non si ferma qui: in apertura vi regala un'estensione del basic già pronta da caricare, comprendente tra l'altro POKE a 16 bit, POKE di stringa, hexdump di memoria. BEEP a quattro parametri, tre comandi per la porta seriale e altro ancora; basterebbero queste per giustificare l'acquisto del libro.

Da segnalare ancora un gruppo di Appendici, dalla 7 alla 11, che illustrano le differenze tra la prima e la seconda edizione della ROM ombra: si tratta di materiale inedito, tanto che molti ignorano anche l'esistenza delle due release. Per la cronaca, si possono riconoscere dal numero di serie: la prima edizione termina a 87315

L'autore, Gianiuca Carri, è un nome noto ai lettori di Sinclair Computer, per aver tenuto su queste pagine un corso di assembler dello Z80; collabora tuttora alla noetra rivieta.

Chi avesse difficoltà a reperire il volume, può contattare la Libreria internaz. Hoepli/sez, informatica, via Hoepli 5, 20121 Milano, (02) 865446. Non sanniamo dirvi nulla riguardo al prezzo.

#### **Adrian Dickens QL Advanced User Guide** Adder, 1984 - p. 352

Questo manuale si presenta come "la" guida per l'utente del QL, e dopo averlo anche sommariamente sfogliato non si può che dargli ragione: si tratta realmente di una completissima bibbia del sistema operativo QDOS, esposta in forma tale da essere accessibile anche a chi ha conoscenze superficiali dell'assembler 68000 (vantaggio non trascurabile). Senza perdersi in minuziosi elenchi (il contenuto è troppo vasto), è un libro di cui il programmatore che voglia andare appena un pò oltre il basic non può fare a meno.

Purtroppo la reperibilità del libro non è ancora garantita, nonostante la prima edizione abbia ormai oltre un anno: possiamo solo consigliarvi di contattare la libreria internazionale di una grossa città (vedi recensione precedente), oppure, se trovate qualcuno che lo possiede, adattarvi alle fotocopie (e non ci si venga a dire che alimentiamo la violazione del copyright: se la distribuzione è scadente, non si può far altro che arrangiarsi).

A margine, segnaliamo che presso il rivenditore ufficiale Sinclair è reperibile una Technical Guide del QL, più sintetica, e più adatta a chi ha già dimestichezza con il linguaggio macchina del 68000.

**Jacques Deconchat** 102 programmi per Spectrum e ZX81 EPSI/Editsi, 1985 - p. 234 - L. 22.000

La lunghezza media (per eccesso) dei programmi è di 25 righe, la grafica dello Spectrum non è sfruttata che in minima parte, i giochi sono le consuete banalità. Giustificabile per uno ZX81 con 1k di memoria: chi ha lo Spectrum non arriva certo a conoscerne le possibilità; per esempio, la maggior parte dei programmini vorrebbe essere di grafica e per tutto il libro non c'è l'ombra di un carattere definito.

Vari indizi, come il fatto che si parli continuamente di modo SLOW e FAST, mostrano in modo abbastanza evidente che il libro è stato scritto inizialmente per lo ZX81 e in seguito rabberciato per lo Spectrum. Insufficiente: per 22.000 lire si ha diritto a qualcosa di meglio.

RI LIBRI LIBRI LIBRI LIBRI LIBRI LIBRI LIBRI LIBRI LIB

# Trasforma il tuo Spectrum in Spectrum +

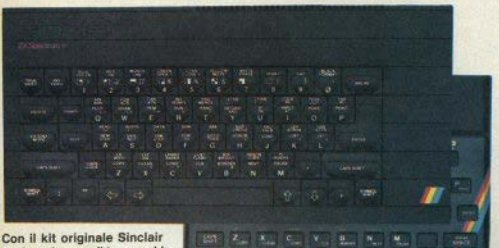

puoi trasformare il tuo vecchio Spectrum in un nuovissimo Spectrum Plus I.

Il kit contiene oltre alla tastiera in robusto materiale antiurto, i chips che aggiorneranno all'ultima versione, la Issue 6B, il tuo Spectrum. Il nuovo software e le nuove periferiche saranno realizzati proprio in funzione della Issue 6B, solo così quindi puoi garantirti un computer al passo coi tempi! Potrai finalmente usare il tuo Spectrum con la facilità con cui si digita su una macchina da scrivere, e il nuovo tasto di reset ti consentirà di cancellare il programma in memoria senza scollegare l'alimentatore. Il kit contiene anche le istruzioni in italiano per il montaggio, facilissimo da eseguire: basta saper saldare qualche filo. Puni farti aiutare da un amico o anche da un comune tecnico radiotelevistvo. Se hai poi ancora soltanto uno Spectrum 16K, questa é l'occasione per avere l'espansione di memoria a 48K a un prezzo favoloso: solo 49.000 lire + iva.

### **ZX SPECTRUM EXPANSION SYSTEM** AI PREZZO DI 278.000 LIRE + IVA

#### La confezione contiene:

**INTERFACCIA 1 indispensabile** per il collegamento del Microdrive, munita inoltre di un'interfaccia RS 232

**MICRODRIVE**, l'alternativa Sinclair ai floppy, che amplia le nossibilità dello Spectrum con la ricerca velocissima dei dati sui particolari supporti magnetici (microcartridge).

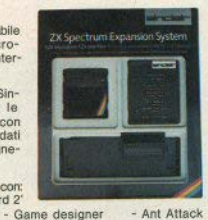

SOFTWARE su 4 cartridge, com - Word Processor Transword 21

- Masterfile file system

In omaggio il libro della Jackson sul Microdrive e l'Interfaccia 1

#### **50 FANTASTICI VIDEOGIOCHI** 50

Registrati su nastro, della software-house inglese Cascade Games, all'inverosimile prezzo di sole Lire 25.000 + IVA !!

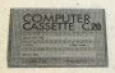

12 CASSETTE C-20 A LIRE 12,600 + IVA Nastro professionale AGFA PE619, box trasparente in Kofil assemblato con 5 viti, scorrimento su perni in accialo lubrificati.

Ed ecco finalmente le esclusive confezioni di singole cartridge per microdrive, originali Sinclair, a un prezzo veramente da sballo!!

con sole 87500

Tastiera professionale di 58 tasti con 17 nuovi comandi Componenti di aggiornamento all'ultima<br>versione dell'hardware: la Issue 6B \* Compatibile con tutto il software e le periferiche esistenti Completo di istruzioni, guida in

Italiano, cassetta dimostrativa

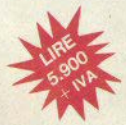

LIRE  $+$  IVA

### INTERFACCIA PROGRAMMABILE **PER JOYSTICK**

A SOLE 1 59.750  $+$ IVA

La Stonechio Electronics é stata la prima ditta a realizzare per lo Spectrum un'interfaccia programmabile, considerata in Inghilterra fra le migliori. Facile da usare, si programma da tastiera, Garanzia 6 mesi.

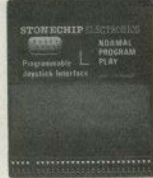

Spedire il presente MODULO D'ORDINE, o fotocopia, in una busta chiusa, unendo L. 3.000 in francobolli per le spese postali.

Spettle APCO s.r.l. - Cas. Post. 239 - 10015 IVREA (TO) desidero ricevere quanto da me contrassegnato con X. Pagheró direttamente al postino gli importi qui elencati, che sono comprensivi di IVA e di spese di imballo e contrassegno.

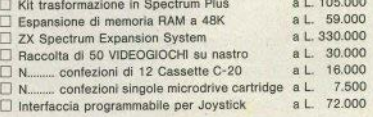

Nome e Coonome

via .

Città ...

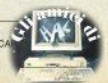

**Utilizzate** i tagliandi per abbonarvi, collaborare. chiedere o darci consigli. pubblicare un'inserzione per comprare, vendere. cercare contatti.

**Ritagliate** e spedite in busta chiusa a: Sinclair Computer. viale Famagosta 75, 20142 Milano.

Avvertenze:

**ABBONAMENTI: scrivete l'indi** rizzo completo

**COLLABORAZIONE: il listato non** è indispensabile, la cassetta si.

**HELP:** non accludete francobo li, non rispondiamo privatamente **INSERZIONI: la rubrica è desti** nata agli scambi tra privati; la re dazione si riserva il diritto di modi ficare o cestinare gli annunci pale semente speculativi.

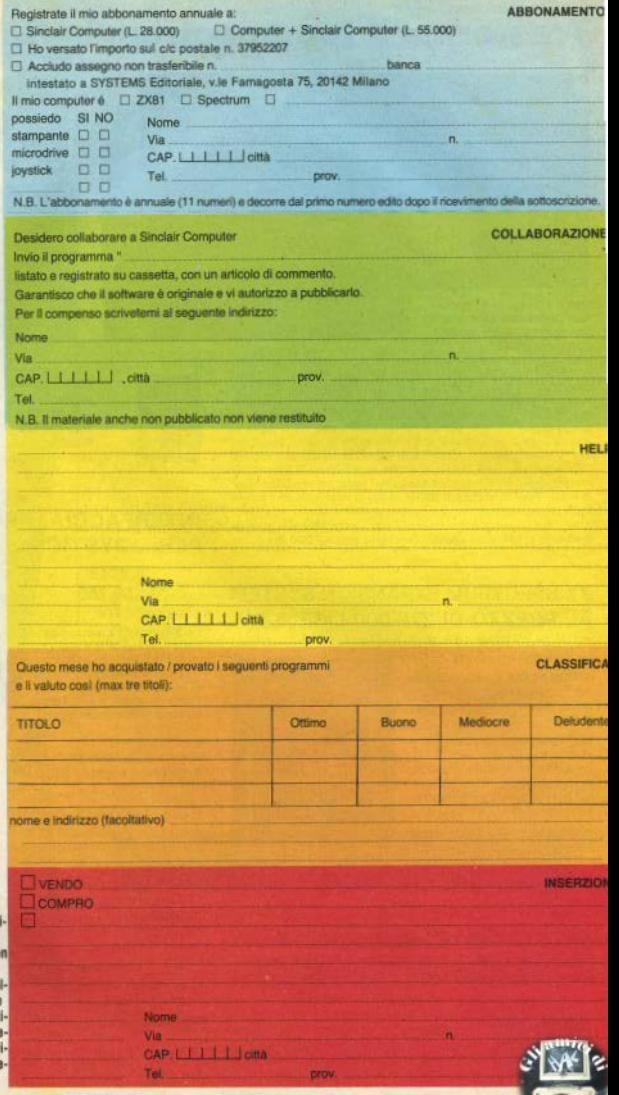

# 24 ORE SU 24

**CIRCUITO** 

**CONCESSIONARIA** PER LA PUBBLICITÀ DI MIL ANO CONCESSIONARIA<br>PER LA PUBBLICITÀ DEL CIRCUITO

**RADIAN** 

# gamma color italia

PALAZZO CANOVA CENTRO DIREZIONALE MILANO 2 - 20090 SEGRATE (MI) TEL. 02/2155714 - 2155726 - 2155734

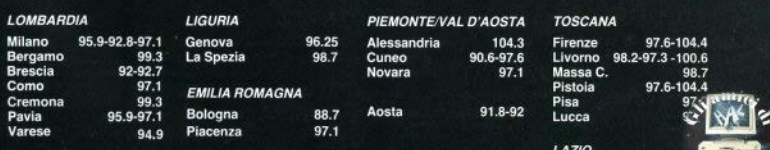

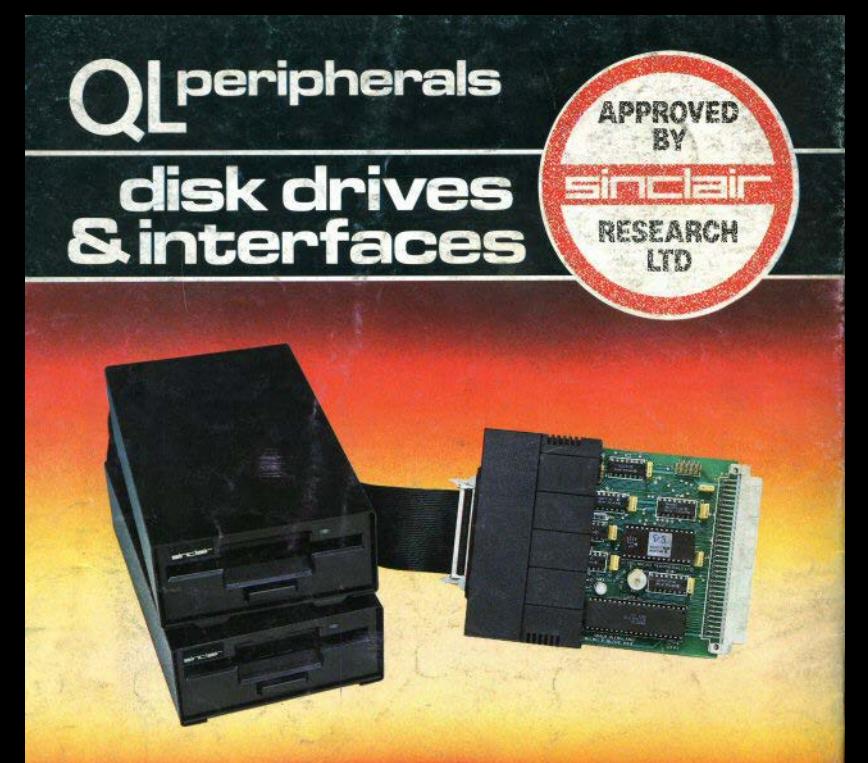

#### Con il sistema MICROFLOPPY 3.5" della

è finalmente sfruttabile tutta la potenza e velocità del computer QL. Studiato e realizzato secondo eli standard ODOS, utilizzando le caratteristiche multitasking, questo sistema è quanto di più valido etecnologicamente avanzato ci si potesse aspettare per migliorare significativamente le prestazioni del QL.<br>L'interfaccia di controllo può gestire da 1 a 4 drive da 3,5" con capacità di 720 Kbyte formattati<br>per un totale d e l'eccezionale rapporto PREZZO/BYTE fanno di questo sistema l'unico e ideale complemento del OL. al punto che la SINCLAIR stessa ha deciso di certificarlo con il proprio marchio.

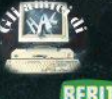

Tutti i prodotti distribuiti dalla GBC Divisione Rebit. sono corredati da regolare certificato di garanzia italiana.

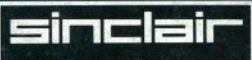

Distribuzione esclusiva: GBC Divisione Rebit.